# **HABApp Documentation**

*Release beta*

**spacemanspiff2007**

**Apr 07, 2021**

# **USER DOCUMENTATION**

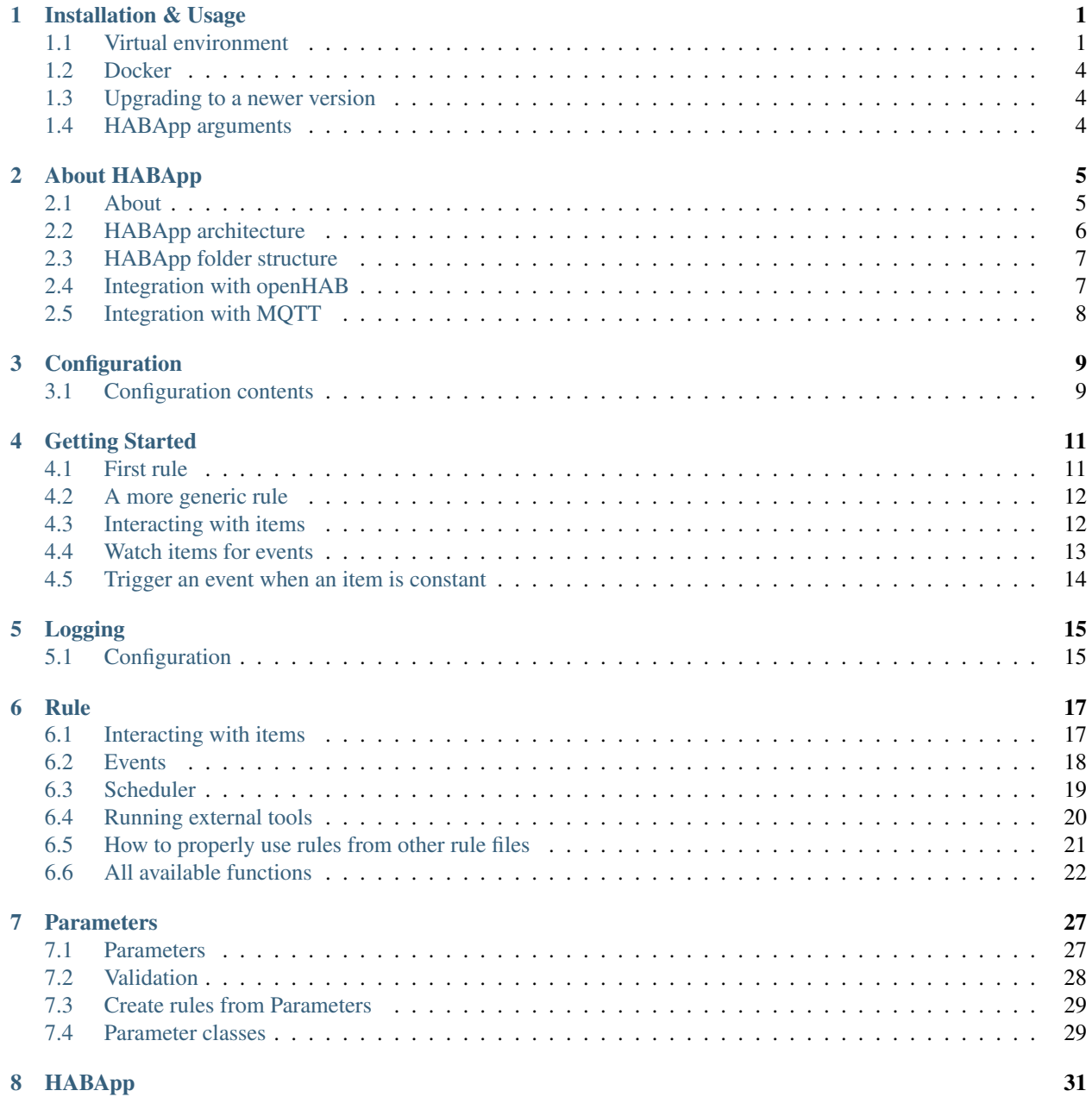

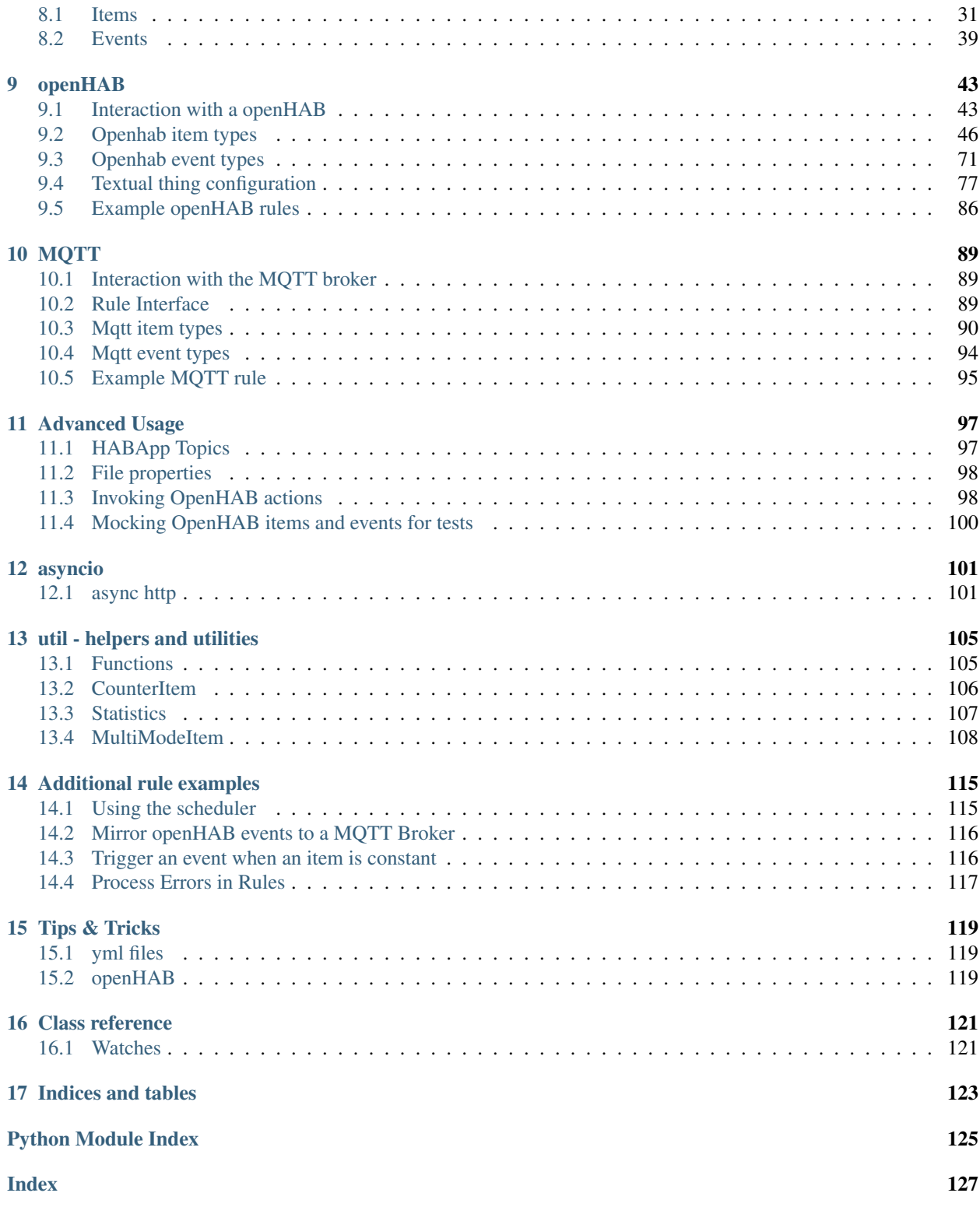

### **ONE**

# **INSTALLATION & USAGE**

# <span id="page-4-1"></span><span id="page-4-0"></span>**1.1 Virtual environment**

### **1.1.1 Installation**

Hint: With openhabian the installation can be performed through the openhabian-config tool (option 2B). HABApp will be installed into /opt/habapp, so it is the same as the installation described here.

Hint: On Windows use the python command instead of python3

1. Navigate to the folder where the virtual environment shall be created (e.g.):

cd /opt

2. Create virtual environment (this will create a new folder "habapp"):

python3 -m venv habapp

3. Go into folder of virtual environment:

cd habapp

4. Activate the virtual environment

Linux:

source bin/activate

Windows:

Scripts\activate

5. Upgrade pip:

python3 -m pip install --upgrade pip

6. Install HABApp:

python3 -m pip install habapp

7. Run HABAp:

```
habapp --config PATH_TO_CONFIGURATION_FOLDER
```
If you use openHABian a good configuration folder would be  $\sqrt{\text{opt}/\text{openhab}/\text{conf}/\text{habapp}}$  because this is where your other configuration folders are located (e.g. the items and sitemaps folder). Just make sure to manually create the folder habapp before the start.

Hint: After the installation take a look how to configure HABApp. A default configuration will be created on the first start.

### **1.1.2 Upgrading**

- 1. Stop HABApp
- 2. Run the following command (in your activated virtual environment):

python3 -m pip install --upgrade habapp

- 3. Start HABApp
- 4. Observe the logs for errors in case there were changes

### **1.1.3 Error message while installing ujson**

Under windows the installation of ujson may throw the following error but the download link is not working. Several working alternatives can be found [here.](https://www.scivision.dev/python-windows-visual-c-14-required/)

```
Running setup.py install for ujson ... error
 ERROR: Complete output from command 'C:\Users\User\Desktop\HABapp\habapp\Scripts\
˓→python.exe' -u -c 'import setuptools, tokenize;__file__='"'"'C:\\Users\\User\\
˓→AppData\\Local\\Temp\\pip-install-4y0tobjp\\ujson\\setup.py'"'"';f=getattr(tokenize,
˓→ '"'"'open'"'"', open)(__file__);code=f.read().replace('"'"'\r\n'"'"', '"'"'\n'"'"
˓→');f.close();exec(compile(code, __file__, '"'"'exec'"'"'))' install --record 'C:\
˓→Users\User\AppData\Local\Temp\pip-record-6t2yo712\install-record.txt' --single-
˓→version-externally-managed --compile --install-headers 'C:\Users\User\Desktop\
˓→HABapp\habapp\include\site\python3.7\ujson':
 ERROR: Warning: 'classifiers' should be a list, got type 'filter'
 running install
 running build
 running build_ext
 building 'ujson' extension
 error: Microsoft Visual C++ 14.0 is required. Get it with "Microsoft Visual C++.
˓→Build Tools": https://visualstudio.microsoft.com/downloads/
  ----------------------------------------
```
### **1.1.4 Error message while installing ruamel.yaml**

\_ruamel\_yaml.c:4:10: fatal error: Python.h: No such file or directory

Run the follwing command to fix it:

```
sudo apt install python3-dev
```
### **1.1.5 Autostart after reboot**

Check where habapp is installed

which habapp

To automatically start HABApp from the virtual environment after a reboot call:

```
nano /etc/systemd/system/habapp.service
```
and copy paste the following contents. If the user which is running openhab is not "openhab" replace accordingly. If your installation is not done in "/opt/habapp/bin" replace accordingly as well:

```
[Unit]
Description=HABApp
Documentation=https://habapp.readthedocs.io
After=network-online.target
[Service]
Type=simple
User=openhab
Group=openhab
UMask=002
ExecStart=/opt/habapp/bin/habapp -c PATH_TO_CONFIGURATION_FOLDER
[Install]
WantedBy=multi-user.target
```
#### Press  $Ctrl + x$  to save.

Now execute the following commands to enable autostart:

```
sudo systemctl --system daemon-reload
sudo systemctl enable habapp.service
```
It is now possible to start, stop, restart and check the status of HABApp with:

```
sudo systemctl start habapp.service
sudo systemctl stop habapp.service
sudo systemctl restart habapp.service
sudo systemctl status habapp.service
```
# <span id="page-7-0"></span>**1.2 Docker**

### **1.2.1 Installation**

Installation through [docker](https://hub.docker.com/r/spacemanspiff2007/habapp) is also available:

```
docker pull spacemanspiff2007/habapp
```
To have the proper timestamps in the logs set the  $TZ$  environment variable of the container accordingly (e.g. TZ=Europe/Berlin).

### **1.2.2 Updating docker on Synology**

To update your HABApp docker within Synology NAS, you just have to do the following:

On the Synology NAS just select "Download" with tag "latest" to download the new image. It will overwrite the old one on the NAS. Then stop the container. After selecting "Action" -> "Clear" on the HABapp container, the container is there, but without any content. After starting the container again, everything should immediately work again.

# <span id="page-7-1"></span>**1.3 Upgrading to a newer version**

It is recommended to upgrade the installation on another machine. Configure your production instance in the configuration and set the listen\_only switch(es) in the configuration to True. Observe the logs for any errors. This way if there were any breaking changes rules can easily be fixed before problems occur on the running installation.

# <span id="page-7-2"></span>**1.4 HABApp arguments**

Execute habapp with "-h" to view possible command line arguments

habapp -h

```
usage: -c [-h] [-c CONFIG] [-s SLEEP] [-b]
Start HABApp
optional arguments:
 -h, --help show this help message and exit
 -c CONFIG, --config CONFIG
                       Path to configuration folder (where the config.yml is
                       located)
 -s SLEEP, --sleep SLEEP
                       Sleep time in seconds before starting HABApp
 -b, --benchmark Do a Benchmark based on the current config
```
# **TWO**

# **ABOUT HABAPP**

# <span id="page-8-1"></span><span id="page-8-0"></span>**2.1 About**

HABApp is a Python rule engine for home automation. It has local items, an event bus and can integrate external systems, e.g. openHAB and MQTT. Rules can listen to events from the event bus. These events are generated by HABApp or by the external systems. Additionally there is a scheduler available that makes time based triggering very easy.

# <span id="page-9-0"></span>**2.2 HABApp architecture**

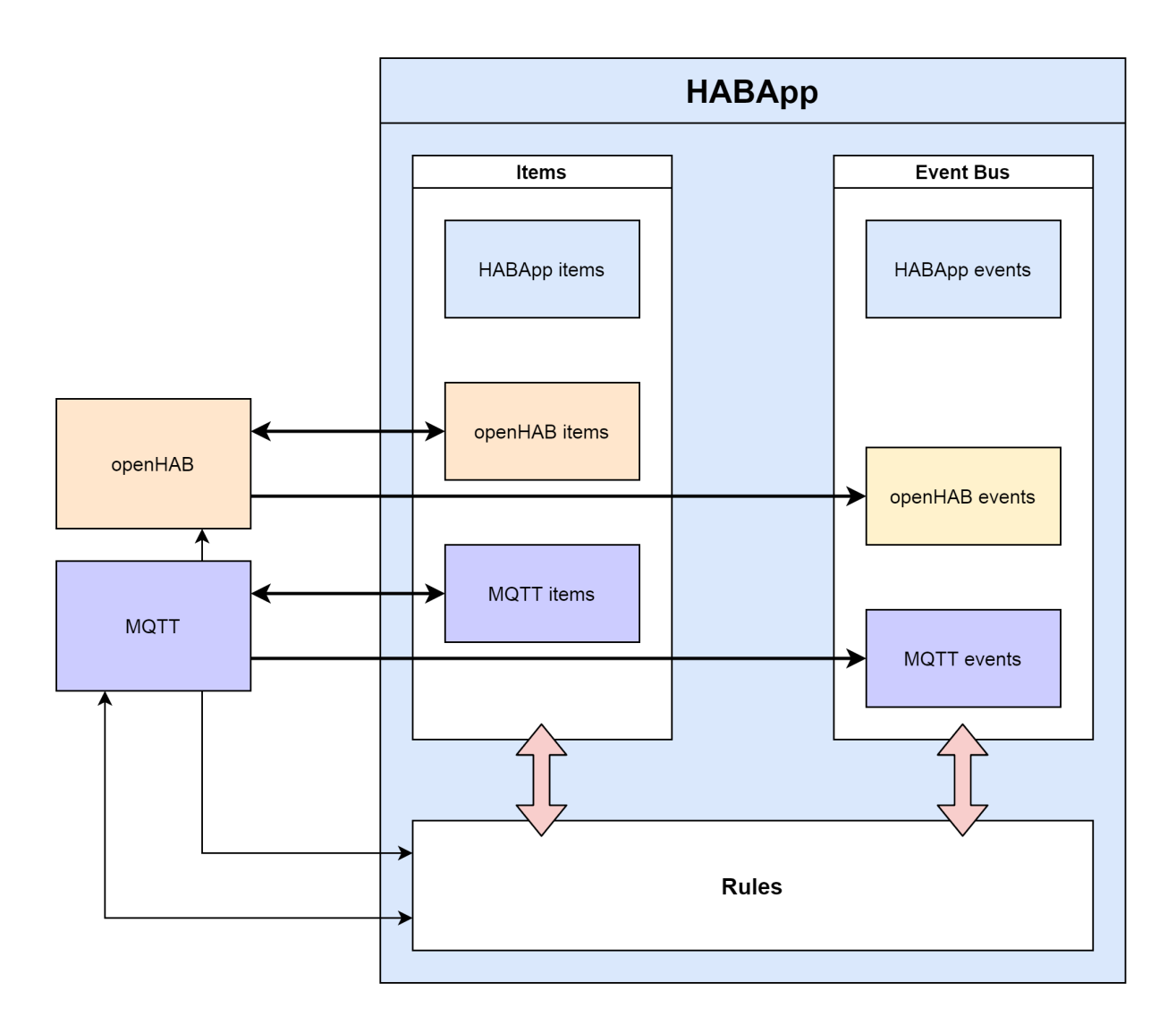

# <span id="page-10-0"></span>**2.3 HABApp folder structure**

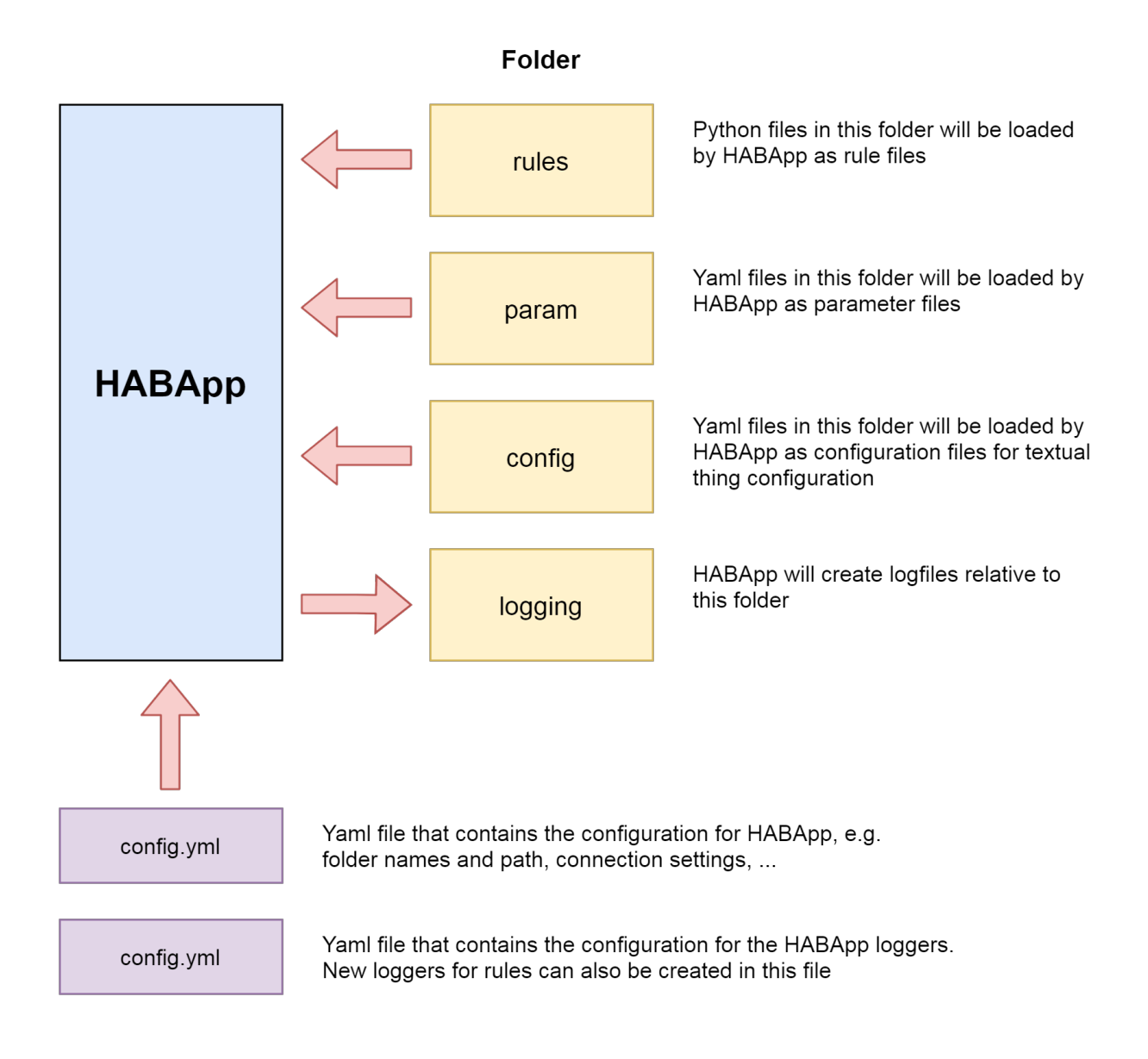

# <span id="page-10-1"></span>**2.4 Integration with openHAB**

HABApp connects to the openhab event stream and automatically updates the local openhab items when an item in openhab changes. These item values are cached, so accessing and working with items in rules is very fast. The events from openhab are also mirrored to the internal event bus which means that triggering on these events is also possible.

When HABApp connects to openhab for the first time it will load all items/things from the openhab instance and create local items. The name of the local openhab items is equal to the name in openhab.

Posting updates, sending commands or any other openhab interface call will issue a corresponding REST-API call to change openhab.

# <span id="page-11-0"></span>**2.5 Integration with MQTT**

HABApp subscribes to the defined mqtt topics. For every MQTT message with the retain flag HABApp will automatically create an  $M\sigma t \tau t \epsilon m$  so these values can be accessed later. The name of the created item is the the mqtt topic. All other messages will not automatically create an item but still create an event on the event bus.

MqttItems created by rules will automatically be updated with the latest value once a message is received. These item values are cached, so accessing and working with items in rules is very fast.

### **THREE**

# **CONFIGURATION**

<span id="page-12-0"></span>Configuration is done through config.yml The parent folder of the file can be specified with -c PATH or --config PATH. If nothing is specified the file config.yml is searched in the subdirectory *HABApp* in

- the current working directory
- the venv directory
- the user home

If the config does not yet exist in the folder a blank configuration will be created

# <span id="page-12-1"></span>**3.1 Configuration contents**

```
directories:
   logging: log # If the filename for the logfile in logging.yml is not absolute,
˓→it will be placed in this directory
   rules: rules # All *.py files in this folder (and subfolders) will be loaded.
˓→Load order will be alphabetical by path.
   param: param # Optional, this is the folder where the parameter files will be<sub>u</sub>
˓→created and loaded from
   config: config # Folder from which configuration files for openhab will be loaded
   lib: lib \# Custom modules, libraries and files can be placed there.
                   # (!) Attention (!):
                   # Don't create rule instances in files inside the lib folder! It.
˓→will lead to strange behaviour.
location: # Specify the location where your HABApp instance is running
 latitude: 0.0 # The value is used to calculate the Sunrise/Sunset etc.
˓→accordingly
 longitude: 0.0
 elevation: 0.0
openhab:
   ping:
       enabled: true # If enabled the configured item will show how long it.
˓→takes to send an update from HABApp
                            # and get the updated value back in milliseconds
       item: 'HABApp_Ping' # Name of the Numberitem that will show the ping
       interval: 10 # Seconds between two pings
   connection:
       host: localhost
       port: 8080
```
(continues on next page)

(continued from previous page)

```
user: ''
       password: ''
    general:
       listen_only: False # If True HABApp will not change any value on the.
˓→openhab instance.
                          # Useful for testing rules from another machine.
       wait_for_openhab: True # If True HABApp will wait for items from the.
˓→openHAB instance
                               # before loading any rules on startup
mqtt:
   connection:
       client_id: HABApp
       host: ''
       port: 8883
       user: ''
       password: ''
       tls: true
       tls_insecure: false # do not check certificate
    subscribe: # Changes to Subscribe get picked up without restarting HABApp
       qos: 0 # Default QoS for subscribing
       topics:
       - '#' \qquad # Subscribe to this topic
       - 0 # QoS for previous topic, can be omitted
   publish:
       qos: 0 # Default QoS when publishing values
       retain: false # Default retain flag when publishing values
   general:
       listen_only: False # If True HABApp will not publish any value to the broker.
                         # Useful for testing rules from another machine.
```
# **GETTING STARTED**

<span id="page-14-0"></span>It is really recommended to use a python IDE, for example PyCharm. The IDE can provide auto complete and static checks which will help you write error free rules and vastly speed up your developement.

First start HABApp and keep it running. It will automatically load and update all rules which are created or changed in the configured rules directory. Loading and unloading of rules can be observed in the HABApp logfile.

It is recommended to use HABApp from the console for these examples so the print output can be observed.

# <span id="page-14-1"></span>**4.1 First rule**

Rules are written as classes that inherit from [HABApp.Rule](#page-25-1). Once the class gets instantiated the will run as rules in the HABApp rule engine. So lets write a small rule which prints something.

```
import HABApp
# Rules are classes that inherit from HABApp.Rule
class MyFirstRule(HABApp.Rule):
    def __init__(self):
        super() . _init ()# Use run soon to schedule things directly after instantiation,
        # don't do blocking things in __init_
        self.run_soon(self.say_something)
    def say_something(self):
        print('That was easy!')
# Rules
MyFirstRule()
```
That was easy!

### <span id="page-15-0"></span>**4.2 A more generic rule**

It is also possible to instantiate the rules with parameters. This often comes in handy if there is some logic that shall be applied to different items.

```
import HABApp
class MyFirstRule(HABApp.Rule):
   def __init__(self, my_parameter):
       super() . _init ()self.param = my_parameter
        self.run soon(self.say something)
   def say_something(self):
        print(f'Param {self.param}')
# This is normal python code, so you can create Rule instances as you like
for i in range(2):
   MyFirstRule(i)
for t in ['Text 1', 'Text 2']:
   MyFirstRule(t)
```
Param 0 Param 1 Param Text 1 Param Text 2

### <span id="page-15-1"></span>**4.3 Interacting with items**

HABApp uses an internal item registry to store both openhab items and locally created items (only visible within HABApp). Upon start-up HABApp retrieves a list of openhab items and adds them to the internal registry. Rules and HABApp derived libraries may add additional local items which can be used to share states across rules and/or files.

An item is created and added to the item registry through the corresponding class factory method

```
from HABApp.core.items import Item
# This will create an item in the local (HABApp) item registry
item = Item.get_create_item("an-item-name", "a value")
```
Posting values from the item will automatically create the events on the event bus. This example will create an item in HABApp (locally) and post some updates to it. To access items from openhab use the correct openhab item type (see *[the openhab item description](#page-49-0)*).

```
import HABApp
from HABApp.core.items import Item
class MyFirstRule(HABApp.Rule):
    def __init__(self):
        super() . _init ()# Get the item or create it if it does not exist
        self.my_item = Item.get_create_item('Item_Name')
```
(continues on next page)

(continued from previous page)

```
self.run_soon(self.say_something)
def say_something(self):
    # Post updates to the item through the internal event bus
    self.my_item.post_value('Test')
    self.my_item.post_value('Change')
    # The item value can be used in comparisons through this shortcut ...
    if self.my_item == 'Change':
       print('Item value is "Change"')
    # ... which is the same as this:
    if self.my_item.value == 'Change':
       print('Item.value is "Change"')
```
MyFirstRule()

**Output** 

```
[HABApp.EventBus] INFO | Item_Name: <ValueUpdateEvent name: Item_Name,
˓→value: Test>
[HABApp.EventBus] INFO | Item_Name: <ValueChangeEvent name: Item_Name,
˓→value: Test, old_value: None>
[HABApp.EventBus] INFO | Item_Name: <ValueUpdateEvent name: Item_Name,
˓→value: Change>
[HABApp.EventBus] INFO | Item_Name: <ValueChangeEvent name: Item_Name,
˓→value: Change, old_value: Test>
Item value is "Change"
Item.value is "Change"
```
### <span id="page-16-0"></span>**4.4 Watch items for events**

It is possible to watch items for changes or updates.

```
import HABApp
from HABApp.core.items import Item
from HABApp.core.events import ValueUpdateEvent, ValueChangeEvent
class MyFirstRule(HABApp.Rule):
   def __init__(self):
       super() . _init ()# Get the item or create it if it does not exist
        self.my_item = Item.get_create_item('Item_Name')
        # Run this function whenever the item receives an ValueUpdateEvent
        self.listen_event(self.my_item, self.item_updated, ValueUpdateEvent)
        # Run this function whenever the item receives an ValueChangeEvent
        self.listen_event(self.my_item, self.item_changed, ValueChangeEvent)
        # If you already have an item you can use the more convenient method of the
\rightarrowitem
        self.my_item.listen_event(self.item_changed, ValueChangeEvent)
```
(continues on next page)

(continued from previous page)

```
# the function has 1 argument which is the event
def item_changed(self, event: ValueChangeEvent):
    print(f'{event.name} changed from "{event.old_value}" to "{event.value}"')
    print(f'Last change of {self.my_item.name}: {self.my_item.last_change}')
def item_updated(self, event: ValueUpdateEvent):
    print(f'{event.name} updated value: "{event.value}"')
    print(f'Last update of {self.my_item.name}: {self.my_item.last_update}')
```
MyFirstRule()

Item\_Name updated value: "Changed value" Last update of Item\_Name: 2021-04-07 07:15:43.454379 Item\_Name changed from "Some value" to "Changed value" Last change of Item\_Name: 2021-04-07 07:15:43.454379 Item\_Name changed from "Some value" to "Changed value" Last change of Item\_Name: 2021-04-07 07:15:43.454379

# <span id="page-17-0"></span>**4.5 Trigger an event when an item is constant**

```
import HABApp
from HABApp.core.items import Item
from HABApp.core.events import ItemNoChangeEvent
class MyFirstRule(HABApp.Rule):
   def __init__(self):
       super() . _init ()
        # Get the item or create it if it does not exist
       self.my_item = Item.get_create_item('Item_Name')
        # This will create an event if the item is 10 secs constant
       watcher = self.my_timem.watch_change(10)# this will automatically listen to the correct event
        watcher.listen_event(self.item_constant)
        # To listen to all ItemNoChangeEvent/ItemNoUpdateEvent independent of the
˓→timeout time use
       # self.listen_event(self.my_item, self.item_constant, watcher.EVENT)
    def item_constant(self, event: ItemNoChangeEvent):
       print(f'{event}')
MyFirstRule()
```
<ItemNoChangeEvent name: Item\_Name, seconds: 10>

### **FIVE**

### **LOGGING**

### <span id="page-18-1"></span><span id="page-18-0"></span>**5.1 Configuration**

### **5.1.1 Example usage**

The logging library is the standard python library.

```
import logging
import HABApp
log = logging.getLogger('MyRule')
class MyLoggingRule(HABApp.Rule):
    def __init__(self):
       super().__init_()
        # different levels are available
        log.debug('Debug Message')
        log.info('Info Message')
        log.warning('Warning Message')
        log.error('Error Message')
MyLoggingRule()
```
### **5.1.2 Example configuration**

Configuration of logging is done through logging.yml. During the first start a default configuration will be created. It is recommended to extend the default configuration.

The complete description of the file format can be found [here,](https://docs.python.org/3/library/logging.config.html?highlight=dictconfig#configuration-dictionary-schema) but the format should be pretty straight forward.

#### Hint:

```
It is highly recommended to use absolute paths as file names
e.g.: /HABApp/logs/my_logfile.log or c:\HABApp\logs\my_logfile.log
```

```
# describes the output format
formatters:
 HABApp_format:
   format: '[%(asctime)s] [%(name)25s] %(levelname)8s | %(message)s'
# describes the available file handlers
handlers:
 HABApp_default:
   class: HABApp.core.lib.handler.MidnightRotatingFileHandler
   filename: 'HABApp.log'
   maxBytes: 10_000_000
   backupCount: 3
    formatter: HABApp_format # use the specified formatter (see above)
   level: DEBUG
 MyRuleHandler:
   class: HABApp.core.lib.handler.MidnightRotatingFileHandler
   filename: 'c:\HABApp\Logs\MyRule.log' # absolute filename is recommended
   maxBytes: 10_000_000
   backupCount: 3
    formatter: HABApp_format # use the specified formatter (see above)
   level: DEBUG
# List all available loggers
loggers:
 HABApp:
   level: DEBUG
   handlers:
     - HABApp_default # This logger does log with the default handler
   propagate: False
 MyRule: # Name of the logger, see example usage
   level: DEBUG
   handlers:
     - MyRuleHandler # This logger uses the MyRuleHandler
    propagate: False
```
### **5.1.3 Custom log levels**

It is possible to add custom log levels or rename existing levels. This is possible via the optional levels entry in the logging configuration file.

```
levels:
 WARNING: WARN # Changes WARNING to WARN
 5: TRACE # Adds a new loglevel "TRACE" with value 5
formatters:
 HABApp_format:
...
```
# **RULE**

# <span id="page-20-1"></span><span id="page-20-0"></span>**6.1 Interacting with items**

Items are like variables. They have a name and a value (which can be anything). Items from openhab use the item name from openhab and get created when HABApp successfully connects to openhab or when the openhab configuration changes. Items from MQTT use the topic as item name and get created as soon as a message gets processed.

Some item types provide convenience functions, so it is advised to always set the correct item type.

The preferred way to get and create items is through the class factories  $qet$  item and  $qet$  create item since this ensures the proper item class and provides type hints when using an IDE! Example:

```
from HABApp.core.items import Item
my_item = Item.get_create_item('MyItem', initial_value=5) # This will create the
˓→item if it does not exist
my_item = Item.get_item('MyItem') \# This will raise an.
˓→exception if the item is not found
print(my_item)
```
If an item value gets set there will be a ValueUpdateEvent on the event bus. If it changes there will be additionally a ValueChangeEvent, too.

It is possible to check the item value by comparing it

```
from HABApp.core.items import Item
my_item = Item.get_item('MyItem')
# this works
if my_item == 5:
   pass # do something
# and is the same as this
if my_item.value == 5:
   pass # do something
```
An overview over the item types can be found on *[the HABApp item section](#page-34-1)*, *[the openhab item section](#page-49-0)* and the *[the mqtt](#page-93-0) [item section](#page-93-0)*

### <span id="page-21-0"></span>**6.2 Events**

It is possible to listen to events through the  $Listener$  event() function. The passed function will be called as soon as an event occurs and the event will pe passed as an argument into the function.

There is the possibility to reduce the function calls to a certain event type with an additional parameter (typically ValueUpdateEvent or ValueChangeEvent).

An overview over the events can be found on *[the HABApp event section](#page-42-0)*, *[the openhab event section](#page-74-0)* and the *[the mqtt](#page-97-0) [event section](#page-97-0)* Example

```
from HABApp import Rule
from HABApp.core.events import ValueChangeEvent, ValueUpdateEvent
from HABApp.core.items import Item
class MyRule(Rule):
   def __init__(self):
       super() . _init ()self.listen_event('MyOpenhabItem', self.on_change, ValueChangeEvent) #
˓→will trigger only on ValueChangeEvent
        self.listen_event('My/MQTT/Topic', self.on_update, ValueUpdateEvent) #
˓→will trigger only on ValueUpdateEvent
        # If you already have an item you can and should use the more convenient.
˓→method of the item
       # to listen to the item events
       my_item = Item.get_item('MyItem')
       my_item.listen_event(self.on_change, ValueUpdateEvent)
   def on_change(self, event: ValueChangeEvent):
        assert isinstance(event, ValueChangeEvent), type(event)
    def on_update(self, event: ValueUpdateEvent):
        assert isinstance(event, ValueUpdateEvent), type(event)
MyRule()
```
Additionally there is the possibility to filter not only on the event type but on the event values, too. This can be achieved by passing an instance of EventFilter as event type. There are convenience Filters (e.g. [ValueUpdateEventFilter](#page-21-1) and [ValueChangeEventFilter](#page-21-2)) for the most used event types that provide type hints.

<span id="page-21-3"></span><span id="page-21-1"></span>**class** HABApp.core.events.**EventFilter**(*event\_type*, *\*\*kwargs*)

<span id="page-21-2"></span>**class** HABApp.core.events.**ValueUpdateEventFilter**(*value*)

**class** HABApp.core.events.**ValueChangeEventFilter**(*value=<Missing>*,

*old\_value=<Missing>*)

Example

```
from HABApp import Rule
from HABApp.core.events import EventFilter, ValueUpdateEventFilter, ValueUpdateEvent
from HABApp.core.items import Item
class MyRule(Rule):
    def __init__(self):
       super() . _init ()
       my_item = Item.get_item('MyItem')
```
(continues on next page)

(continued from previous page)

```
# This will only call the callback for ValueUpdateEvents where the value==my_
˓→value
       my_item.listen_event(self.on_val_my_value, ValueUpdateEventFilter(value='my_
˓→value'))
        # This is the same as above but with the generic filter
       my_item.listen_event(self.on_val_my_value, EventFilter(ValueUpdateEvent,
˓→value='my_value'))
   def on_val_my_value(self, event: ValueUpdateEvent):
        assert isinstance(event, ValueUpdateEvent), type(event)
MyRule()
```
# <span id="page-22-0"></span>**6.3 Scheduler**

With the scheduler it is easy to call functions in the future or periodically. Do not use *time.sleep* but rather  $run_in()$ .

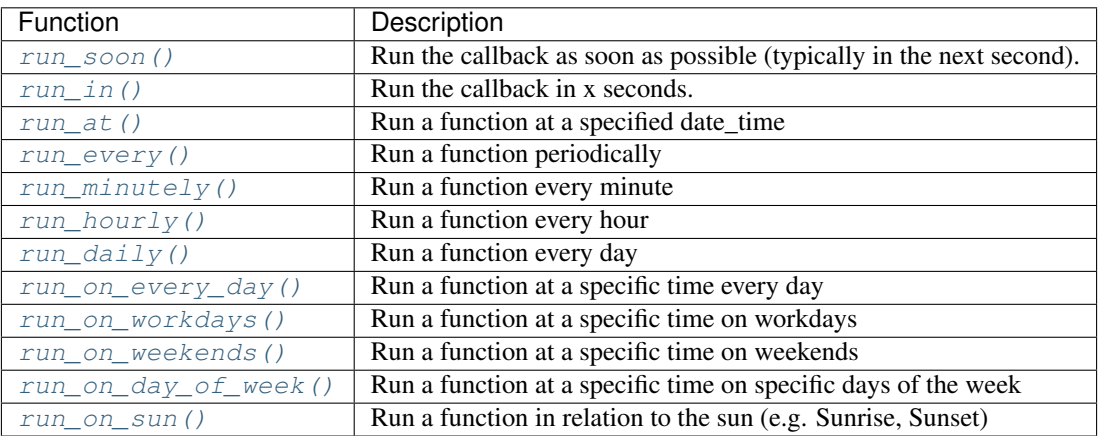

<span id="page-22-1"></span>All functions return an instance of ScheduledCallbackBase

**class** HABApp.rule.scheduler.base.**ScheduledCallbackBase**(*callback*, *\*args*, *\*\*kwargs*)

```
earliest(time_obj)
```
Set earliest boundary as time of day. None will disable boundary.

Parameters **time\_obj** (Optional[time]) – time obj, scheduler will not run earlier

Return type [ScheduledCallbackBase](#page-22-1)

#### **latest**(*time\_obj*)

Set earliest boundary as time of day. None will disable boundary.

Parameters  $time\_obj$  (Optional[time]) – time obj, scheduler will not run later

Return type [ScheduledCallbackBase](#page-22-1)

```
offset(timedelta_obj)
```
Set a constant offset to the calculation of the next run. None will disable the offset.

Parameters timedelta obj(Optional[timedelta]) – constant offset

Return type [ScheduledCallbackBase](#page-22-1)

#### **jitter**(*secs*)

Add a random jitter per call in the intervall  $[(-1)$  \* secs ... secs] to the next run. None will disable jitter.

**Parameters secs** (Optional[int]) – jitter in secs

Return type [ScheduledCallbackBase](#page-22-1)

#### **boundary\_func**(*func*)

Add a function which will be called when the datetime changes. Use this to implement custom boundaries. Use None to disable the boundary function.

Parameters **func** (Optional[Callable[[datetime], datetime]]) – Function which returns a datetime obj, arg is a datetime with the next call time

#### **get\_next\_call**()

Return the next execution timestamp

#### **check\_due**(*now*)

Check whether the callback is due for execution

Parameters **now** (datetime) –

Returns

#### **execute**()

Try to execute callback. If the callback is not due yet or execution has already finished nothing will happen

Return type bool

Returns True if callback has been executed else False

**cancel**()

Cancel execution

# <span id="page-23-0"></span>**6.4 Running external tools**

External tools can be run with the  $execute\_subprocess()$  function. Once the process has finished the callback will be called with an *[FinishedProcessInfo](#page-23-1)* instance as first argument. Example:

```
import HABApp
class MyExecutionRule(HABApp.Rule):
   def __init__(self):
       super() . . init(self.execute_subprocess( self.func_when_finished, 'path_to_program', 'arg1',
˓→capture_output=True)
   def func_when_finished(self, process_info):
       assert isinstance(process_info, HABApp.rule.FinishedProcessInfo)
       print(process_info)
```
MyExecutionRule()

#### <span id="page-23-1"></span>**class** HABApp.rule.**FinishedProcessInfo**(*returncode*, *stdout*, *stderr*) Information about the finished process.

Variables

- **returncode** (int) Return code of the process (0: IO, -1: Exception while starting process)
- **stdout**  $(str)$  Standard output of the process or None
- **stderr**  $(str)$  Error output of the process or None

# <span id="page-24-0"></span>**6.5 How to properly use rules from other rule files**

This example shows how to properly get a rule during runtime and execute one of its function. With the proper import and type hint this method provides syntax checks and auto complete.

Rule instances can be accessed by their name (typically the class name). In the HABApp.log you can see the name when the rule is loaded. If you want to assign a custom name, you can change the rule name easily by assigning it to self.rule\_name in \_\_init\_\_.

Important: Always look up rule every time, never assign to a class member! The rule might get reloaded and then the class member will still point to the old unloaded instance.

*rule\_a.py*:

```
import HABApp
class ClassA(HABApp.Rule):
    ...
    def function_a(self):
      ...
ClassA()
```
*rule\_b.py*:

```
import HABApp
import typing
if typing.TYPE_CHECKING: # This is only here to allow
   from .rule_a import ClassA # type hints for the IDE
class ClassB(HABApp.Rule):
    ...
   def function_b(self):
       r = self.get\_rule('Class A')  # type: Class A# The comment "# type: ClassA" will signal the IDE that the value returned,
˓→from the
       # function is an instance of ClassA and thus provide checks and auto complete.
       # this calls the function on the instance
       r.function_a()
```
# <span id="page-25-0"></span>**6.6 All available functions**

#### <span id="page-25-1"></span>**class** HABApp.**Rule**

#### Variables

- **async\_http** *[Async http connections](#page-104-0)*
- **[mqtt](#page-92-3)** *[MQTT interaction](#page-92-0)*
- **openhab** *[Openhab interaction](#page-46-0)*
- **oh** short alias for openhab openhab

#### **post\_event**(*name*, *event*)

Post an event to the event bus

#### **Parameters**

- **name** name or item to post event to
- **event** Event class to be used (must be class instance)

#### Returns

<span id="page-25-2"></span>**listen\_event**(*name*, *callback*, *event\_type=<class 'HABApp.core.events.events.AllEvents'>*) Register an event listener

#### Parameters

- **name** (Union[BaseValueItem, str]) item or name to listen to. Use None to listen to all events
- **callback** (Callable[[Any], Any]) callback that accepts one parameter which will contain the event
- **event\_type** (Union[Type[AllEvents], EventFilter, Any]) Event filter. This is typically [ValueUpdateEvent](#page-43-0) or [ValueChangeEvent](#page-43-1) which will also trigger on changes/update from openhab or mqtt. Additionally it can be an instance of [EventFilter](#page-21-3) which additionally filters on the values of the event. There are also templates for the most common filters, e.g. [ValueUpdateEventFilter](#page-21-1) and [ValueChangeEventFilter](#page-21-2)

Return type EventBusListener

### <span id="page-25-4"></span>**execute\_subprocess**(*callback*, *program*, *\*args*, *capture\_output=True*)

### Run another program

#### Parameters

- **callback** Function which will be called after process has finished. First parameter will be an instance of [FinishedProcessInfo](#page-23-1)
- **program** program or path to program to run
- **args** Positional arguments that will be passed to the function
- **capture\_output** Capture program output, set to *False* to only capture return code

#### Returns

<span id="page-25-3"></span>**run\_every**(*time*, *interval*, *callback*, *\*args*, *\*\*kwargs*) Run a function periodically

#### **Parameters**

- **time** (Union[None, datetime, timedelta, time]) Use a [datetime.time](\T1\textless {}https://docs.python.org/3/library/datetime.html#time-objects\T1\textgreater {}) object to specify a certain time of day, a [datetime.timedelta](\T1\textless {}https://docs.python.org/3/library/datetime.html#timedelta-objects\T1\textgreater {}) object to specify a time in the future or None to use the current time.
- **interval** (Union[int, timedelta]) –
- **callback** Function which will be called
- **args** Positional arguments that will be passed to the function
- **kwargs** Keyword arguments that will be passed to the function

Return type ReoccurringScheduledCallback

<span id="page-26-3"></span>**run\_on\_sun**(*sun\_event*, *callback*, *\*args*, *run\_if\_missed=False*, *\*\*kwargs*) Run a function on sunrise/sunset etc

#### Parameters

- **sun\_event** (str) 'sunrise', 'sunset', 'dusk', 'dawn'
- **run\_if\_missed** run the event if we missed it for today
- **callback** Function which will be called
- **args** Positional arguments that will be passed to the function
- **kwargs** Keyword arguments that will be passed to the function

Return type SunScheduledCallback

<span id="page-26-2"></span>**run\_on\_day\_of\_week**(*time*, *weekdays*, *callback*, *\*args*, *\*\*kwargs*)

#### **Parameters**

- **time** (time) datetime.time
- **weekdays** –
- **callback** Function which will be called
- **args** Positional arguments that will be passed to the function
- **kwargs** Keyword arguments that will be passed to the function

Return type DayOfWeekScheduledCallback

<span id="page-26-0"></span>**run\_on\_every\_day**(*time*, *callback*, *\*args*, *\*\*kwargs*)

#### Parameters

- **time** (time) datetime.time
- **callback** Function which will be called
- **args** Positional arguments that will be passed to the function
- **kwargs** Keyword arguments that will be passed to the function

Return type DayOfWeekScheduledCallback

<span id="page-26-1"></span>**run\_on\_workdays**(*time*, *callback*, *\*args*, *\*\*kwargs*)

#### Parameters

- **time** (time) datetime.time
- **callback** Function which will be called
- **args** Positional arguments that will be passed to the function

• **kwargs** – Keyword arguments that will be passed to the function

Return type DayOfWeekScheduledCallback

<span id="page-27-4"></span>**run\_on\_weekends**(*time*, *callback*, *\*args*, *\*\*kwargs*)

#### Parameters

- **time** (time) datetime.time
- **callback** Function which will be called
- **args** Positional arguments that will be passed to the function
- **kwargs** Keyword arguments that will be passed to the function

#### Return type DayOfWeekScheduledCallback

#### <span id="page-27-3"></span>**run\_daily**(*callback*, *\*args*, *\*\*kwargs*)

Picks a random hour, minute and second and runs the callback every day

#### **Parameters**

- **callback** Function which will be called
- **args** Positional arguments that will be passed to the function
- **kwargs** Keyword arguments that will be passed to the function

#### Return type ReoccurringScheduledCallback

#### <span id="page-27-2"></span>**run\_hourly**(*callback*, *\*args*, *\*\*kwargs*)

Picks a random minute and second and run the callback every hour

#### Parameters

- **callback** Function which will be called
- **args** Positional arguments that will be passed to the function
- **kwargs** Keyword arguments that will be passed to the function

Return type ReoccurringScheduledCallback

#### <span id="page-27-1"></span>**run\_minutely**(*callback*, *\*args*, *\*\*kwargs*)

Picks a random second and runs the callback every minute

#### Parameters

- **callback** Function which will be called
- **args** Positional arguments that will be passed to the function
- **kwargs** Keyword arguments that will be passed to the function

Return type ReoccurringScheduledCallback

<span id="page-27-0"></span>**run\_at**(*date\_time*, *callback*, *\*args*, *\*\*kwargs*) Run a function at a specified date\_time

#### Parameters

- **date time** (Union[None, datetime, timedelta, time]) –
- **callback** Function which will be called
- **args** Positional arguments that will be passed to the function
- **kwargs** Keyword arguments that will be passed to the function

#### Return type OneTimeCallback

<span id="page-28-0"></span>**run\_in**(*seconds*, *callback*, *\*args*, *\*\*kwargs*) Run the callback in x seconds

#### Parameters

- **seconds** (int) Wait time in seconds or a timedelta obj before calling the function
- **callback** Function which will be called
- **args** Positional arguments that will be passed to the function
- **kwargs** Keyword arguments that will be passed to the function

Return type OneTimeCallback

#### <span id="page-28-1"></span>**run\_soon**(*callback*, *\*args*, *\*\*kwargs*)

Run the callback as soon as possible (typically in the next second).

#### Parameters

- **callback** Function which will be called
- **args** Positional arguments that will be passed to the function
- **kwargs** Keyword arguments that will be passed to the function

#### Return type OneTimeCallback

#### **register\_on\_unload**(*func*)

Register a function with no parameters which will be called when the rule is unloaded. Use this for custom cleanup functions.

Parameters **func** (Callable[[], Any]) – function which will be called

#### **register\_cancel\_obj**(*obj*)

Add a weakref to an obj which has a cancel function. When the rule gets unloaded the cancel function will be called (if the obj was not already garbage collected)

Parameters **obj** –

### **SEVEN**

### **PARAMETERS**

# <span id="page-30-1"></span><span id="page-30-0"></span>**7.1 Parameters**

Parameters are values which can easily be changed without having to reload the rules. Values will be picked up during runtime as soon as they get edited in the corresponding file. If the file doesn't exist yet it will automatically be generated in the configured *param* folder. Parameters are perfect for boundaries (e.g. if value is below param switch something on). Currently there are is [Parameter](#page-32-2) and [DictParameter](#page-32-3) available.

```
import HABApp
class MyRuleWithParameters(HABApp.Rule):
   def __init__(self):
       super() . _init ()# construct parameter once, default_value can be anything
        self.min_value = HABApp.Parameter( 'param_file_testrule', 'min_value', '
˓→default_value=10)
        # deeper structuring is possible through specifying multiple keys
        self.min_value_nested = HABApp.Parameter(
            'param_file_testrule',
            'Rule A', 'subkey1', 'subkey2',
            default_value=['a', 'b', 'c'] # defaults can also be dicts or lists
        )
        self.listen_event('test_item', self.on_change_event, HABApp.core.events.
˓→ValueChangeEvent)
    def on_change_event(self, event):
        # the parameter can be used like a normal variable, comparison works as.
˓→expected
        if self.min_value < event.value:
           pass
        # The current value can be accessed through the value-property, but don't.
˓→cache it!
        current_value = self.min_value.value
MyRuleWithParameters()
```
Created file:

```
min_value: 10
Rule A:
    subkey1:
        subkey2:
             - a
             - h- c
```
Changes in the file will be automatically picked up through [Parameter](#page-32-2).

# <span id="page-31-0"></span>**7.2 Validation**

Since parameters used to provide flexible configuration for automation classes they can get quite complex and error prone. Thus it is possible to provide a validator for a file which will check the files for constraints, missing keys etc. when the file is loaded.

HABApp.parameters.**set\_file\_validator**(*filename*, *validator*, *allow\_extra\_keys=True*) Add a validator for the parameter file. If the file is already loaded this will reload the file.

#### **Parameters**

- **filename** (str) filename which shall be validated (without extension)
- **validator** (Any) Description of file content see the library [voluptuous](https://github.com/alecthomas/voluptuous#show-me-an-example/) for examples. Use *None* to remove validator.
- **allow\_extra\_keys** Allow additional keys in the file structure

Example

```
import HABApp
import voluptuous
# Validator can even and should be specified before loading rules
# allows a dict e.g. { 'key1': {'key2': '5}}
HABApp.parameters.set_file_validator('file1', {str: {str: int}})
# More complex example with an optional key:
validator = {
    'Test': int,
    'Key': {
        'mandatory_key': str,
        voluptuous.Optional('optional'): int
    }
}
HABApp.parameters.set_file_validator('file1', validator)
```
# <span id="page-32-0"></span>**7.3 Create rules from Parameters**

Parameteres are not bound to rule instance and thus work everywhere in the rule file. It is possible to dynamically create rules from the contents of the parameter file.

It's even possible to automatically reload rules if the parameter file has changed: Just add the "reloads on" entry to the file.

Listing 1: my\_param.yml

**key1**: **v**: 10 **key2**: **v**: 12

rule

```
import HABApp
class MyRule(HABApp.Rule):
   def __init__(self, k, v):
       super() . _init ()print(f'{}(k): {v}')
cfq = HABApp.DictParameter('my-param') # this will get the file content
for k, v in cfg.items():
   MyRule(k, v)
```
key1: {'v': 10} key2: {'v': 12}

### <span id="page-32-1"></span>**7.4 Parameter classes**

```
class HABApp.parameters.Parameter(filename, *keys, default_value='ToDo')
     Class to dynamically access parameters which are loaded from file.
```
Parameters

- **filename** (str) filename (without extension)
- **keys** structure in the file
- **default\_value** (Any) default value for the parameter. Is used to create the file and the structure if it does not exist yet. Use None to skip creation of the file structure.

#### **property value**

Return the current value. This will do the lookup so make sure to not cache this value, otherwise the parameter might not work as expected.

#### Return type Any

```
class HABApp.parameters.DictParameter(filename, *keys, default_value='ToDo')
     Implements a dict interface
```
Class to dynamically access parameters which are loaded from file.

#### **Parameters**

- **filename** (str) filename (without extension)
- **keys** structure in the file
- **default\_value** (Any) default value for the parameter. Is used to create the file and the structure if it does not exist yet. Use None to skip creation of the file structure.

#### **property value**

Return the current value. This will do the lookup so make sure to not cache this value, otherwise the parameter might not work as expected.

Return type dict

### **EIGHT**

### **HABAPP**

<span id="page-34-0"></span>This page describes the HABApp internals

### <span id="page-34-1"></span>**8.1 Items**

### **8.1.1 Item**

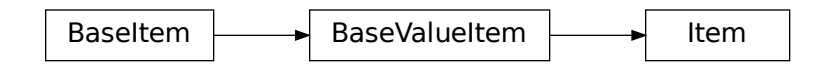

<span id="page-34-3"></span>**class** HABApp.core.items.**Item**(*name*, *initial\_value=None*) Simple item, used to store values in HABApp

**classmethod get\_create\_item**(*name*, *initial\_value=None*) Creates a new item in HABApp and returns it or returns the already existing one with the given name

Parameters

- **name** (str) item name
- **initial\_value** state the item will have if it gets created

Returns item

<span id="page-34-2"></span>**classmethod get\_item**(*name*) Returns an already existing item. If it does not exist or has a different item type an exception will occur.

Parameters name  $(str)$  – Name of the item

**get\_value**(*default\_value=None*)

Return the value of the item.

Parameters default\_value – Return this value if the item value is None

Return type Any

Returns value of the item

**listen\_event**(*callback*, *event\_type*)

Register an event listener which listens to all event that the item receives

#### Parameters

- **callback** (Callable[[Any], Any]) callback that accepts one parameter which will contain the event
- **event\_type** (Union[AllEvents, EventFilter, Any]) Event filter. This is typically ValueUpdateEvent or ValueChangeEvent which will also trigger on changes/update from openHAB or mqtt.

Return type EventBusListener

#### **post\_value**(*new\_value*)

Set a new value and post appropriate events on the HABApp event bus (ValueUpdateEvent, ValueChangeEvent)

#### Parameters **new\_value** – new value of the item

Return type bool

Returns True if state has changed

#### **set\_value**(*new\_value*)

Set a new value without creating events on the event bus

Parameters **new\_value** – new value of the item

Return type bool

Returns True if state has changed

#### **watch\_change**(*secs*)

Generate an event if the item does not change for a certain period of time. Has to be called from inside a rule function.

Parameters **secs** (Union[int, float, timedelta]) – secs after which the event will occur, max 1 decimal digit for floats

Return type [ItemNoChangeWatch](#page-124-2)

Returns The watch obj which can be used to cancel the watch

#### **watch\_update**(*secs*)

Generate an event if the item does not receive and update for a certain period of time. Has to be called from inside a rule function.

Parameters **secs** (Union[int, float, timedelta]) – secs after which the event will occur, max 1 decimal digit for floats

Return type [ItemNoUpdateWatch](#page-124-3)

Returns The watch obj which can be used to cancel the watch

#### **property last\_change**

Return type datetime

Returns Timestamp of the last time when the item has been changed (read only)

#### **property last\_update**

Return type datetime

Returns Timestamp of the last time when the item has been updated (read only)

#### **property name**

Return type str
Returns Name of the item (read only)

# **8.1.2 ColorItem**

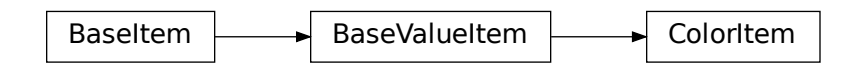

**class** HABApp.core.items.**ColorItem**(*name*, *hue=0.0*, *saturation=0.0*, *brightness=0.0*) Item for dealing with color related values

**classmethod get\_item**(*name*)

Returns an already existing item. If it does not exist or has a different item type an exception will occur.

Parameters name  $(\text{str})$  – Name of the item

**get\_rgb**(*max\_rgb\_value=255*) Return a rgb equivalent of the color

**Parameters max\_rgb\_value** – the max value for rgb, typically 255 (default) or 65.536

Return type Tuple[int, int, int]

Returns rgb tuple

**get\_value**(*default\_value=None*)

Return the value of the item.

Parameters default\_value – Return this value if the item value is None

Return type Any

Returns value of the item

**is\_off**()

Return true if item is off

Return type bool

**is\_on**()

Return true if item is on

Return type bool

**listen\_event**(*callback*, *event\_type*)

Register an event listener which listens to all event that the item receives

### Parameters

- **callback** (Callable[[Any], Any]) callback that accepts one parameter which will contain the event
- **event\_type** (Union[AllEvents, EventFilter, Any]) Event filter. This is typically ValueUpdateEvent or ValueChangeEvent which will also trigger on changes/update from openHAB or mqtt.

Return type EventBusListener

# **post**  $\text{rgb}(r, g, b, max, rgb, value=255)$

Set a new rgb value and post appropriate events on the HABApp event bus (ValueUpdateEvent, ValueChangeEvent)

# Parameters

- **r** red value
- **g** green value
- **b** blue value
- **max\_rgb\_value** the max value for rgb, typically 255 (default) or 65.536

# Return type ColorItem

# Returns self

# **post\_value**(*hue=0.0*, *saturation=0.0*, *brightness=0.0*)

Set a new value and post appropriate events on the HABApp event bus (ValueUpdateEvent, ValueChangeEvent)

### Parameters

- **hue** hue (in  $\circ$ )
- **saturation** saturation (in  $\%$ )
- **brightness** brightness (in %)

**set\_rgb**(*r*, *g*, *b*, *max\_rgb\_value=255*) Set a rgb value

### Parameters

- **r** red value
- **g** green value
- **b** blue value
- **max\_rgb\_value** the max value for rgb, typically 255 (default) or 65.536

Return type ColorItem

# Returns self

**set\_value**(*hue=0.0*, *saturation=0.0*, *brightness=0.0*)

Set the color value

Parameters

- **hue** hue (in  $\degree$ )
- **saturation** saturation (in  $\%$ )
- **brightness** brightness (in %)

### **watch\_change**(*secs*)

Generate an event if the item does not change for a certain period of time. Has to be called from inside a rule function.

Parameters secs (Union[int, float, timedelta]) – secs after which the event will occur, max 1 decimal digit for floats

# Return type [ItemNoChangeWatch](#page-124-0)

Returns The watch obj which can be used to cancel the watch

**watch\_update**(*secs*)

Generate an event if the item does not receive and update for a certain period of time. Has to be called from inside a rule function.

Parameters secs (Union[int, float, timedelta]) – secs after which the event will occur, max 1 decimal digit for floats

Return type [ItemNoUpdateWatch](#page-124-1)

Returns The watch obj which can be used to cancel the watch

**property last\_change**

Return type datetime

Returns Timestamp of the last time when the item has been changed (read only)

**property last\_update**

Return type datetime

Returns Timestamp of the last time when the item has been updated (read only)

#### **property name**

Return type str

Returns Name of the item (read only)

# **8.1.3 AggregationItem**

The aggregation item is an item which takes the values of another item in a time period as an input. It then allows to process these values and generate an aggregated output based on it. The item makes implementing time logic like "Has it been dark for the last hour?" or "Was there frost during the last six hours?" really easy. And since it is just like a normal item triggering on changes etc. is possible, too.

```
from HABApp.core.items import AggregationItem
my_agg = AggregationItem.get_create_item('MyAggregationItem')
# Connect the source item with the aggregation item
my_agg.aggregation_source('MyInputItem')
# Aggregate all changes in the last two hours
my_agg.aggregation_period(2 * 3600)
# Use max as an aggregation function
my_agg.aggregation_func = max
```
The value of  $my\_\text{agg}$  in the example will now always be the maximum of MyInputItem in the last two hours. It will automatically update and always reflect the latest changes of  $MyInputItem$ .

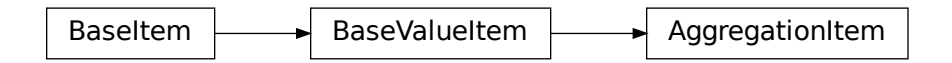

### **class** HABApp.core.items.**AggregationItem**(*name*)

### **aggregation\_func**(*func*)

Set the function which will be used to aggregate all values. E.g. min or max

**Parameters func** (Callable[[Iterable], Any]) – The function which takes an iterator an returns an aggregated value. Important: the function must be non blocking!

Return type AggregationItem

### **aggregation\_period**(*period*)

Set the period in which the items will be aggregated

Parameters **period** (Union[float, int, timedelta]) – period in seconds

Return type AggregationItem

### **aggregation\_source**(*source*, *only\_changes=False*)

Set the source item which changes will be aggregated

#### Parameters

- **source** (Union[BaseValueItem, str]) name or Item obj
- **only\_changes** (bool) if true only value changes instead of value updates will be added

Return type AggregationItem

#### **classmethod get\_create\_item**(*name*)

Creates a new AggregationItem in HABApp and returns it or returns the already existing one with the given name

Parameters name (str) – item name

Returns item

#### **classmethod get\_item**(*name*)

Returns an already existing item. If it does not exist or has a different item type an exception will occur.

Parameters name  $(\text{str})$  – Name of the item

**get\_value**(*default\_value=None*)

Return the value of the item.

Parameters default\_value – Return this value if the item value is None

Return type Any

Returns value of the item

# **listen\_event**(*callback*, *event\_type*)

Register an event listener which listens to all event that the item receives

### Parameters

- **callback** (Callable<sup>[[Any]</sup>, Any]) callback that accepts one parameter which will contain the event
- **event\_type** (Union[AllEvents, EventFilter, Any]) Event filter. This is typically ValueUpdateEvent or ValueChangeEvent which will also trigger on changes/update from openHAB or mqtt.

Return type EventBusListener

### **post\_value**(*new\_value*)

Set a new value and post appropriate events on the HABApp event bus (ValueUpdateEvent, ValueChangeEvent)

Parameters **new\_value** – new value of the item

Return type bool

Returns True if state has changed

# **set\_value**(*new\_value*)

Set a new value without creating events on the event bus

Parameters **new\_value** – new value of the item

Return type bool

Returns True if state has changed

#### **watch\_change**(*secs*)

Generate an event if the item does not change for a certain period of time. Has to be called from inside a rule function.

Parameters secs (Union[int, float, timedelta]) – secs after which the event will occur, max 1 decimal digit for floats

Return type [ItemNoChangeWatch](#page-124-0)

Returns The watch obj which can be used to cancel the watch

### **watch\_update**(*secs*)

Generate an event if the item does not receive and update for a certain period of time. Has to be called from inside a rule function.

**Parameters secs** (Union [int, float, timedelta]) – secs after which the event will occur, max 1 decimal digit for floats

Return type [ItemNoUpdateWatch](#page-124-1)

Returns The watch obj which can be used to cancel the watch

# **property last\_change**

Return type datetime

Returns Timestamp of the last time when the item has been changed (read only)

# **property last\_update**

Return type datetime

Returns Timestamp of the last time when the item has been updated (read only)

### **property name**

Return type str

Returns Name of the item (read only)

# **8.1.4 BaseValueItem**

Base class for items with values. All items that have a value must inherit from [BaseValueItem](#page-41-0) May not be instantiated directly.

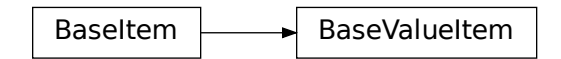

<span id="page-41-0"></span>**class** HABApp.core.items.**BaseValueItem**(*name*, *initial\_value=None*) Simple item

### Variables

- **name**  $(str)$  Name of the item (read only)
- **value** Value of the item, can be anything (read only)
- **[last\\_change](#page-42-0)** (datetime) Timestamp of the last time when the item has changed the value (read only)
- **[last\\_update](#page-42-1)** (datetime) Timestamp of the last time when the item has updated the value (read only)

# **classmethod get\_item**(*name*)

Returns an already existing item. If it does not exist or has a different item type an exception will occur.

**Parameters name** (str) – Name of the item

**get\_value**(*default\_value=None*)

Return the value of the item.

Parameters **default\_value** – Return this value if the item value is None

Return type Any

Returns value of the item

### **listen\_event**(*callback*, *event\_type*)

Register an event listener which listens to all event that the item receives

### Parameters

- **callback** (Callable[[Any], Any]) callback that accepts one parameter which will contain the event
- **event\_type** (Union[AllEvents, EventFilter, Any]) Event filter. This is typically ValueUpdateEvent or ValueChangeEvent which will also trigger on changes/update from openHAB or mqtt.

Return type EventBusListener

### **post\_value**(*new\_value*)

Set a new value and post appropriate events on the HABApp event bus (ValueUpdateEvent, ValueChangeEvent)

Parameters **new\_value** – new value of the item

Return type bool

Returns True if state has changed

**set\_value**(*new\_value*)

Set a new value without creating events on the event bus

Parameters **new\_value** – new value of the item

Return type bool

Returns True if state has changed

# **watch\_change**(*secs*)

Generate an event if the item does not change for a certain period of time. Has to be called from inside a rule function.

Parameters secs (Union[int, float, timedelta]) – secs after which the event will occur, max 1 decimal digit for floats

Return type [ItemNoChangeWatch](#page-124-0)

Returns The watch obj which can be used to cancel the watch

# **watch\_update**(*secs*)

Generate an event if the item does not receive and update for a certain period of time. Has to be called from inside a rule function.

Parameters secs (Union[int, float, timedelta]) – secs after which the event will occur, max 1 decimal digit for floats

Return type [ItemNoUpdateWatch](#page-124-1)

Returns The watch obj which can be used to cancel the watch

# <span id="page-42-0"></span>**property last\_change**

Return type datetime

Returns Timestamp of the last time when the item has been changed (read only)

# <span id="page-42-1"></span>**property last\_update**

Return type datetime

Returns Timestamp of the last time when the item has been updated (read only)

#### **property name**

Return type str

Returns Name of the item (read only)

# **8.2 Events**

# **8.2.1 ValueUpdateEvent**

This event gets emitted every time a value of an item receives an update

ValueUpdateEvent

**class** HABApp.core.events.**ValueUpdateEvent**(*name=None*, *value=None*)

Variables

- **name**  $(str)$  –
- **value** –

# **8.2.2 ValueChangeEvent**

This event gets emitted every time a value of an item changes

ValueChangeEvent

**class** HABApp.core.events.**ValueChangeEvent**(*name=None*, *value=None*, *old\_value=None*)

Variables

- **name**  $(str)$  –
- **value** –
- **old\_value** –

# **8.2.3 ItemNoUpdateEvent**

This event gets emitted when an item is watched for updates and no update has been made in a certain amount of time.

ItemNoUpdateEvent

**class** HABApp.core.events.**ItemNoUpdateEvent**(*name=None*, *seconds=None*)

Variables

• **name**  $(str)$  –

• **float]** seconds (Union[int,)-

# **8.2.4 ItemNoChangeEvent**

This event gets emitted when an item is watched for changes and no change has been made in a certain amount of time.

ItemNoChangeEvent

**class** HABApp.core.events.**ItemNoChangeEvent**(*name=None*, *seconds=None*)

# Variables

- **name**  $(str)$  –
- **float] seconds** (Union[int,) –

# **CHAPTER**

# **NINE**

# **OPENHAB**

# **9.1 Interaction with a openHAB**

All interaction with the openHAB is done through the self.oh or self.openhab object in the rule or through an OpenhabItem.

# **9.1.1 Function parameters**

HABApp.openhab.interface.**post\_update**(*item\_name*, *state*) Post an update to the item

# Parameters

- **item** name  $(str)$  item name or item
- **state** (Any) new item state

HABApp.openhab.interface.**send\_command**(*item\_name*, *command*) Send the specified command to the item

# **Parameters**

- **item\_name** (str) item name or item
- **command** command

HABApp.openhab.interface.**get\_item**(*item\_name*, *metadata=None*) Return the complete OpenHAB item definition

# **Parameters**

- **item\_name** (str) name of the item or item
- **metadata** (Optional[str]) metadata to include (optional, comma separated or search expression)

Return type OpenhabItemDefinition

# Returns

HABApp.openhab.interface.**item\_exists**(*item\_name*) Check if an item exists in the OpenHAB item registry

```
Parameters item_name (str) – name
```
HABApp.openhab.interface.**remove\_item**(*item\_name*) Removes an item from the openHAB item registry

Parameters *item* name (str) – name

HABApp.openhab.interface.**create\_item**(*item\_type*, *name*, *label=''*, *category=''*, *tags=[]*, *groups=[]*, *group\_type=''*, *group\_function=''*, *group\_function\_params=[]*)

Creates a new item in the OpenHAB item registry or updates an existing one

# Parameters

- **item type**  $(str) item$  type
- $name(str) item name$
- **label** item label
- **category** item category
- **tags** (List[str]) item tags
- **groups** (List[str]) in which groups is the item
- **group\_type** (str) what kind of group is it
- **group\_function** (str) group state aggregation function
- **group\_function\_params** (List[str]) params for group state aggregation

Returns True if item was created/updated

HABApp.openhab.interface.**get\_thing**(*thing\_name*)

Return the complete OpenHAB thing definition

**Parameters thing name**  $(str)$  – name of the thing or the item

Return type OpenhabThingDefinition

HABApp.openhab.interface.**get\_persistence\_data**(*item\_name*, *persistence*, *start\_time*,

*end\_time*) Query historical data from the OpenHAB persistence service

### **Parameters**

- **item\_name** (str) name of the persistet item
- **persistence** (Optional[str]) name of the persistence service (e.g. rrd4j, mapdb). If not set default will be used
- **start\_time** (Optional[datetime]) return only items which are newer than this
- **end\_time** (Optional[datetime]) return only items which are older than this

Return type OpenhabPersistenceData

# HABApp.openhab.interface.**remove\_metadata**(*item\_name*, *namespace*)

Remove metadata from an item

# **Parameters**

- $\cdot$  **item name** (str) name of the item or item
- **namespace** (str) namespace

# Returns

HABApp.openhab.interface.**set\_metadata**(*item\_name*, *namespace*, *value*, *config*) Add/set metadata to an item

# **Parameters**

- $\cdot$  **item name** (str) name of the item or item
- **namespace** (str) namespace
- **value** (str) value
- **config** (dict) configuration

### Returns

```
HABApp.openhab.interface.get_channel_link(channel_uid, item_name)
     returns the ItemChannelLinkDefinition for a link between a (things) channel and an item
```
### **Parameters**

- **channel\_uid** (str) uid of the (things) channel (usually something like AAAA:BBBBB:CCCCC:DDDD:0#SOME\_NAME)
- **item\_name** (str) name of the item

Return type ItemChannelLinkDefinition

Returns an instance of ItemChannelLinkDefinition or None on error

HABApp.openhab.interface.**remove\_channel\_link**(*channel\_uid*, *item\_name*) removes a link between a (things) channel and an item

# **Parameters**

- **channel uid** (str) uid of the (thing) channel (usually something like AAAA:BBBBB:CCCCC:DDDD:0#SOME\_NAME)
- **item\_name** (str) name of the item

Return type bool

Returns true on successful removal, otherwise false

HABApp.openhab.interface.**channel\_link\_exists**(*channel\_uid*, *item\_name*) check if a things channel is linked to an item

# **Parameters**

- **channel\_uid** (str) uid of the linked channel (usually something like AAAA:BBBBB:CCCCC:DDDD:0#SOME\_NAME)
- **item name**  $(str)$  name of the linked item

# Return type bool

Returns true when the link exists, otherwise false

HABApp.openhab.interface.**create\_channel\_link**(*channel\_uid*, *item\_name*, *configuration=None*)

creates a link between a (things) channel and an item

# **Parameters**

- **channel\_uid** (str) uid of the (thing) channel (usually something like AAAA:BBBBB:CCCCC:DDDD:0#SOME\_NAME)
- **item\_name** (str) name of the item
- **configuration** (Optional[Dict[str, Any]]) optional configuration for the channel

# Return type bool

Returns true on successful creation, otherwise false

# **9.2 Openhab item types**

# **9.2.1 Description and example**

Items that are created from openHAB inherit all from OpenhabItem and provide convenience functions which simplify many things.

Example:

```
from HABApp.openhab.items import ContactItem, SwitchItem
my_contact = ContactItem.get_item('MyContact')
if my_contact.is_open():
   print('Contact is open!')
my_switch = SwitchItem.get_item('MySwitch')
if my_switch.is_on():
   my_switch.off()
```

```
Contact is open!
```
# **9.2.2 NumberItem**

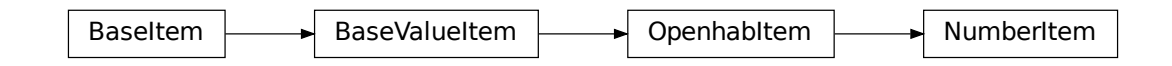

**class** HABApp.openhab.items.**NumberItem**(*name*, *initial\_value=None*) NumberItem which accepts and converts the data types from OpenHAB

# **classmethod get\_item**(*name*)

Returns an already existing item. If it does not exist or has a different item type an exception will occur.

Parameters name  $(\text{str})$  – Name of the item

**get\_persistence\_data**(*persistence=None*, *start\_time=None*, *end\_time=None*) Query historical data from the OpenHAB persistence service

# Parameters

- **persistence** (Optional[str]) name of the persistence service (e.g. rrd4j, mapdb). If not set default will be used
- **start\_time** (Optional[datetime]) return only items which are newer than this
- **end\_time** (Optional[datetime]) return only items which are older than this

# **get\_value**(*default\_value=None*)

Return the value of the item.

Parameters default\_value – Return this value if the item value is None

Return type Any

Returns value of the item

**listen\_event**(*callback*, *event\_type*)

Register an event listener which listens to all event that the item receives

### Parameters

- **callback** (Callable[[Any], Any]) callback that accepts one parameter which will contain the event
- **event\_type** (Union[AllEvents, EventFilter, Any]) Event filter. This is typically ValueUpdateEvent or ValueChangeEvent which will also trigger on changes/update from openHAB or mqtt.

Return type EventBusListener

# **oh\_post\_update**(*value=<Missing>*)

Post an update to the openHAB item

**Parameters value** (Any) – (optional) value to be posted. If not specified the item value will be used.

**oh\_send\_command**(*value=<Missing>*)

Send a command to the openHAB item

**Parameters value** (Any) – (optional) value to be sent. If not specified the item value will be used.

### **post\_value**(*new\_value*)

Set a new value and post appropriate events on the HABApp event bus (ValueUpdateEvent, ValueChangeEvent)

**Parameters new\_value** – new value of the item

Return type bool

Returns True if state has changed

# **set\_value**(*new\_value*)

Set a new value without creating events on the event bus

Parameters **new\_value** – new value of the item

Return type bool

Returns True if state has changed

### **watch\_change**(*secs*)

Generate an event if the item does not change for a certain period of time. Has to be called from inside a rule function.

Parameters **secs** (Union[int, float, timedelta]) – secs after which the event will occur, max 1 decimal digit for floats

Return type [ItemNoChangeWatch](#page-124-0)

Returns The watch obj which can be used to cancel the watch

# **watch\_update**(*secs*)

Generate an event if the item does not receive and update for a certain period of time. Has to be called from inside a rule function.

Parameters secs (Union[int, float, timedelta]) – secs after which the event will occur, max 1 decimal digit for floats

Return type [ItemNoUpdateWatch](#page-124-1)

Returns The watch obj which can be used to cancel the watch

# **property last\_change**

Return type datetime

Returns Timestamp of the last time when the item has been changed (read only)

#### **property last\_update**

Return type datetime

Returns Timestamp of the last time when the item has been updated (read only)

#### **property name**

Return type str

Returns Name of the item (read only)

# **9.2.3 ContactItem**

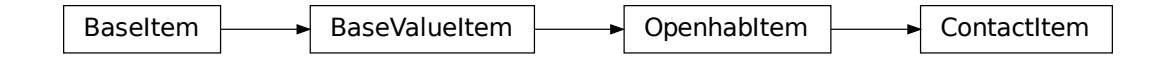

**class** HABApp.openhab.items.**ContactItem**(*name*, *initial\_value=None*)

# **classmethod get\_item**(*name*)

Returns an already existing item. If it does not exist or has a different item type an exception will occur.

```
Parameters name (\text{str}) – Name of the item
```
**get\_persistence\_data**(*persistence=None*, *start\_time=None*, *end\_time=None*) Query historical data from the OpenHAB persistence service

### Parameters

- **persistence** (Optional[str]) name of the persistence service (e.g. rrd4j, mapdb). If not set default will be used
- **start\_time** (Optional[datetime]) return only items which are newer than this
- **end\_time** (Optional[datetime]) return only items which are older than this

# **get\_value**(*default\_value=None*)

Return the value of the item.

Parameters default\_value – Return this value if the item value is None

Return type Any

Returns value of the item

# **is\_closed**()

Test value against closed-value

# Return type bool

# **is\_open**()

Test value against open-value

Return type bool

# **listen\_event**(*callback*, *event\_type*)

Register an event listener which listens to all event that the item receives

# Parameters

- **callback** (Callable[[Any], Any]) callback that accepts one parameter which will contain the event
- **event\_type** (Union[AllEvents, EventFilter, Any]) Event filter. This is typically ValueUpdateEvent or ValueChangeEvent which will also trigger on changes/update from openHAB or mqtt.

Return type EventBusListener

**oh\_post\_update**(*value=<Missing>*) Post an update to the openHAB item

> **Parameters value** (Any) – (optional) value to be posted. If not specified the item value will be used.

# **oh\_send\_command**(*value=<Missing>*)

Send a command to the openHAB item

**Parameters value** (Any) – (optional) value to be sent. If not specified the item value will be used.

### **post\_value**(*new\_value*)

Set a new value and post appropriate events on the HABApp event bus (ValueUpdateEvent, ValueChangeEvent)

Parameters **new\_value** – new value of the item

Return type bool

Returns True if state has changed

### **set\_value**(*new\_value*)

Set a new value without creating events on the event bus

Parameters new value – new value of the item

Return type bool

Returns True if state has changed

### **watch\_change**(*secs*)

Generate an event if the item does not change for a certain period of time. Has to be called from inside a rule function.

Parameters secs (Union[int, float, timedelta]) – secs after which the event will occur, max 1 decimal digit for floats

Return type [ItemNoChangeWatch](#page-124-0)

Returns The watch obj which can be used to cancel the watch

# **watch\_update**(*secs*)

Generate an event if the item does not receive and update for a certain period of time. Has to be called from inside a rule function.

Parameters secs (Union[int, float, timedelta]) – secs after which the event will occur, max 1 decimal digit for floats

Return type [ItemNoUpdateWatch](#page-124-1)

Returns The watch obj which can be used to cancel the watch

#### **property last\_change**

Return type datetime

Returns Timestamp of the last time when the item has been changed (read only)

#### **property last\_update**

Return type datetime

Returns Timestamp of the last time when the item has been updated (read only)

### **property name**

Return type str

Returns Name of the item (read only)

# **9.2.4 SwitchItem**

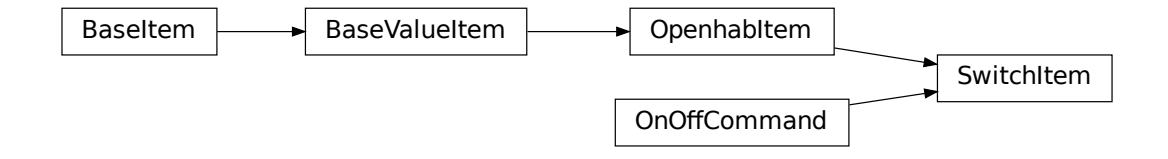

**class** HABApp.openhab.items.**SwitchItem**(*name*, *initial\_value=None*)

# **classmethod get\_item**(*name*)

Returns an already existing item. If it does not exist or has a different item type an exception will occur.

Parameters name  $(\text{str})$  – Name of the item

**get\_persistence\_data**(*persistence=None*, *start\_time=None*, *end\_time=None*) Query historical data from the OpenHAB persistence service

### Parameters

- OnOffCommand<br>
(*name*, *initial\_value=Noi*<br>
not exist or has a different<br>
he item<br> *e*, *start\_time=None*, *end\_ti*<br>
ersistence service<br>
str]) name of the pers<br>
e used<br>
tet ime]) return only item<br>
time]) return only • **persistence** (Optional[str]) – name of the persistence service (e.g. rrd4j, mapdb). If not set default will be used
- **start\_time** (Optional[datetime]) return only items which are newer than this
- **end\_time** (Optional[datetime]) return only items which are older than this

# **get\_value**(*default\_value=None*)

Return the value of the item.

Parameters default\_value – Return this value if the item value is None

Return type Any

Returns value of the item

# **is\_off**()

Test value against off-value

# Return type bool

**is\_on**()

Test value against on-value

# Return type bool

# **listen\_event**(*callback*, *event\_type*)

Register an event listener which listens to all event that the item receives

# Parameters

- **callback** (Callable[[Any], Any]) callback that accepts one parameter which will contain the event
- **event\_type** (Union[AllEvents, EventFilter, Any]) Event filter. This is typically ValueUpdateEvent or ValueChangeEvent which will also trigger on changes/update from openHAB or mqtt.

Return type EventBusListener

# **off**()

Command item off

# **oh\_post\_update**(*value=<Missing>*)

Post an update to the openHAB item

**Parameters value** (Any) – (optional) value to be posted. If not specified the item value will be used.

# **oh\_send\_command**(*value=<Missing>*)

Send a command to the openHAB item

**Parameters value** (Any) – (optional) value to be sent. If not specified the item value will be used.

**on**()

Command item on

# **post\_value**(*new\_value*)

Set a new value and post appropriate events on the HABApp event bus (ValueUpdateEvent, ValueChangeEvent)

Parameters **new\_value** – new value of the item

Return type bool

Returns True if state has changed

# **set\_value**(*new\_value*)

Set a new value without creating events on the event bus

Parameters **new\_value** – new value of the item

Return type bool

Returns True if state has changed

# **watch\_change**(*secs*)

Generate an event if the item does not change for a certain period of time. Has to be called from inside a rule function.

Parameters secs (Union[int, float, timedelta]) – secs after which the event will occur, max 1 decimal digit for floats

Return type [ItemNoChangeWatch](#page-124-0)

Returns The watch obj which can be used to cancel the watch

# **watch\_update**(*secs*)

Generate an event if the item does not receive and update for a certain period of time. Has to be called from inside a rule function.

Parameters secs (Union[int, float, timedelta]) – secs after which the event will occur, max 1 decimal digit for floats

Return type [ItemNoUpdateWatch](#page-124-1)

Returns The watch obj which can be used to cancel the watch

# **property last\_change**

Return type datetime

Returns Timestamp of the last time when the item has been changed (read only)

# **property last\_update**

Return type datetime

Returns Timestamp of the last time when the item has been updated (read only)

### **property name**

Return type str

Returns Name of the item (read only)

# **9.2.5 DimmerItem**

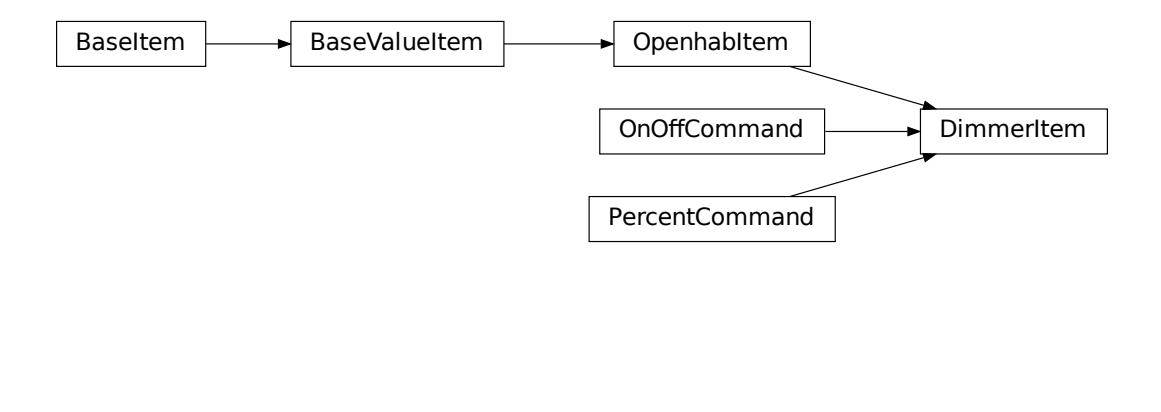

### **class** HABApp.openhab.items.**DimmerItem**(*name*, *initial\_value=None*)

### **classmethod get\_item**(*name*)

Returns an already existing item. If it does not exist or has a different item type an exception will occur.

Parameters **name** (str) – Name of the item

**get\_persistence\_data**(*persistence=None*, *start\_time=None*, *end\_time=None*) Query historical data from the OpenHAB persistence service

### Parameters

- **persistence** (Optional[str]) name of the persistence service (e.g. rrd4j, mapdb). If not set default will be used
- **start\_time** (Optional[datetime]) return only items which are newer than this
- **end\_time** (Optional[datetime]) return only items which are older than this

# **get\_value**(*default\_value=None*)

Return the value of the item.

Parameters **default\_value** – Return this value if the item value is None

# Return type Any

Returns value of the item

# **is\_off**()

Test value against off-value

Return type bool

# **is\_on**()

Test value against on-value

Return type bool

# **listen\_event**(*callback*, *event\_type*)

Register an event listener which listens to all event that the item receives

### Parameters

- **callback** (Callable[[Any], Any]) callback that accepts one parameter which will contain the event
- **event\_type** (Union[AllEvents, EventFilter, Any]) Event filter. This is typically ValueUpdateEvent or ValueChangeEvent which will also trigger on changes/update from openHAB or mqtt.

### Return type EventBusListener

### **off**()

Command item off

# **oh\_post\_update**(*value=<Missing>*)

Post an update to the openHAB item

**Parameters value** (Any) – (optional) value to be posted. If not specified the item value will be used.

**oh\_send\_command**(*value=<Missing>*) Send a command to the openHAB item **Parameters value** (Any) – (optional) value to be sent. If not specified the item value will be used.

**on**()

Command item on

**percent**(*value*)

Command to value (in percent)

**post\_value**(*new\_value*)

Set a new value and post appropriate events on the HABApp event bus (ValueUpdateEvent, ValueChangeEvent)

**Parameters new\_value** – new value of the item

Return type bool

Returns True if state has changed

# **set\_value**(*new\_value*)

Set a new value without creating events on the event bus

Parameters **new\_value** – new value of the item

Return type bool

Returns True if state has changed

### **watch\_change**(*secs*)

Generate an event if the item does not change for a certain period of time. Has to be called from inside a rule function.

Parameters **secs** (Union[int, float, timedelta]) – secs after which the event will occur, max 1 decimal digit for floats

Return type [ItemNoChangeWatch](#page-124-0)

Returns The watch obj which can be used to cancel the watch

# **watch\_update**(*secs*)

Generate an event if the item does not receive and update for a certain period of time. Has to be called from inside a rule function.

Parameters secs (Union[int, float, timedelta]) – secs after which the event will occur, max 1 decimal digit for floats

Return type [ItemNoUpdateWatch](#page-124-1)

Returns The watch obj which can be used to cancel the watch

### **property last\_change**

Return type datetime

Returns Timestamp of the last time when the item has been changed (read only)

### **property last\_update**

Return type datetime

Returns Timestamp of the last time when the item has been updated (read only)

# **property name**

Return type str

Returns Name of the item (read only)

# **9.2.6 RollershutterItem**

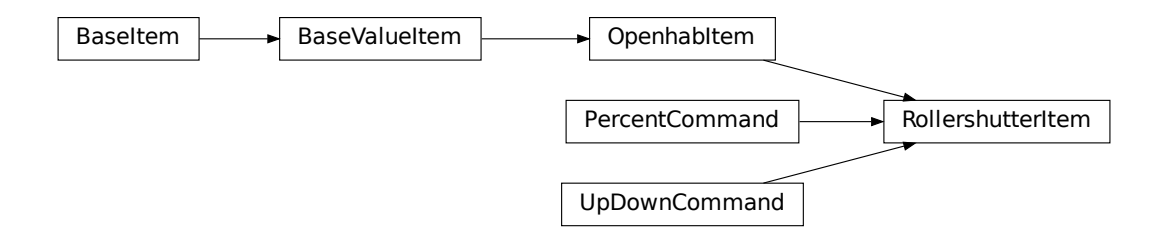

**class** HABApp.openhab.items.**RollershutterItem**(*name*, *initial\_value=None*)

# **down**()

Command down

# **classmethod get\_item**(*name*)

Returns an already existing item. If it does not exist or has a different item type an exception will occur.

```
Parameters name (\text{str}) – Name of the item
```

```
get_persistence_data(persistence=None, start_time=None, end_time=None)
    Query historical data from the OpenHAB persistence service
```
### Parameters

- **persistence** (Optional[str]) name of the persistence service (e.g. rrd4j, mapdb). If not set default will be used
- **start\_time** (Optional[datetime]) return only items which are newer than this
- **end\_time** (Optional[datetime]) return only items which are older than this

# **get\_value**(*default\_value=None*)

Return the value of the item.

Parameters default\_value – Return this value if the item value is None

# Return type Any

Returns value of the item

# **is\_down**()

Test value against off-value

Return type bool

# **is\_up**()

Test value against on-value

# Return type bool

# **listen\_event**(*callback*, *event\_type*)

Register an event listener which listens to all event that the item receives

# Parameters

- **callback** (Callable<sup>[[Any]</sup>, Any]) callback that accepts one parameter which will contain the event
- **event\_type** (Union[AllEvents, EventFilter, Any]) Event filter. This is typically ValueUpdateEvent or ValueChangeEvent which will also trigger on changes/update from openHAB or mqtt.

Return type EventBusListener

### **oh\_post\_update**(*value=<Missing>*)

Post an update to the openHAB item

**Parameters value** (Any) – (optional) value to be posted. If not specified the item value will be used.

# **oh\_send\_command**(*value=<Missing>*)

Send a command to the openHAB item

**Parameters value** (Any) – (optional) value to be sent. If not specified the item value will be used.

# **percent**(*value*)

Command to value (in percent)

# **post\_value**(*new\_value*)

Set a new value and post appropriate events on the HABApp event bus (ValueUpdateEvent, ValueChangeEvent)

# Parameters **new\_value** – new value of the item

Return type bool

Returns True if state has changed

# **set\_value**(*new\_value*)

Set a new value without creating events on the event bus

**Parameters new value** – new value of the item

# Return type bool

Returns True if state has changed

# **up**()

Command up

### **watch\_change**(*secs*)

Generate an event if the item does not change for a certain period of time. Has to be called from inside a rule function.

**Parameters secs** (Union[int, float, timedelta]) – secs after which the event will occur, max 1 decimal digit for floats

Return type [ItemNoChangeWatch](#page-124-0)

Returns The watch obj which can be used to cancel the watch

# **watch\_update**(*secs*)

Generate an event if the item does not receive and update for a certain period of time. Has to be called from inside a rule function.

Parameters secs (Union[int, float, timedelta]) – secs after which the event will occur, max 1 decimal digit for floats

### Return type [ItemNoUpdateWatch](#page-124-1)

Returns The watch obj which can be used to cancel the watch

### **property last\_change**

Return type datetime

Returns Timestamp of the last time when the item has been changed (read only)

# **property last\_update**

Return type datetime

Returns Timestamp of the last time when the item has been updated (read only)

# **property name**

Return type str

Returns Name of the item (read only)

# **9.2.7 ColorItem**

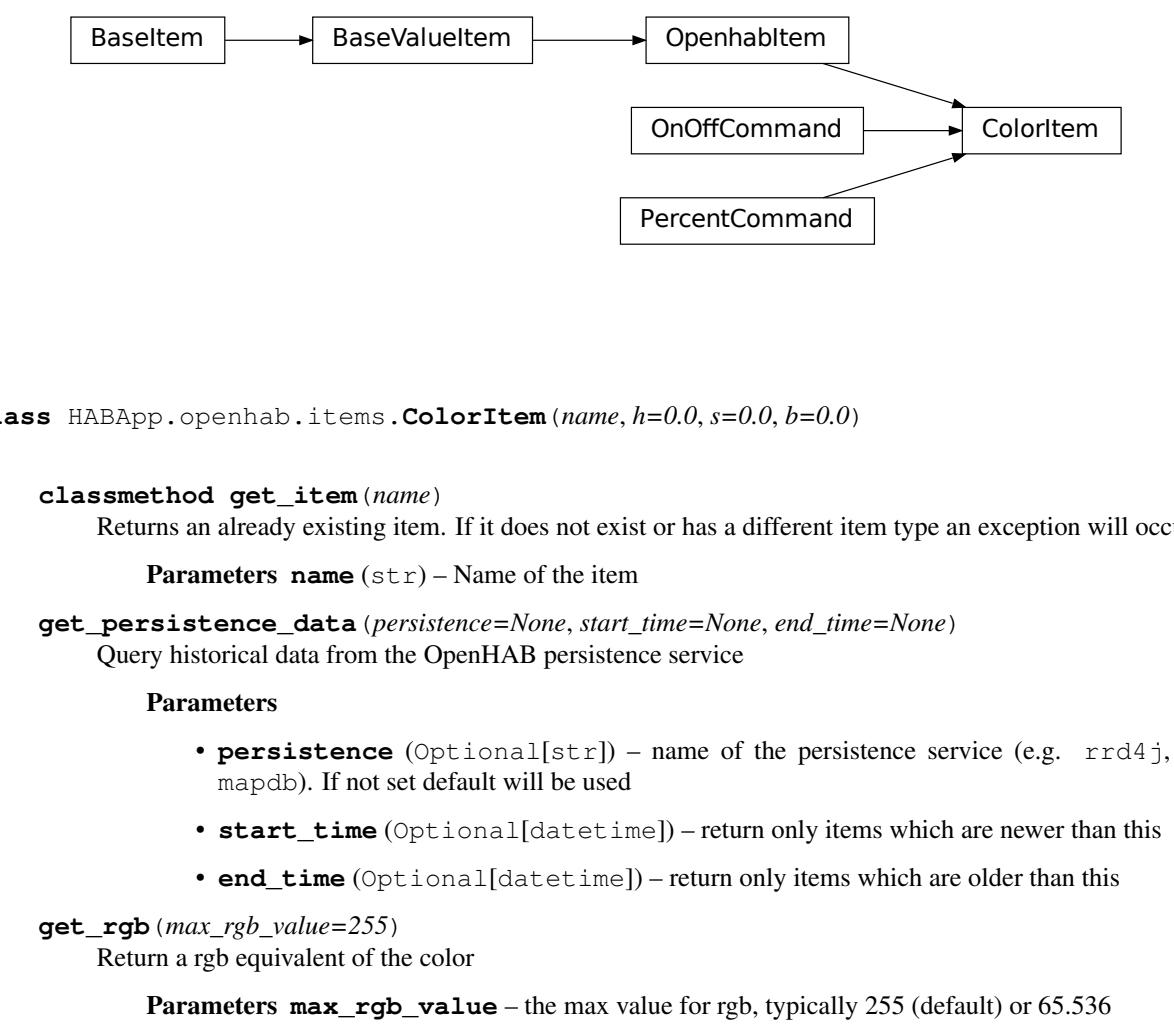

**class** HABApp.openhab.items.**ColorItem**(*name*, *h=0.0*, *s=0.0*, *b=0.0*)

# **classmethod get\_item**(*name*)

Returns an already existing item. If it does not exist or has a different item type an exception will occur.

```
Parameters name (str) – Name of the item
```
**get\_persistence\_data**(*persistence=None*, *start\_time=None*, *end\_time=None*) Query historical data from the OpenHAB persistence service

Parameters

- **persistence** (Optional[str]) name of the persistence service (e.g. rrd4j, mapdb). If not set default will be used
- **start\_time** (Optional[datetime]) return only items which are newer than this
- **end\_time** (Optional[datetime]) return only items which are older than this

### **get\_rgb**(*max\_rgb\_value=255*)

Return a rgb equivalent of the color

Parameters **max\_rgb\_value** – the max value for rgb, typically 255 (default) or 65.536

Return type Tuple[int, int, int]

# Returns rgb tuple

**get\_value**(*default\_value=None*) Return the value of the item.

Parameters default value – Return this value if the item value is None

### Return type Any

Returns value of the item

# **is\_off**()

Return true if item is off

# Return type bool

# **is\_on**()

Return true if item is on

# Return type bool

# **listen\_event**(*callback*, *event\_type*)

Register an event listener which listens to all event that the item receives

# Parameters

- **callback** (Callable[[Any], Any]) callback that accepts one parameter which will contain the event
- **event type** (Union[AllEvents, EventFilter, Any]) Event filter. This is typically ValueUpdateEvent or ValueChangeEvent which will also trigger on changes/update from openHAB or mqtt.

Return type EventBusListener

# **off**()

Command item off

**oh\_post\_update**(*value=<Missing>*) Post an update to the openHAB item

> **Parameters value** (Any) – (optional) value to be posted. If not specified the item value will be used.

# **oh\_send\_command**(*value=<Missing>*)

Send a command to the openHAB item

**Parameters value** (Any) – (optional) value to be sent. If not specified the item value will be used.

### **on**()

Command item on

# **percent**(*value*)

Command to value (in percent)

### **post\_rgb**(*r*, *g*, *b*, *max\_rgb\_value=255*)

Set a new rgb value and post appropriate events on the HABApp event bus (ValueUpdateEvent, ValueChangeEvent)

# Parameters

• **r** – red value

- **g** green value
- **b** blue value
- **max\_rgb\_value** the max value for rgb, typically 255 (default) or 65.536

Return type ColorItem

Returns self

#### **post\_value**(*hue=0.0*, *saturation=0.0*, *brightness=0.0*)

Set a new value and post appropriate events on the HABApp event bus (ValueUpdateEvent, ValueChangeEvent)

#### Parameters

- **hue** hue (in  $\circ$ )
- **saturation** saturation (in  $\%$ )
- **brightness** brightness (in %)

set  $\text{rgb}(r, g, b, max, rgb, value=255)$ 

Set a rgb value

# Parameters

- **r** red value
- **g** green value
- **b** blue value
- **max\_rgb\_value** the max value for rgb, typically 255 (default) or 65.536

Return type ColorItem

### Returns self

**set\_value**(*hue=0.0*, *saturation=0.0*, *brightness=0.0*)

Set the color value

# Parameters

- **hue** hue (in  $\circ$ )
- **saturation** saturation (in  $\%$ )
- **brightness** brightness (in %)

# **watch\_change**(*secs*)

Generate an event if the item does not change for a certain period of time. Has to be called from inside a rule function.

Parameters secs (Union[int, float, timedelta]) – secs after which the event will occur, max 1 decimal digit for floats

Return type [ItemNoChangeWatch](#page-124-0)

Returns The watch obj which can be used to cancel the watch

#### **watch\_update**(*secs*)

Generate an event if the item does not receive and update for a certain period of time. Has to be called from inside a rule function.

Parameters secs (Union[int, float, timedelta]) – secs after which the event will occur, max 1 decimal digit for floats

Return type [ItemNoUpdateWatch](#page-124-1)

Returns The watch obj which can be used to cancel the watch

# **property last\_change**

Return type datetime

Returns Timestamp of the last time when the item has been changed (read only)

#### **property last\_update**

Return type datetime

Returns Timestamp of the last time when the item has been updated (read only)

#### **property name**

Return type str

Returns Name of the item (read only)

# **9.2.8 StringItem**

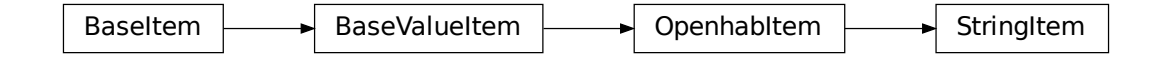

**class** HABApp.openhab.items.**StringItem**(*name*, *initial\_value=None*) StringItem which accepts and converts the data types from OpenHAB

**classmethod get\_item**(*name*)

Returns an already existing item. If it does not exist or has a different item type an exception will occur.

```
Parameters name (\text{str}) – Name of the item
```
**get\_persistence\_data**(*persistence=None*, *start\_time=None*, *end\_time=None*) Query historical data from the OpenHAB persistence service

# Parameters

- **persistence** (Optional[str]) name of the persistence service (e.g. rrd4j, mapdb). If not set default will be used
- **start\_time** (Optional[datetime]) return only items which are newer than this
- **end\_time** (Optional[datetime]) return only items which are older than this

### **get\_value**(*default\_value=None*)

Return the value of the item.

Parameters **default\_value** – Return this value if the item value is None

Return type Any

Returns value of the item

# **listen\_event**(*callback*, *event\_type*)

Register an event listener which listens to all event that the item receives

### Parameters

- **callback** (Callable[[Any], Any]) callback that accepts one parameter which will contain the event
- **event\_type** (Union[AllEvents, EventFilter, Any]) Event filter. This is typically ValueUpdateEvent or ValueChangeEvent which will also trigger on changes/update from openHAB or mqtt.

Return type EventBusListener

# **oh\_post\_update**(*value=<Missing>*)

Post an update to the openHAB item

- **Parameters value** (Any) (optional) value to be posted. If not specified the item value will be used.
- **oh\_send\_command**(*value=<Missing>*)

Send a command to the openHAB item

**Parameters value** (Any) – (optional) value to be sent. If not specified the item value will be used.

# **post\_value**(*new\_value*)

Set a new value and post appropriate events on the HABApp event bus (ValueUpdateEvent, ValueChangeEvent)

Parameters **new\_value** – new value of the item

Return type bool

Returns True if state has changed

### **set\_value**(*new\_value*)

Set a new value without creating events on the event bus

Parameters **new\_value** – new value of the item

Return type bool

Returns True if state has changed

### **watch\_change**(*secs*)

Generate an event if the item does not change for a certain period of time. Has to be called from inside a rule function.

Parameters **secs** (Union[int, float, timedelta]) – secs after which the event will occur, max 1 decimal digit for floats

Return type [ItemNoChangeWatch](#page-124-0)

Returns The watch obj which can be used to cancel the watch

### **watch\_update**(*secs*)

Generate an event if the item does not receive and update for a certain period of time. Has to be called from inside a rule function.

Parameters secs (Union[int, float, timedelta]) – secs after which the event will occur, max 1 decimal digit for floats

Return type [ItemNoUpdateWatch](#page-124-1)

Returns The watch obj which can be used to cancel the watch

# **property last\_change**

Return type datetime

Returns Timestamp of the last time when the item has been changed (read only)

# **property last\_update**

Return type datetime

Returns Timestamp of the last time when the item has been updated (read only)

# **property name**

Return type str

Returns Name of the item (read only)

# **9.2.9 LocationItem**

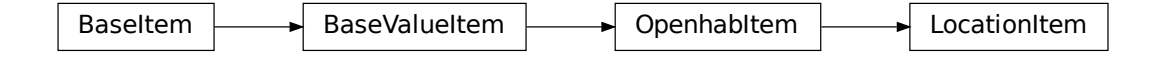

**class** HABApp.openhab.items.**LocationItem**(*name*, *initial\_value=None*) LocationItem which accepts and converts the data types from OpenHAB

# **classmethod get\_item**(*name*)

Returns an already existing item. If it does not exist or has a different item type an exception will occur.

```
Parameters name (\text{str}) – Name of the item
```
**get\_persistence\_data**(*persistence=None*, *start\_time=None*, *end\_time=None*) Query historical data from the OpenHAB persistence service

### Parameters

- **persistence** (Optional[str]) name of the persistence service (e.g. rrd4j, mapdb). If not set default will be used
- **start** time (Optional[datetime]) return only items which are newer than this
- **end\_time** (Optional[datetime]) return only items which are older than this

# **get\_value**(*default\_value=None*)

Return the value of the item.

Parameters **default\_value** – Return this value if the item value is None

Return type Any

Returns value of the item

# **listen\_event**(*callback*, *event\_type*)

Register an event listener which listens to all event that the item receives

### Parameters

- **callback** (Callable[[Any], Any]) callback that accepts one parameter which will contain the event
- **event\_type** (Union[AllEvents, EventFilter, Any]) Event filter. This is typically ValueUpdateEvent or ValueChangeEvent which will also trigger on changes/update from openHAB or mqtt.

Return type EventBusListener

### **oh\_post\_update**(*value=<Missing>*)

Post an update to the openHAB item

**Parameters value** (Any) – (optional) value to be posted. If not specified the item value will be used.

# **oh\_send\_command**(*value=<Missing>*)

Send a command to the openHAB item

**Parameters value** (Any) – (optional) value to be sent. If not specified the item value will be used.

# **post\_value**(*new\_value*)

Set a new value and post appropriate events on the HABApp event bus (ValueUpdateEvent, ValueChangeEvent)

Parameters **new\_value** – new value of the item

Return type bool

Returns True if state has changed

# **set\_value**(*new\_value*)

Set a new value without creating events on the event bus

Parameters **new\_value** – new value of the item

Return type bool

Returns True if state has changed

# **watch\_change**(*secs*)

Generate an event if the item does not change for a certain period of time. Has to be called from inside a rule function.

**Parameters secs** (Union(int, float, timedelta)) – secs after which the event will occur, max 1 decimal digit for floats

Return type [ItemNoChangeWatch](#page-124-0)

Returns The watch obj which can be used to cancel the watch

### **watch\_update**(*secs*)

Generate an event if the item does not receive and update for a certain period of time. Has to be called from inside a rule function.

**Parameters secs** (Union [int, float, timedelta]) – secs after which the event will occur, max 1 decimal digit for floats

### Return type [ItemNoUpdateWatch](#page-124-1)

Returns The watch obj which can be used to cancel the watch

### **property last\_change**

Return type datetime

Returns Timestamp of the last time when the item has been changed (read only)

# **property last\_update**

Return type datetime

Returns Timestamp of the last time when the item has been updated (read only)

# **property name**

Return type str

Returns Name of the item (read only)

# **9.2.10 PlayerItem**

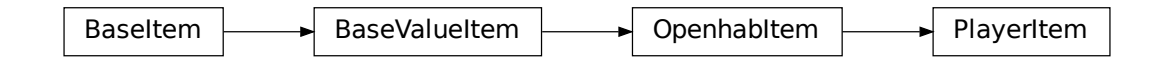

**class** HABApp.openhab.items.**PlayerItem**(*name*, *initial\_value=None*) PlayerItem which accepts and converts the data types from OpenHAB

# **classmethod get\_item**(*name*)

Returns an already existing item. If it does not exist or has a different item type an exception will occur.

```
Parameters name (str) – Name of the item
```
**get\_persistence\_data**(*persistence=None*, *start\_time=None*, *end\_time=None*) Query historical data from the OpenHAB persistence service

### Parameters

- **persistence** (Optional[str]) name of the persistence service (e.g. rrd4j, mapdb). If not set default will be used
- **start\_time** (Optional[datetime]) return only items which are newer than this
- **end\_time** (Optional[datetime]) return only items which are older than this

# **get\_value**(*default\_value=None*)

Return the value of the item.

### Parameters default\_value – Return this value if the item value is None

Return type Any

Returns value of the item

# **listen\_event**(*callback*, *event\_type*)

Register an event listener which listens to all event that the item receives

### Parameters

• **callback** (Callable[[Any], Any]) – callback that accepts one parameter which will contain the event

• **event type** (Union[AllEvents, EventFilter, Any]) – Event filter. This is typically ValueUpdateEvent or ValueChangeEvent which will also trigger on changes/update from openHAB or mqtt.

Return type EventBusListener

# **oh\_post\_update**(*value=<Missing>*)

Post an update to the openHAB item

**Parameters value** (Any) – (optional) value to be posted. If not specified the item value will be used.

**oh\_send\_command**(*value=<Missing>*)

Send a command to the openHAB item

**Parameters value** (Any) – (optional) value to be sent. If not specified the item value will be used.

#### **post\_value**(*new\_value*)

Set a new value and post appropriate events on the HABApp event bus (ValueUpdateEvent, ValueChangeEvent)

Parameters **new\_value** – new value of the item

Return type bool

Returns True if state has changed

### **set\_value**(*new\_value*)

Set a new value without creating events on the event bus

Parameters **new\_value** – new value of the item

Return type bool

Returns True if state has changed

### **watch\_change**(*secs*)

Generate an event if the item does not change for a certain period of time. Has to be called from inside a rule function.

Parameters secs (Union[int, float, timedelta]) – secs after which the event will occur, max 1 decimal digit for floats

Return type [ItemNoChangeWatch](#page-124-0)

Returns The watch obj which can be used to cancel the watch

### **watch\_update**(*secs*)

Generate an event if the item does not receive and update for a certain period of time. Has to be called from inside a rule function.

Parameters **secs** (Union[int, float, timedelta]) – secs after which the event will occur, max 1 decimal digit for floats

Return type [ItemNoUpdateWatch](#page-124-1)

Returns The watch obj which can be used to cancel the watch

#### **property last\_change**

Return type datetime

Returns Timestamp of the last time when the item has been changed (read only)

# **property last\_update**

Return type datetime

Returns Timestamp of the last time when the item has been updated (read only)

### **property name**

Return type str

Returns Name of the item (read only)

# **9.2.11 GroupItem**

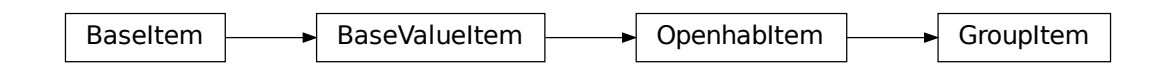

**class** HABApp.openhab.items.**GroupItem**(*name*, *initial\_value=None*) GroupItem which accepts and converts the data types from OpenHAB

# **classmethod get\_item**(*name*)

Returns an already existing item. If it does not exist or has a different item type an exception will occur.

**Parameters name** (str) – Name of the item

```
get_persistence_data(persistence=None, start_time=None, end_time=None)
    Query historical data from the OpenHAB persistence service
```
#### Parameters

- **persistence** (Optional[str]) name of the persistence service (e.g. rrd4j, mapdb). If not set default will be used
- **start\_time** (Optional[datetime]) return only items which are newer than this
- **end\_time** (Optional[datetime]) return only items which are older than this

# **get\_value**(*default\_value=None*)

Return the value of the item.

Parameters default\_value – Return this value if the item value is None

# Return type Any

Returns value of the item

# **listen\_event**(*callback*, *event\_type*)

Register an event listener which listens to all event that the item receives

### **Parameters**

- **callback** (Callable[[Any], Any]) callback that accepts one parameter which will contain the event
- **event\_type** (Union[AllEvents, EventFilter, Any]) Event filter. This is typically ValueUpdateEvent or ValueChangeEvent which will also trigger on changes/update from openHAB or mqtt.

Return type EventBusListener

# **oh\_post\_update**(*value=<Missing>*)

Post an update to the openHAB item

**Parameters value** (Any) – (optional) value to be posted. If not specified the item value will be used.

**oh\_send\_command**(*value=<Missing>*)

Send a command to the openHAB item

**Parameters value** (Any) – (optional) value to be sent. If not specified the item value will be used.

### **post\_value**(*new\_value*)

Set a new value and post appropriate events on the HABApp event bus (ValueUpdateEvent, ValueChangeEvent)

Parameters **new\_value** – new value of the item

Return type bool

Returns True if state has changed

**set\_value**(*new\_value*)

Set a new value without creating events on the event bus

Parameters **new\_value** – new value of the item

Return type bool

Returns True if state has changed

### **watch\_change**(*secs*)

Generate an event if the item does not change for a certain period of time. Has to be called from inside a rule function.

Parameters secs (Union[int, float, timedelta]) – secs after which the event will occur, max 1 decimal digit for floats

Return type [ItemNoChangeWatch](#page-124-0)

Returns The watch obj which can be used to cancel the watch

# **watch\_update**(*secs*)

Generate an event if the item does not receive and update for a certain period of time. Has to be called from inside a rule function.

Parameters secs (Union[int, float, timedelta]) – secs after which the event will occur, max 1 decimal digit for floats

Return type [ItemNoUpdateWatch](#page-124-1)

Returns The watch obj which can be used to cancel the watch

### **property last\_change**

Return type datetime

Returns Timestamp of the last time when the item has been changed (read only)

# **property last\_update**

Return type datetime

Returns Timestamp of the last time when the item has been updated (read only)

**property name**

Return type str

Returns Name of the item (read only)

# **9.2.12 ImageItem**

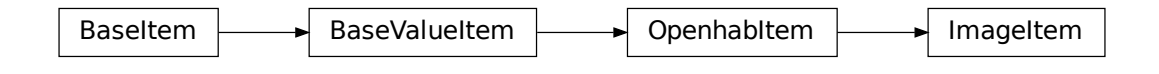

**class** HABApp.openhab.items.**ImageItem**(*name*, *initial\_value=None*) ImageItem which accepts and converts the data types from OpenHAB

### **classmethod get\_item**(*name*)

Returns an already existing item. If it does not exist or has a different item type an exception will occur.

**Parameters name** (str) – Name of the item

**get\_persistence\_data**(*persistence=None*, *start\_time=None*, *end\_time=None*) Query historical data from the OpenHAB persistence service

### Parameters

- **persistence** (Optional[str]) name of the persistence service (e.g. rrd4j, mapdb). If not set default will be used
- **start\_time** (Optional[datetime]) return only items which are newer than this
- **end\_time** (Optional[datetime]) return only items which are older than this

### **get\_value**(*default\_value=None*)

Return the value of the item.

Parameters **default\_value** – Return this value if the item value is None

Return type Any

Returns value of the item

### **listen\_event**(*callback*, *event\_type*)

Register an event listener which listens to all event that the item receives

# Parameters

- **callback** (Callable[[Any], Any]) callback that accepts one parameter which will contain the event
- **event\_type** (Union[AllEvents, EventFilter, Any]) Event filter. This is typically ValueUpdateEvent or ValueChangeEvent which will also trigger on changes/update from openHAB or mqtt.

Return type EventBusListener
### **oh\_post\_update**(*data*, *img\_type=None*)

Post an update to an openhab image with new image data. Image type is automatically detected, in rare cases when this does not work it can be set manually.

### Parameters

- **data** (bytes) image data
- **img\_type** (Optional[str]) (optional) what kind of image, jpeg or png

### **oh\_send\_command**(*data*, *img\_type=None*)

Send a command to an openhab image with new image data. Image type is automatically detected, in rare cases when this does not work it can be set manually.

#### Parameters

- **data** (bytes) image data
- **img\_type** (Optional[str]) (optional) what kind of image, jpeg or png

### **post\_value**(*new\_value*)

Set a new value and post appropriate events on the HABApp event bus (ValueUpdateEvent, ValueChangeEvent)

Parameters **new\_value** – new value of the item

Return type bool

Returns True if state has changed

#### **set\_value**(*new\_value*)

Set a new value without creating events on the event bus

Parameters **new\_value** – new value of the item

Return type bool

Returns True if state has changed

#### **watch\_change**(*secs*)

Generate an event if the item does not change for a certain period of time. Has to be called from inside a rule function.

**Parameters secs** (Union(int, float, timedelta) – secs after which the event will occur, max 1 decimal digit for floats

Return type [ItemNoChangeWatch](#page-124-0)

Returns The watch obj which can be used to cancel the watch

#### **watch\_update**(*secs*)

Generate an event if the item does not receive and update for a certain period of time. Has to be called from inside a rule function.

Parameters **secs** (Union[int, float, timedelta]) – secs after which the event will occur, max 1 decimal digit for floats

Return type [ItemNoUpdateWatch](#page-124-1)

Returns The watch obj which can be used to cancel the watch

### **property last\_change**

Return type datetime

Returns Timestamp of the last time when the item has been changed (read only)

### **property last\_update**

Return type datetime

Returns Timestamp of the last time when the item has been updated (read only)

**property name**

Return type str

Returns Name of the item (read only)

## **9.2.13 Thing**

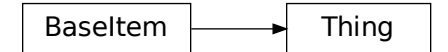

## **class** HABApp.openhab.items.**Thing**(*name*)

Base class for Things

**Variables status**  $(str)$  – Status of the thing (e.g. OFFLINE, ONLINE, ...)

### **classmethod get\_item**(*name*)

Returns an already existing item. If it does not exist or has a different item type an exception will occur.

Parameters **name** (str) – Name of the item

#### **listen\_event**(*callback*, *event\_type*)

Register an event listener which listens to all event that the item receives

### Parameters

- **callback** (Callable[[Any], Any]) callback that accepts one parameter which will contain the event
- **event\_type** (Union[AllEvents, EventFilter, Any]) Event filter. This is typically ValueUpdateEvent or ValueChangeEvent which will also trigger on changes/update from openHAB or mqtt.

Return type EventBusListener

### **watch\_change**(*secs*)

Generate an event if the item does not change for a certain period of time. Has to be called from inside a rule function.

**Parameters secs** (Union(int, float, timedelta) – secs after which the event will occur, max 1 decimal digit for floats

### Return type [ItemNoChangeWatch](#page-124-0)

Returns The watch obj which can be used to cancel the watch

### **watch\_update**(*secs*)

Generate an event if the item does not receive and update for a certain period of time. Has to be called from inside a rule function.

Parameters secs (Union[int, float, timedelta]) – secs after which the event will occur, max 1 decimal digit for floats

Return type [ItemNoUpdateWatch](#page-124-1)

Returns The watch obj which can be used to cancel the watch

### **property last\_change**

Return type datetime

Returns Timestamp of the last time when the item has been changed (read only)

**property last\_update**

Return type datetime

Returns Timestamp of the last time when the item has been updated (read only)

**property name**

Return type str

Returns Name of the item (read only)

# **9.3 Openhab event types**

Openhab produces various events that are mapped to the internal event bus. On the [OpenHab page](https://next.openhab.org/docs/developer/utils/events.html#the-core-events) there is an explanation for the various events.

## **9.3.1 Item events**

### **ItemStateEvent**

Since this event inherits from [ValueUpdateEvent](#page-43-0) you can listen to ValueUpdateEvent and it will also trigger for [ItemStateEvent](#page-74-0).

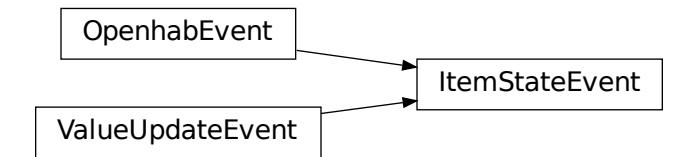

<span id="page-74-0"></span>**class** HABApp.openhab.events.**ItemStateEvent**(*name=''*, *value=None*)

### Variables

- **name**  $(str)$  –
- **value** –

## **ItemStateChangedEvent**

Since this event inherits from [ValueChangeEvent](#page-43-1) you can listen to ValueChangeEvent and it will also trigger for [ItemStateChangedEvent](#page-75-0).

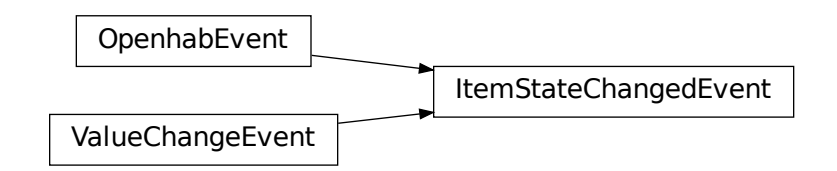

<span id="page-75-0"></span>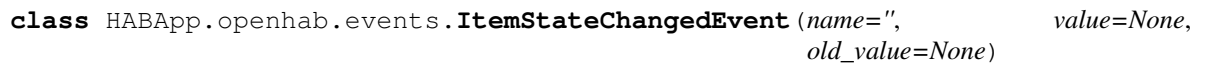

### Variables

- **name**  $(str)$  –
- **value** –
- **old\_value** –

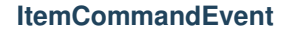

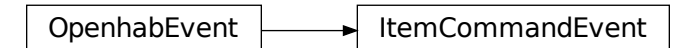

**class** HABApp.openhab.events.**ItemCommandEvent**(*name=''*, *value=None*)

### Variables

- **name**  $(str)$  –
- **value** –

## **ItemAddedEvent**

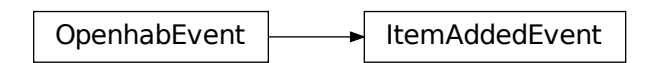

**class** HABApp.openhab.events.**ItemAddedEvent**(*name=''*, *type=''*)

### Variables

- **name**  $(str)$  –
- $type(str)$  –

**ItemUpdatedEvent**

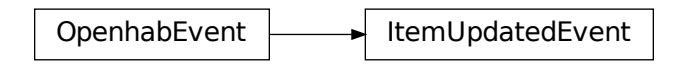

**class** HABApp.openhab.events.**ItemUpdatedEvent**(*name=''*, *type=''*)

Variables

- **name**  $(str)$  –
- $type(str)$  –

**ItemRemovedEvent**

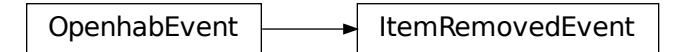

**class** HABApp.openhab.events.**ItemRemovedEvent**(*name=''*)

Variables  $name(str)$  –

## **ItemStatePredictedEvent**

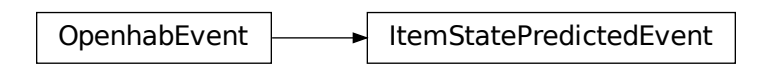

**class** HABApp.openhab.events.**ItemStatePredictedEvent**(*name=''*, *value=None*)

### Variables

- **name**  $(str)$  –
- **value** –

### **GroupItemStateChangedEvent**

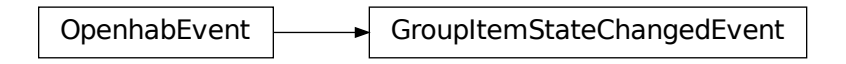

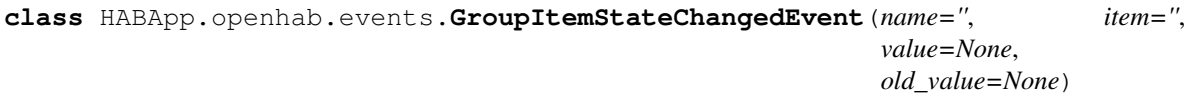

### Variables

- **name**  $(str)$  –
- $item (str)$  –
- **value** –
- **old\_value** –

# **9.3.2 Channel events**

## **ChannelTriggeredEvent**

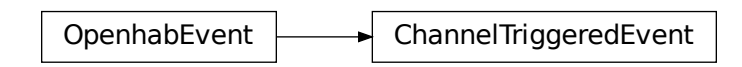

**class** HABApp.openhab.events.**ChannelTriggeredEvent**(*name=''*, *event=''*, *channel=''*)

### Variables

- **name**  $(str)$  –
- **event**  $(str)$  –
- **channel**  $(str)$  –

## **9.3.3 Thing events**

**ThingStatusInfoChangedEvent**

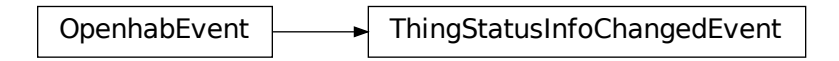

```
class HABApp.openhab.events.ThingStatusInfoChangedEvent (name=", status='', detail='', old_status='',
                                                                                                tail='', old_status='',
                                                                                   old_detail='')
```
### Variables

- **name**  $(str)$  –
- **status** (str) –
- **detail** (str) –
- **old\_status** (str) –
- **old\_detail** (str) –

## **ThingStatusInfoEvent**

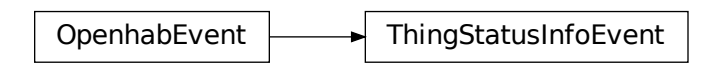

**class** HABApp.openhab.events.**ThingStatusInfoEvent**(*name=''*, *status=''*, *detail=''*)

### Variables

- **name**  $(str)$  –
- $status(str)$  –
- detail $(str)$ -

**ThingConfigStatusInfoEvent**

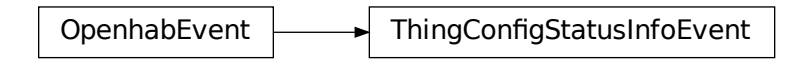

**class** HABApp.openhab.events.**ThingConfigStatusInfoEvent**(*name=''*, *messages=[{}]*)

### Variables

- **name**  $(str)$  –
- **messages** (list) –

### **ThingFirmwareStatusInfoEvent**

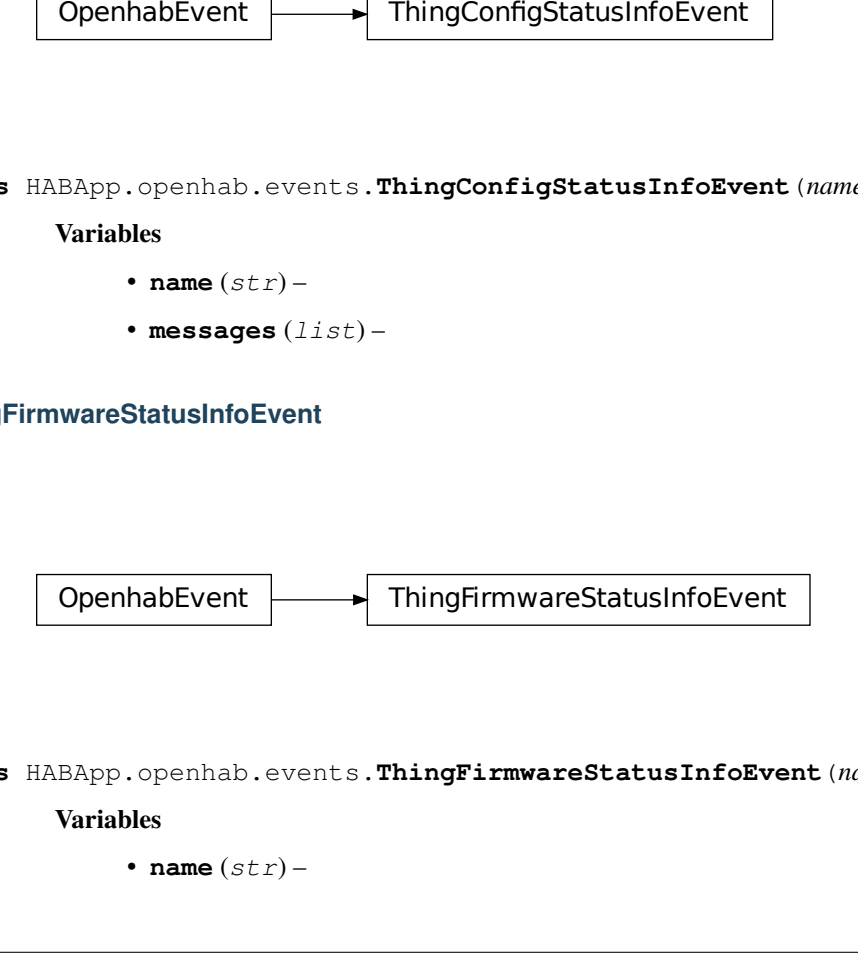

**class** HABApp.openhab.events.**ThingFirmwareStatusInfoEvent**(*name=''*, *status=''*)

### Variables

• **name**  $(str)$  –

•  $status(str)$  –

# **9.3.4 Event filters**

## **ItemStateEventFilter**

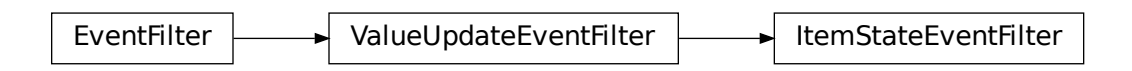

**class** HABApp.openhab.events.**ItemStateEventFilter**(*value*)

## **ItemStateChangedEventFilter**

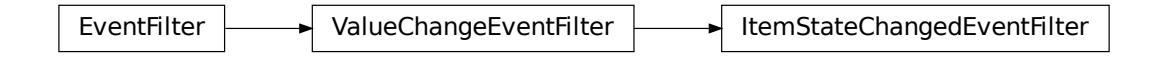

```
class HABApp.openhab.events.ItemStateChangedEventFilter(value=<Missing>,
                                                             old_value=<Missing>)
```
# **9.4 Textual thing configuration**

## **9.4.1 Description**

HABApp offers a special mechanism to textually define thing configuration parameters and linked items for things which have been added through the gui. This combines the best of both worlds: auto discovery, easy and fast sharing of parameters and items across things.

Configuration is done in the thing\_your\_name.yml file in the config folder (see *[Configuration](#page-12-0)*). Every file that starts with thing\_ has the .yml ending will be loaded.

The Parameters and items will be checked/set when HABApp connects to openHAB or whenever the corresponding file gets changed.

## **9.4.2 Principle of operation**

All existing things from openHAB can be filtered by different criteria. For each one of these remaining things it is then possible to

- Set thing parameters
- Create items with values taken from the thing fields
- Apply filters to the channels of the thing

For each matching channel it is possible to create and link items with values taken from the thing and the matching channel values

There is also a test mode which prints out all required information and does not make any changes.

A valid . items file will automatically be created next to the . yml file containing all created items. It can be used to get a quick overview what items (would) have been created or copied into the items folder.

## <span id="page-81-0"></span>**9.4.3 File Structure**

Configuration is done through a .yml file.

### **Example**

The following example will show how to set the Z-Wave Parameters 4, 5, 6 and 8 for a Philio PST02A Z-Wave sensor and how to automatically link items to it.

**Tip:** Integer values can be specified either as integer (20) or hex ( $0 \times 14$ )

The entries thing config, create items and channels are optional and can be combined as desired.

```
# Test mode: will not do anything but instead print out information
test: True
# Define filters which will reduce the number of things,
# all defined filters have to match for further processing
filter:
 thing_type: zwave:philio_pst02a_00_000
# Set this configuration every matching thing. HABApp will automatically only
# change the values which are not already correct.
# Here it is the z-wave parameters which are responsible for the device behaviour
thing config:
 4: 99 # Light Threshold
 5: 8 # Operation Mode
 6: 4 # MultiSensor Function Switch
 7: 20 # Customer Function
# Create items for every matching thing
create items:
- type: Number
  name: '{thing_label, :(.+)$}_MyNumber' # Use the label from the thing as
˓→an input for the name,
  label: '{thing_label, :(.+)$} MyNumber [%d]' # the regex will take everything
˓→from the ':' on until the end
```
(continues on next page)

```
icon: battery
channels:
  # reduce the channels of the thing with these filters
  # and link items to it
 - filter:
     channel_type: zwave:alarm_motion
   link items:
      - type: Number
       name: '{thing_label, :(.+)$}_Movement' # Use the label from the
˓→thing as an input for the name,
       label: '{thing_label, :(.+)$} Movement [%d %%]' # the regex will take
˓→everything from the ':' on until the end
       icon: battery
       groups: ['group1', 'group2']
       tags: ['tag1']
 - filter:
     channel_type: zwave:sensor_temperature
   link items:
      - type: Number
       name: '{thing_label, :(.+)$}_Temperature'
       label: '{thing_label, :(.+)$} Temperature [%d %%]'
       icon: battery
```
### **Multiple filters and filter definitions in one file**

It is possible to add multiple thing processors into one file. To achieve this the root entry is now a list.

Filters can also be lists e.g. if the have to be applied multiple times to the same filed.

```
- test: True
 filter:
   thing_type: zwave:philio_pst02a_00_000
  ...
- test: True
  # multiple filters on the same field, all have to match
 filter:
 - thing_type: zwave:fibaro.+
 - thing_type: zwave:fibaro_fgrgbw_00_000
 ...
```
## **9.4.4 Thing configuration**

With the thing config block it is possible to set a configuration for each matching thing. If the parameters are already correct, they will not be set again.

Warning: The value of the configuration parameters will not be checked and will be written as specified. It is recommended to use HABmin or PaperUI to generate the initial configuration and use this mechanism to spread it to things of the same type.

### **Example**

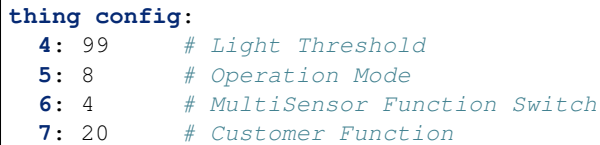

#### **References to other parameters**

It is possible to use references to mathematically build parameters from other parameters. Typically this would be fade duration and refresh interval. References to other parameter values can be created with \$. Example:

```
thing config:
 5: 8
 6: '$5 / 2' # Use value from parameter 5 and divide it by two.
 7: 'int($5 / 2)' # it is possible to use normal python data conversions
```
## **9.4.5 Item configuration**

Items can be configured under create items -> [] and channels -> [] -> link items -> [].

### **Structure**

Mandatory values are type and name, all other values are optional.

```
type: Number
name: my_name
label: my_label
icon: my_icon
groups: ['group1', 'group2']
tags: ['tag1', 'tag1']
```
### **Metadata**

It is possible to add metadata to the created items through the optional metadata entry in the item config.

There are two forms how metadata can be set. The implicit form for simple key-value pairs (e.g. autoupdate) or the explicit form where the entries are unter value and config (e.g. alexa)

```
- type: Number
 name: '{thing_label, :(.+)$}_Temperature'
 1abel: '{thing_label, : (.+) $} Temperature [%d %%]'
 icon: battery
 metadata:
   autoupdate: 'false'
   homekit: 'TemperatureSensor'
   alexa:
     'value': 'Fan'
     'config':
       'type': 'oscillating'
       'speedSteps': 3
```
The config is equivalent to the following item configuration:

```
Number MyLabel_Temperature "MyLabel Temperature [%d %%]" { autoupdate="false", 
˓→homekit="TemperatureSensor", alexa="Fan" [ type="oscillating", speedSteps=3 ] }
```
## **9.4.6 Fields**

### **Filtering things/channels**

The filter value can be applied to any available field from the Thing/Channel. The filter value is a regex that has to fully match the value.

Syntax:

```
filter:
  FIELD_NAME: REGULAR_EXPRESSION
```
e.g.

```
filter:
 thing_uid: zwave:device:controller:node35
```
If multiple filters are specified all have to match to select the Thing or Channel.

```
# Multiple filters on different columns
filter:
  thing_type: zwave:fibaro.+
 thing_uid: zwave:device:controller:node35
# Multiple filters on the same columns (rarely needed)
filter:
- thing_type: zwave:fibaro.+
- thing_type: zwave:fibaro_fgrgbw_00_000
```
#### **Field values as inputs**

Filed values are available for item configuration and can be applied to all fields in the item configuration except for type and metadata.

### **Syntax**

Macros that select field values are framed with  $\{\}$  so the containing string has to be put in annotation marks. There are three modes of operation with wildcards:

1. Just insert the value from the field:

{field}

2. Insert a part of the value from the field. A regular expression is used to extract the part and therefore has to contain a capturing group.

```
{field, regex(with_group)}
```
3. Do a regex replace on the value from the field and use the result

```
{field, regex, replace}
```
## **Available fields**

Tip: Test mode will show a table with all available fields and their value

The following fields are available for things:

- thing\_uid
- thing\_type
- thing\_location
- thing\_label
- bridge\_uid

Additional available fields for channels:

- channel\_uid
- channel\_type
- channel\_label
- channel\_kind

## **9.4.7 Example**

### **Log output**

This will show the output for the example from *[File Structure](#page-81-0)*

```
Loading /config/thing_philio.yml!
                                           +-------------------------------------------------------------------------------------
˓→------------------------------------------------------------------------------------
˓→---------+
|
˓→Thing overview
˓→ |
     +---------------------------------+----------------------------+----------------+-----
˓→-----------------------------------+----------------------------------------------+-
˓→---------+
| thing_uid | thing_type | thing_location |
                                                                                      \omega→ thing_label | bridge_uid | bridge_uid
˓→editable |
                               +---------------------------------+----------------------------+----------------+-----
   ˓→-----------------------------------+----------------------------------------------+-
˓→---------+
| zwave:device:controller:node32 | zwave:fibaro_fgrgbw_00_000 | Room1 |
˓→Fibaro RGBW (Node 32): Room1 RGBW | zwave:serial_zstick:controller
                                                                                      \Box\rightarrow | True |
| zwave:device:controller:node7 | zwave:fibaro_fgrgbw_00_000 | Room2 |
˓→Fibaro RGBW (Node 07): Room2 RGBW | zwave:serial_zstick:controller
                                                                                      \Boxightharpoonup | True |
| zwave:device:controller:node23 | zwave:fibaro_fgrgbw_00_000 | Room3 |
˓→Fibaro RGBW (Node 23): Room3 RGBW | zwave:serial_zstick:controller
                                                                                      \sim\rightarrow | True |
| zwave:device:controller:node35 | zwave:philio_pst02a_00_000 | Room1 |
→Philio PST02A (Node 35): Room1 Door | zwave:serial_zstick:controlle\widetilde{\tau}_{\text{continues}}on nextpage)
\rightarrow | True |
```
| zwave:device:controller:node15 | zwave:philio\_pst02a\_00\_000 | Room2 | ˓<sup>→</sup>Philio PST02A (Node 15): Room2 Window | zwave:serial\_zstick:controller  $\Box$ ˓<sup>→</sup> | True | | zwave:device:controller:node17 | zwave:philio\_pst02a\_00\_000 | Room3 | ˓<sup>→</sup>Philio PST02A (Node 17): Room3 Window | zwave:serial\_zstick:controller  $\rightarrow$  | True | | zwave:device:controller:node3 | zwave:philio\_pst02a\_00\_000 | Room1 | ˓<sup>→</sup>Philio PST02A (Node 03): Room1 Window | zwave:serial\_zstick:controller ˓<sup>→</sup> | True | | zwave:device:controller:node5 | zwave:philio\_pst02a\_00\_000 | Room4 | ˓<sup>→</sup>Philio PST02A (Node 05): FrontDoor | zwave:serial\_zstick:controller  $\rightarrow$  | True | | zwave:serial\_zstick:controller | zwave:serial\_zstick | | ˓<sup>→</sup>ZWave Controller |  $ightharpoonup$  | False | +---------------------------------+----------------------------+----------------+----- ˓<sup>→</sup>-----------------------------------+----------------------------------------------+- ˓<sup>→</sup>---------+ thing\_type "zwave:philio\_pst02a\_00\_000" matches for zwave:device:controller:node35! thing\_type "zwave:philio\_pst02a\_00\_000" matches for zwave:device:controller:node15! thing\_type "zwave:philio\_pst02a\_00\_000" matches for zwave:device:controller:node17! thing\_type "zwave:philio\_pst02a\_00\_000" matches for zwave:device:controller:node3! thing\_type "zwave:philio\_pst02a\_00\_000" matches for zwave:device:controller:node5! +------------------------------------------------------------------------------------- ˓<sup>→</sup>--------------------------------------+ | Current configuration  $\rightarrow$ +-------------------------+-------------------+-------------------+------------------- ˓<sup>→</sup>+------------------+------------------+ Parameter | controller:node35 | controller:node15 | controller:node17 ˓<sup>→</sup>| controller:node3 | controller:node5 | +-------------------------+-------------------+-------------------+------------------- ˓<sup>→</sup>+------------------+------------------+ | 2 |  $-1$  |  $-1$  |  $-1$  |  $-1$  $\mathbf{u}$  $\rightarrow$ |  $-1$  |  $-1$  | | | | 3 | 80 | 80 | 80 | 80 | 80  $\sim 10$  $\rightarrow$ | 80 | 80 | | 4 | 99 | 99 | 99 | 99 | 99 | 99  $\Box$ ˓<sup>→</sup>| 99 | 99 | | 5 | 0 | 8 | 8 | 8  $\Box$  $\leftrightarrow$ | 8 | 8 | 6 | 4 | 0 | 0  $\Delta \omega$ ˓<sup>→</sup>| 0 | 0 | | 7 | 22 | 20 | 20 | 20  $\Box$  $\rightarrow$ | 20 | 20 | 8 | 3 | 3 | 3  $\rightarrow$ | 3 | 3 | 9 | 4 | 0 | 4  $\mathbf{u}$ ˓<sup>→</sup>| 4 | 4 | | 10 | 12 | 12 | 12 | 12  $\mathbf{m}$  $\rightarrow$ | 12 | 12 | 11 | 12 | 12 | 12 | 12  $\rightarrow$ | 12 | 12 | 12 | 12 | 2 Ē.  $\rightarrow$  | 12 | 4 | 13 | 12 | 12 | 2  $\mathbf{r}$  .  $\rightarrow$ | 12 | 4 (continues on next page)

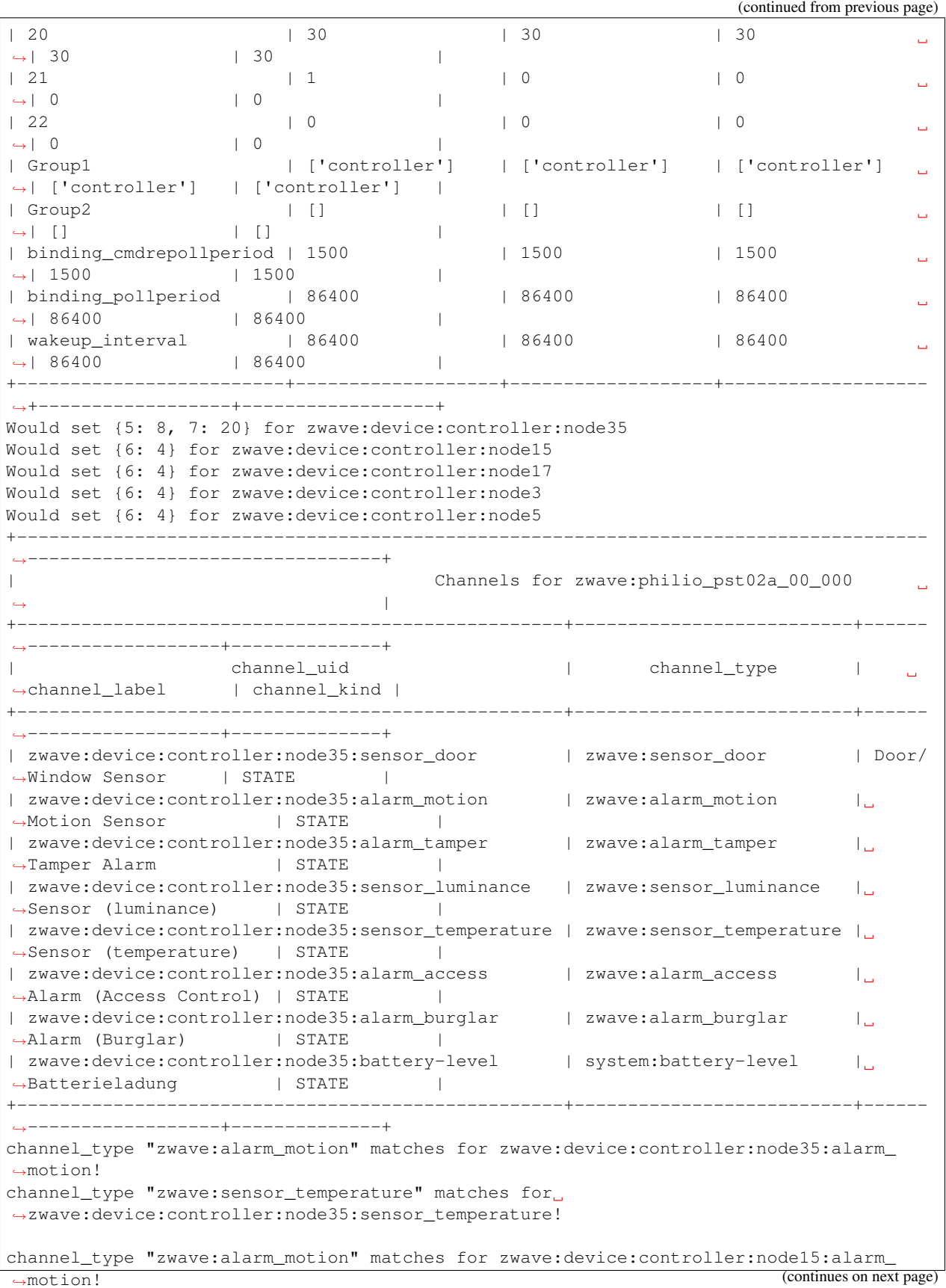

```
channel_type "zwave:sensor_temperature" matches for
˓→zwave:device:controller:node15:sensor_temperature!
channel_type "zwave:alarm_motion" matches for zwave:device:controller:node17:alarm_
˓→motion!
channel_type "zwave:sensor_temperature" matches for
˓→zwave:device:controller:node17:sensor_temperature!
channel_type "zwave:alarm_motion" matches for zwave:device:controller:node3:alarm_
˓→motion!
channel_type "zwave:sensor_temperature" matches for
˓→zwave:device:controller:node3:sensor_temperature!
channel_type "zwave:alarm_motion" matches for zwave:device:controller:node5:alarm_
˓→motion!
channel_type "zwave:sensor_temperature" matches for
˓→zwave:device:controller:node5:sensor_temperature!
Would create Item(type='Number', name='Room1_Door_MyNumber', label='Room1 Door
˓→MyNumber [%d]', icon='battery', groups=[], tags=[], link=None)
Would create Item(type='Number', name='Room1_Door_Movement', label='Room1 Door_
˓→Movement [%d %%]', icon='battery', groups=['group1', 'group2'], tags=['tag1'], link=
˓→'zwave:device:controller:node35:alarm_motion')
Would create Item(type='Number', name='Room1_Door_Temperature', label='Room1 Door_
˓→Temperature [%d %%]', icon='battery', groups=[], tags=[], link=
˓→'zwave:device:controller:node35:sensor_temperature')
Would create Item(type='Number', name='Room2_Window_MyNumber', label='Room2 Window.
˓→MyNumber [%d]', icon='battery', groups=[], tags=[], link=None)
Would create Item(type='Number', name='Room2_Window_Movement', label='Room2 Window.
˓→Movement [%d %%]', icon='battery', groups=['group1', 'group2'], tags=['tag1'], link=
˓→'zwave:device:controller:node15:alarm_motion')
Would create Item(type='Number', name='Room2_Window_Temperature', label='Room2 Window
˓→Temperature [%d %%]', icon='battery', groups=[], tags=[], link=
˓→'zwave:device:controller:node15:sensor_temperature')
Would create Item(type='Number', name='Room3_Window_MyNumber', label='Room3 Window_
˓→MyNumber [%d]', icon='battery', groups=[], tags=[], link=None)
Would create Item(type='Number', name='Room3_Window_Movement', label='Room3 Window
˓→Movement [%d %%]', icon='battery', groups=['group1', 'group2'], tags=['tag1'], link=
˓→'zwave:device:controller:node17:alarm_motion')
Would create Item(type='Number', name='Room3_Window_Temperature', label='Room3 Window.
˓→Temperature [%d %%]', icon='battery', groups=[], tags=[], link=
˓→'zwave:device:controller:node17:sensor_temperature')
Would create Item(type='Number', name='Room1_Window_MyNumber', label='Room1 Window_
˓→MyNumber [%d]', icon='battery', groups=[], tags=[], link=None)
Would create Item(type='Number', name='Room1_Window_Movement', label='Room1 Window
˓→Movement [%d %%]', icon='battery', groups=['group1', 'group2'], tags=['tag1'], link=
˓→'zwave:device:controller:node3:alarm_motion')
Would create Item(type='Number', name='Room1_Window_Temperature', label='Room1 Window_
˓→Temperature [%d %%]', icon='battery', groups=[], tags=[], link=
˓→'zwave:device:controller:node3:sensor_temperature')
Would create Item(type='Number', name='FrontDoor_MyNumber', label='FrontDoor MyNumber,
˓→[%d]', icon='battery', groups=[], tags=[], link=None)
Would create Item(type='Number', name='FrontDoor_Movement', label='FrontDoor Movement,
˓→[%d %%]', icon='battery', groups=['group1', 'group2'], tags=['tag1'], link=
˓→'zwave:device:controller:node5:alarm_motion')
Would create Item(type='Number', name='FrontDoor_Temperature', label='FrontDoor_
˓→Temperature [%d %%]', icon='battery', groups=[], tags=[], link=
 →'zwave:device:controller:node5:sensor_temperature') (continues on next page)
```
## **Created items file**

```
Number Room1_Door_MyNumber "Room1 Door MyNumber [%d]" <br/>>battery>
Number Room1_Door_Movement "Room1 Door Movement [%d %%]" <br/> <br/> <br/> <br/> <br/> <br/> <br/> <br/> <br/> <br/> <br/> <br/> <br/><br/>\mathbb{R}^n˓→ (group1, group2) [tag1] {channel = "zwave:device:controller:node35:alarm_
˓→motion"}
Number Room1_Door_Temperature "Room1 Door Temperature [%d %%]" <br/> <br/> <br/> <br/> <br/>Autery>>>>>
˓→ {channel = "zwave:device:controller:node35:sensor_
˓→temperature"}
Number Room2_Window_MyNumber "Room2 Window MyNumber [%d]" <br/>>battery>
Number Room2_Window_Movement "Room2 Window Movement [%d %%]" <br/>hattery>
˓→ (group1, group2) [tag1] {channel = "zwave:device:controller:node15:alarm_
˓→motion"}
Number Room2_Window_Temperature "Room2 Window Temperature [%d %%]" <br/>battery>.
                                   {channel = "zwave:device:controller:node15:sensor_
˓→temperature"}
Number Room3_Window_MyNumber "Room3 Window MyNumber [%d]" <battery>
Number Room3_Window_Movement "Room3 Window Movement [%d %%]" <br/> <br/> <br/> <br/> <br/> <br/> <br/> <br/> <br/>\label{eq:1}˓→ (group1, group2) [tag1] {channel = "zwave:device:controller:node17:alarm_
˓→motion"}
Number Room3_Window_Temperature "Room3 Window Temperature [%d %%]" <br/>battery>...
                                   {channel = "zwave:device:controller:node17:sensor_
˓→temperature"}
Number Room1_Window_MyNumber "Room1 Window MyNumber [%d]" <br/>>battery>
Number Room1_Window_Movement "Room1 Window Movement [%d %%]" <br/> <br/> <br/> <br/> <br/> <br/> <br/> <br/> <br/> <br/> <br/> <br/> <br/><br/><br/>\label{eq:1}˓→ (group1, group2) [tag1] {channel = "zwave:device:controller:node3:alarm_
˓→motion"}
Number Room1_Window_Temperature "Room1 Window Temperature [%d %%]" <br/>battery>
                                   {channel = "zwave:device:controller:node3:sensor
˓→temperature"}
Number FrontDoor_MyNumber "FrontDoor MyNumber [%d]" <br/>>battery>
Number FrontDoor_Movement "FrontDoor Movement [%d %%]" <br/>battery>
˓→ (group1, group2) [tag1] {channel = "zwave:device:controller:node5:alarm_
˓→motion"}
Number FrontDoor_Temperature "FrontDoor Temperature [%d %%]" <br/>battery>
                                   {channel = "zwave:device:controller:node5:sensor_
˓→temperature"}
```
# **9.5 Example openHAB rules**

## **9.5.1 Example 1**

```
import HABApp
from HABApp.core.events import ValueUpdateEvent, ValueChangeEvent
from HABApp.openhab.events import ItemStateEvent, ItemCommandEvent,
˓→ItemStateChangedEvent
from HABApp.openhab.items import SwitchItem, ContactItem, DatetimeItem
class MyOpenhabRule(HABApp.Rule):
```
(continues on next page)

```
def __init__(self):
    super() . _init ()# get items
    test_contact = ContactItem.get_item('TestContact')
    test_date_time = DatetimeItem.get_item('TestDateTime')
    test_switch = SwitchItem.get_item('TestSwitch')
    # Trigger on item updates
    test_contact.listen_event(self.item_state_update, ItemStateEvent)
    test_date_time.listen_event(self.item_state_update, ValueUpdateEvent)
    # Trigger on item changes
    test_contact.listen_event(self.item_state_change, ItemStateChangedEvent)
    test date time.listen event(self.item state change, ValueChangeEvent)
    # Trigger on item commands
    test_switch.listen_event(self.item_command, ItemCommandEvent)
def item_state_update(self, event):
    assert isinstance(event, ValueUpdateEvent)
    print( f'{event}')
def item_state_change(self, event):
    assert isinstance(event, ValueChangeEvent)
    print( f'{event}')
    # interaction is available through self.openhab or self.oh
    self.openhab.send_command('TestItemCommand', 'ON')
    # example for interaction with openhab item type
    switch_item = SwitchItem.get_item('TestSwitch')
    if switch_item.is_on():
        switch_item.off()
def item_command(self, event):
    assert isinstance(event, ItemCommandEvent)
    print( f'{event}')
    # interaction is available through self.openhab or self.oh
    self.oh.post_update('ReceivedCommand', str(event))
```
**9.5.2 Check status of things**

MyOpenhabRule()

This rule prints the status of all Things and shows how to subscribe to events of the Thing status

```
import HABApp
from HABApp import Rule
from HABApp.openhab.events import ThingStatusInfoChangedEvent
from HABApp.openhab.items import Thing
```
(continues on next page)

```
class CheckAllThings(Rule):
   def __init__(self):
       super() . _init ()for thing in HABApp.core.Items.get_all_items():
            if isinstance(thing, Thing):
                thing.listen_event(self.thing_status_changed,
˓→ThingStatusInfoChangedEvent)
                print(f'{thing.name}: {thing.status}')
   def thing_status_changed(self, event: ThingStatusInfoChangedEvent):
       print(f'{event.name} changed from {event.old_status} to {event.status}')
CheckAllThings()
```
# **9.5.3 Check status if thing is constant**

Sometimes Things recover automatically from small outages. This rule only triggers then the Thing is constant for 60 seconds.

```
from HABApp import Rule
from HABApp.core.events import ItemNoChangeEvent
from HABApp.openhab.items import Thing
class CheckThing(Rule):
   def __init__(self, name: str):
       super() . _init ()self.thing = Thing.get_item(name)
        watcher = self.thing.watch_change(60)
        self.thing.listen_event(self.thing_no_change, watcher.EVENT)
   def thing_no_change(self, event: ItemNoChangeEvent):
        print(f'Thing {event.name} constant for {event.seconds}')
        print(f'Status: {self.thing.status}')
```
CheckThing('my:thing:uid')

Thing test\_watch constant for 60 Status: ONLINE

## **CHAPTER**

# **MQTT**

# **10.1 Interaction with the MQTT broker**

Interaction with the MQTT broker is done through the self.mqtt object in the rule or through the  $Mqttt$ . When receiving a topic for the first time a new  $Mq t tItem$  will automatically be created.

# **10.2 Rule Interface**

### **class mqtt**

**publish** (*topic: str, payload: typing.Any* $[$ , *qos: int = None, retain: bool = None*  $]$ )  $\rightarrow$  int Publish a value under a certain topic.

### Parameters

- **topic** MQTT topic
- **payload** MQTT Payload
- **qos** (int) QoS, can be 0, 1 or 2. If not specified value from configuration file will be used.
- **retain** (bool) retain message. If not specified value from configuration file will be used.

### Returns 0 if successful

**subscribe** (*self, topic: str*[, *qos: int* = *None*])  $\rightarrow$  int

Subscribe to a MQTT topic. Subscriptions will be active until next disconnect. For persistent subscriptions use the configuration file

Parameters

- **topic** MQTT topic to subscribe to
- **qos** QoS, can be 0, 1 or 2. If not specified value from configuration file will be used.

Returns 0 if successful

 $\textbf{unsubscripte}(\textit{self}, \textit{topic}: \textit{str}) \rightarrow \text{int}$ Unsubscribe from a MQTT topic

### Parameters **topic** – MQTT topic

Returns 0 if successful

# **10.3 Mqtt item types**

Mqtt items have an additional publish method which make interaction with the mqtt broker easier.

```
from HABApp.mqtt.items import MqttItem
# items can be created manually or will be automatically
# created when the first mqtt message is received
my_mqtt_item = MqttItem.get_create_item('test/topic')
# easy to publish values
my_mqtt_item.publish('new_value')
# comparing the item to get the state works, too
if my_mqtt_item == 'test':
   pass # do something
```
## **10.3.1 MqttItem**

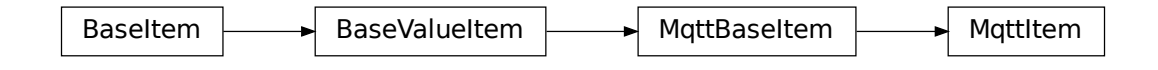

<span id="page-93-0"></span>**class** HABApp.mqtt.items.**MqttItem**(*name*, *initial\_value=None*) A simple item that represents a topic and a value

**classmethod get\_create\_item**(*name*, *initial\_value=None*) Creates a new item in HABApp and returns it or returns the already existing one with the given name

### Parameters

- **name** (str) item name
- **initial\_value** state the item will have if it gets created

Return type MqttItem

Returns item

**classmethod get\_item**(*name*)

Returns an already existing item. If it does not exist or has a different item type an exception will occur.

Parameters name (str) - Name of the item

```
get_value(default_value=None)
     Return the value of the item.
```
Parameters default value – Return this value if the item value is None

Return type Any

Returns value of the item

### **listen\_event**(*callback*, *event\_type*)

Register an event listener which listens to all event that the item receives

### Parameters

- **callback** (Callable[[Any], Any]) callback that accepts one parameter which will contain the event
- **event\_type** (Union[AllEvents, EventFilter, Any]) Event filter. This is typically ValueUpdateEvent or ValueChangeEvent which will also trigger on changes/update from openHAB or mqtt.

### Return type EventBusListener

#### **post\_value**(*new\_value*)

Set a new value and post appropriate events on the HABApp event bus (ValueUpdateEvent, ValueChangeEvent)

Parameters **new\_value** – new value of the item

Return type bool

Returns True if state has changed

**publish**(*payload*, *qos=None*, *retain=None*) Publish the payload under the topic from the item.

### Parameters

- **payload** MQTT Payload
- **qos** (Optional[int]) QoS, can be 0, 1 or 2. If not specified value from configuration file will be used.
- **retain** (Optional[bool]) retain message. If not specified value from configuration file will be used.

Returns 0 if successful

### **set\_value**(*new\_value*)

Set a new value without creating events on the event bus

**Parameters new value** – new value of the item

Return type bool

Returns True if state has changed

### **watch\_change**(*secs*)

Generate an event if the item does not change for a certain period of time. Has to be called from inside a rule function.

Parameters **secs** (Union[int, float, timedelta]) – secs after which the event will occur, max 1 decimal digit for floats

Return type [ItemNoChangeWatch](#page-124-0)

Returns The watch obj which can be used to cancel the watch

#### **watch\_update**(*secs*)

Generate an event if the item does not receive and update for a certain period of time. Has to be called from inside a rule function.

**Parameters secs** (Union[int, float, timedelta]) – secs after which the event will occur, max 1 decimal digit for floats

Return type [ItemNoUpdateWatch](#page-124-1)

Returns The watch obj which can be used to cancel the watch

### **property last\_change**

Return type datetime

Returns Timestamp of the last time when the item has been changed (read only)

#### **property last\_update**

Return type datetime

Returns Timestamp of the last time when the item has been updated (read only)

**property name**

Return type str

Returns Name of the item (read only)

## **10.3.2 MqttPairItem**

An item that consolidates a topic that reports states from a device and a topic that is used to write to a device. It is created on the topic that reports the state from the device.

```
from HABApp.mqtt.items import MqttPairItem
# MqttPairItem works out of the box with zigbee2mqtt
mqtt = MqttPairItem.get_create_item("zigbee2mqtt/my_bulb/brightness")
mqtt.publish("255") # <-- will use the write topic
# equivalent to
mqtt = MqttPairItem.get_create_item("zigbee2mqtt/my_bulb/brightness", write_topic=
˓→"zigbee2mqtt/my_bulb/set/brightness")
```
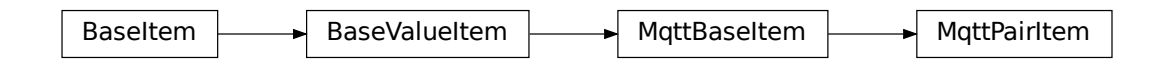

**class** HABApp.mqtt.items.**MqttPairItem**(*name*, *initial\_value=None*, *write\_topic=None*) An item that represents both a topic that is used to read and a corresponding topic that is used to write values

### **classmethod get\_create\_item**(*name*, *write\_topic=None*, *initial\_value=None*)

Creates a new item in HABApp and returns it or returns the already existing one with the given name. HABApp tries to automatically derive the write topic from the item name. In cases where this does not work it can be specified manually.

### Parameters

- **name**  $(str)$  item name (topic that reports the state)
- **write\_topic** (Optional[str]) topic that is used to write values or None (default) to build it automatically

• **initial** value – state the item will have if it gets created

Return type MqttPairItem

Returns item

### **classmethod get\_item**(*name*)

Returns an already existing item. If it does not exist or has a different item type an exception will occur.

**Parameters name** (str) – Name of the item

**get\_value**(*default\_value=None*)

Return the value of the item.

Parameters default\_value – Return this value if the item value is None

#### Return type Any

Returns value of the item

### **listen\_event**(*callback*, *event\_type*)

Register an event listener which listens to all event that the item receives

### **Parameters**

- **callback** (Callable[[Any], Any]) callback that accepts one parameter which will contain the event
- **event\_type** (Union[AllEvents, EventFilter, Any]) Event filter. This is typically ValueUpdateEvent or ValueChangeEvent which will also trigger on changes/update from openHAB or mqtt.

Return type EventBusListener

### **post\_value**(*new\_value*)

Set a new value and post appropriate events on the HABApp event bus (ValueUpdateEvent, ValueChangeEvent)

**Parameters new value** – new value of the item

Return type bool

Returns True if state has changed

### **publish**(*payload*, *qos=None*, *retain=None*)

Publish the payload under the write topic from the item.

### Parameters

- **payload** MQTT Payload
- **qos** (Optional[int]) QoS, can be 0, 1 or 2. If not specified value from configuration file will be used.
- **retain** (Optional[bool]) retain message. If not specified value from configuration file will be used.

Returns 0 if successful

#### **set\_value**(*new\_value*)

Set a new value without creating events on the event bus

Parameters new value – new value of the item

Return type bool

Returns True if state has changed

### **watch\_change**(*secs*)

Generate an event if the item does not change for a certain period of time. Has to be called from inside a rule function.

Parameters secs (Union[int, float, timedelta]) – secs after which the event will occur, max 1 decimal digit for floats

Return type [ItemNoChangeWatch](#page-124-0)

Returns The watch obj which can be used to cancel the watch

### **watch\_update**(*secs*)

Generate an event if the item does not receive and update for a certain period of time. Has to be called from inside a rule function.

Parameters **secs** (Union[int, float, timedelta]) – secs after which the event will occur, max 1 decimal digit for floats

Return type [ItemNoUpdateWatch](#page-124-1)

Returns The watch obj which can be used to cancel the watch

### **property last\_change**

```
Return type datetime
```
Returns Timestamp of the last time when the item has been changed (read only)

### **property last\_update**

Return type datetime

Returns Timestamp of the last time when the item has been updated (read only)

### **property name**

Return type str

Returns Name of the item (read only)

# **10.4 Mqtt event types**

## **10.4.1 MqttValueUpdateEvent**

Since this event inherits from [ValueUpdateEvent](#page-43-0) you can listen to ValueUpdateEvent and it will also trigger for [MqttValueUpdateEvent](#page-97-0).

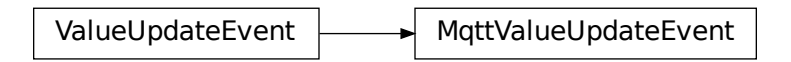

<span id="page-97-0"></span>**class** HABApp.mqtt.events.**MqttValueUpdateEvent**(*name=None*, *value=None*)

# **10.4.2 MqttValueChangeEvent**

Since this event inherits from [ValueChangeEvent](#page-43-1) you can listen to ValueChangeEvent and it will also trigger for [MqttValueUpdateEvent](#page-97-0).

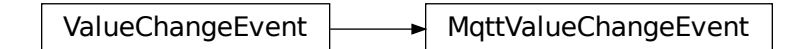

**class** HABApp.mqtt.events.**MqttValueChangeEvent**(*name=None*, *value=None*, *old\_value=None*)

# **10.5 Example MQTT rule**

```
import datetime
import random
import HABApp
from HABApp.core.events import ValueUpdateEvent
from HABApp.mqtt.items import MqttItem
class ExampleMqttTestRule(HABApp.Rule):
    def __init__(self):
       super().__init_()
        self.run_every(
            time=datetime.timedelta(seconds=10),
            interval=datetime.timedelta(seconds=20),
            callback=self.publish_rand_value
        )
        self.my_mqtt_item = MqttItem.get_create_item('test/test')
        self.listen_event('test/test', self.topic_updated, ValueUpdateEvent)
    def publish_rand_value(self):
       print('test mqtt_publish')
        self.my_mqtt_item.publish(str(random.randint(0, 1000)))
   def topic_updated(self, event):
       assert isinstance(event, ValueUpdateEvent), type(event)
        print( f'mqtt topic "test/test" updated to {event.value}')
ExampleMqttTestRule()
```
## **CHAPTER**

# **ELEVEN**

# **ADVANCED USAGE**

# **11.1 HABApp Topics**

There are several internal topics which can be used to react to HABApp changes from within rules. An example would be dynamically reloading files or an own notifier in case there are errors (e.g. Pushover).

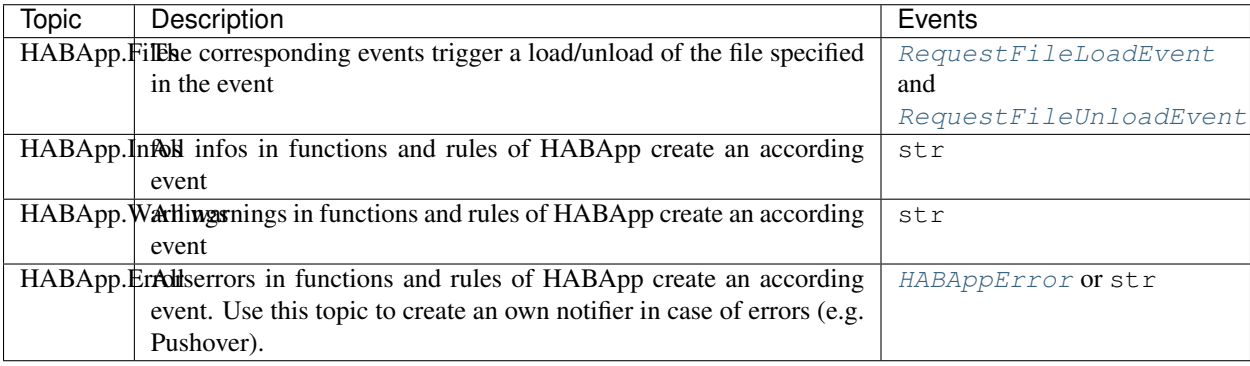

<span id="page-100-0"></span>**class** HABApp.core.events.habapp\_events.**RequestFileLoadEvent**(*name*) Request (re-) loading of the specified file

**Variables**  $filter = (str)$  **– relative filename** 

<span id="page-100-1"></span>**class** HABApp.core.events.habapp\_events.**RequestFileUnloadEvent**(*name*) Request unloading of the specified file

**Variables**  $filter = (str) - relative filename$ 

<span id="page-100-2"></span>**class** HABApp.core.events.habapp\_events.**HABAppError**(*func\_name*, *exception*, *traceback*) Contains information about an error in a function

### Variables

- **func\_name** (str) name of the function where the error occurred
- **traceback** (str) traceback
- **exception** (Exception) Exception

**to\_str**()

Create a readable str with all information

Return type str

# **11.2 File properties**

For every HABApp file it is possible to specify some properties. The properties are specified as a comment (prefixed with #) somewhere at the beginning of the file and are in the yml format. They keyword HABApp can be arbitrarily intended.

Hint: File names are not absolute but relative with a folder specific prefix. It's best to use the file name from the [RequestFileLoadEvent](#page-100-0) from the HABApp event bus.

Configuration format

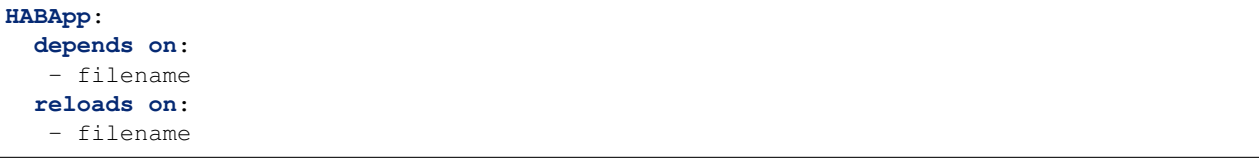

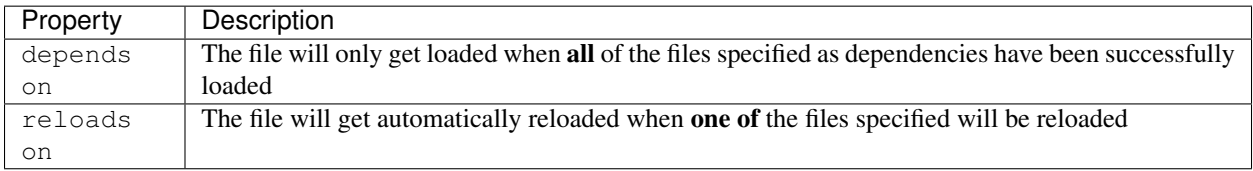

### Example

```
# Some other stuff
#
# HABApp:
# depends on:
# - rules/rule_file.py
# reloads on:
# - params/param_file.yml
import HABApp
...
```
# **11.3 Invoking OpenHAB actions**

The openhab REST interface does not expose [actions,](https://www.openhab.org/docs/configuration/actions.html) and thus there is no way to trigger them from HABApp. If it is not possible to create and OpenHAB item that directly triggers the action there is a way to work around it with additional items within openhab. An additional OpenHAB (note not HABapp) rule listens to changes on those items and invokes the appropriate openhab actions. On the HABApp side these actions are indirectly executed by setting the values for those items.

Below is an example how to invoke the openhab Audio and Voice actions.

First, define couple items to accept values from HABApp, and place them in /etc/openhab2/items/habapp-bridge.items:

```
String AudioVoiceSinkName
```

```
String TextToSpeechMessage
```
(continues on next page)

```
String AudioFileLocation
String AudioStreamUrl
```
Second, create the JSR223 script to invoke the actions upon changes in the values of the items above.

```
from core import osgi
from core.jsr223 import scope
from core.rules import rule
from core.triggers import when
from org.eclipse.smarthome.model.script.actions import Audio
from org.eclipse.smarthome.model.script.actions import Voice
SINK_ITEM_NAME = 'AudioVoiceSinkName'
@rule("Play voice TTS message")
@when("Item TextToSpeechMessage changed")
def onTextToSpeechMessageChanged(event):
    ttl = scope.items[event.itemName].toString()
    if ttl is not None and ttl != '':
        Voice.say(ttl, None, scope.items[SINK_ITEM_NAME].toString())
        # reset the item to wait for the next message.
        scope.events.sendCommand(event.itemName, '')
@rule("Play audio stream URL")
@when("Item AudioStreamUrl changed")
def onTextToSpeechMessageChanged(event):
   stream_url = scope.items[event.itemName].toString()
   if stream_url is not None and stream_url != '':
       Audio.playStream(scope.items[SINK_ITEM_NAME].toString(), stream_url)
        # reset the item to wait for the next message.
        scope.events.sendCommand(event.itemName, '')
@rule("Play local audio file")
@when("Item AudioFileLocation changed")
def onTextToSpeechMessageChanged(event):
    file_location = scope.items[event.itemName].toString()
    if file_location is not None and file_location != '':
       Audio.playSound(scope.items[SINK_ITEM_NAME].toString(), file_location)
        # reset the item to wait for the next message.
        scope.events.sendCommand(event.itemName, '')
```
Finally, define the HABApp functions to indirectly invoke the actions:

```
def play_local_audio_file(sink_name: str, file_location: str):
    """ Plays a local audio file on the given audio sink. """
    HABApp.openhab.interface.send_command(ACTION_AUDIO_SINK_ITEM_NAME, sink_name)
   HABApp.openhab.interface.send_command(ACTION_AUDIO_LOCAL_FILE_LOCATION_ITEM_NAME, under
˓→file_location)
def play stream url(sink name: str, url: str):
    """ Plays a stream URL on the given audio sink. """
   HABApp.openhab.interface.send_command(ACTION_AUDIO_SINK_ITEM_NAME, sink_name)
   HABApp.openhab.interface.send_command(ACTION_AUDIO_STREAM_URL_ITEM_NAME, url)
```
(continues on next page)

```
def play_text_to_speech_message(sink_name: str, tts: str):
    """ Plays a text to speech message on the given audio sink. """
    HABApp.openhab.interface.send_command(ACTION_AUDIO_SINK_ITEM_NAME, sink_name)
    HABApp.openhab.interface.send_command(ACTION_TEXT_TO_SPEECH_MESSAGE_ITEM_NAME, .
\leftrightarrowtts)
```
# **11.4 Mocking OpenHAB items and events for tests**

It is possible to create mock items in HABApp which do not exist in Openhab to create unit tests for rules and libraries. Ensure that this mechanism is only used for testing because since the items will not exist in openhab they will not get updated which can lead to hard to track down errors.

Examples:

Add an openhab mock item to the item registry

```
import HABApp
from HABApp.openhab.items import SwitchItem
item = SwitchItem('my_switch', 'ON')
HABApp.core.Items.add_item(item)
```
Remove the mock item from the registry

HABApp.core.Items.pop\_item('my\_switch')

Note that there are some item methods that encapsulate communication with openhab (e.g.: SwitchItem.on(), SwithItem.off(), and DimmerItem.percentage()) These currently do not work with the mock items. The state has to be changed like any internal item.

```
import HABApp
from HABApp.openhab.items import SwitchItem
from HABApp.openhab.definitions import OnOffValue
item = SwitchItem('my_switch', 'ON')
HABApp.core.Items.add_item(item)
item.set_value(OnOffValue.ON) # without bus event
item.post_value(OnOffValue.OFF) # with bus event
```
## **CHAPTER**

# **TWELVE**

# **ASYNCIO**

## Warning:

Please make sure you know what you are doing when using async functions! If you have no asyncio experience please do not use this! The use of blocking calls in async functions will prevent HABApp from working properly!

# **12.1 async http**

Async http calls are available through the self.async\_http object in rule instances.

# **12.1.1 Functions**

**class** HABApp.rule.interfaces.**AsyncHttpConnection**

```
get(url, params=None, **kwargs)
     http get request
```
### Parameters

- **url** (str) Request URL
- **params** (Optional[Mapping[str, str]]) Mapping, iterable of tuple of key/value pairs (e.g. dict) to be sent as parameters in the query string of the new request. [Params](https://docs.aiohttp.org/en/stable/client_quickstart.html#passing-parameters-in-urls) [example](https://docs.aiohttp.org/en/stable/client_quickstart.html#passing-parameters-in-urls)
- **data** Dictionary, bytes, or file-like object to send in the body of the request (optional)
- **json** Any json compatible python object, json and data parameters could not be used at the same time. (optional)
- **kwargs** (Any) See [aiohttp request](https://docs.aiohttp.org/en/stable/client_reference.html#aiohttp.request) for further possible kwargs

Return type \_RequestContextManager

Returns awaitable

**post**(*url*, *params=None*, *data=None*, *json=None*, *\*\*kwargs*) http post request

### Parameters

• **url** (str) – Request URL

- **params** (Optional[Mapping[str, str]]) Mapping, iterable of tuple of key/value pairs (e.g. dict) to be sent as parameters in the query string of the new request. [Params](https://docs.aiohttp.org/en/stable/client_quickstart.html#passing-parameters-in-urls) [example](https://docs.aiohttp.org/en/stable/client_quickstart.html#passing-parameters-in-urls)
- **data** (Optional[Any]) Dictionary, bytes, or file-like object to send in the body of the request (optional)
- **json** (Optional[Any]) Any json compatible python object, json and data parameters could not be used at the same time. (optional)
- **kwargs** (Any) See [aiohttp request](https://docs.aiohttp.org/en/stable/client_reference.html#aiohttp.request) for further possible kwargs

Return type \_RequestContextManager

#### Returns awaitable

```
put(url, params=None, data=None, json=None, **kwargs)
     http put request
```
### Parameters

- **url** (str) Request URL
- **params** (Optional[Mapping[str, str]]) Mapping, iterable of tuple of key/value pairs (e.g. dict) to be sent as parameters in the query string of the new request. [Params](https://docs.aiohttp.org/en/stable/client_quickstart.html#passing-parameters-in-urls) [example](https://docs.aiohttp.org/en/stable/client_quickstart.html#passing-parameters-in-urls)
- **data** (Optional[Any]) Dictionary, bytes, or file-like object to send in the body of the request (optional)
- **json** (Optional[Any]) Any json compatible python object, json and data parameters could not be used at the same time. (optional)
- **kwargs** (Any) See [aiohttp request](https://docs.aiohttp.org/en/stable/client_reference.html#aiohttp.request) for further possible kwargs

Return type \_RequestContextManager

Returns awaitable

**get\_client\_session**() Return the aiohttp [client session object](https://docs.aiohttp.org/en/stable/client_reference.html#client-session) for use in aiohttp libraries

Return type ClientSession

Returns session object

## **12.1.2 Examples**

```
import asyncio
import HABApp
class AsyncRule(HABApp.Rule):
    def __init__(self):
        super() . _init ()self.run_soon(self.async_func)
    async def async_func(self):
        await asyncio.sleep(2)
```
(continues on next page)

```
async with self.async_http.get('http://httpbin.org/get') as resp:
    print(resp)
    print(await resp.text())
```
AsyncRule()
## **THIRTEEN**

# **UTIL - HELPERS AND UTILITIES**

<span id="page-108-0"></span>The util package contains useful classes which make rule creation easier.

# **13.1 Functions**

### **13.1.1 min**

This function is very useful together with the all possible functions of [ValueMode](#page-115-0) for the [MultiModeItem](#page-114-0). For example it can be used to automatically disable or calculate the new value of the [ValueMode](#page-115-0) It behaves like the standard python function except that it will ignore None values which are sometimes set as the item state.

```
from HABApp.util.functions import min
print(min(1, 2, None))
```
HABApp.util.functions.**min**(*\*args*, *default=None*)

Behaves like the built in min function but ignores any None values. e.g.  $\min([1, \text{None}, 2]) == 1$ . If the iterable is empty default will be returned.

**Parameters** 

- **args** Single iterable or 1..n arguments
- **default** Value that will be returned if the iterable is empty

Returns min value

### **13.1.2 max**

This function is very useful together with the all possible functions of [ValueMode](#page-115-0) for the [MultiModeItem](#page-114-0). For example it can be used to automatically disable or calculate the new value of the [ValueMode](#page-115-0) It behaves like the standard python function except that it will ignore None values which are sometimes set as the item state.

```
from HABApp.util.functions import max
print(max(1, 2, None))
```
HABApp.util.functions.**max**(*\*args*, *default=None*)

```
Behaves like the built in max function but ignores any None values. e.g. \max([1, \text{ None}, 2]) == 2. If
the iterable is empty default will be returned.
```
**Parameters** 

- <span id="page-109-0"></span>• **args** – Single iterable or 1..n arguments
- **default** Value that will be returned if the iterable is empty

Returns max value

## **13.2 CounterItem**

### **13.2.1 Example**

```
from HABApp.util import CounterItem
c = CounterItem.get_create_item('MyCounter', initial_value=5)
print(c.increase())
print(c.decrease())
print(c.reset())
```
6 5 5

## **13.2.2 Documentation**

```
class HABApp.util.CounterItem(name, initial_value=0)
     Implements a simple thread safe counter
```
Parameters *initial\_value* (int) – Initial value of the counter

**\_\_init\_\_**(*name*, *initial\_value=0*)

Parameters *initial\_value* (int) – Initial value of the counter

**set\_value**(*new\_value*)

Set a new value without creating events on the event bus

Parameters **new\_value** – new value of the item

Return type bool

Returns True if state has changed

### **post\_value**(*new\_value*)

Set a new value and post appropriate events on the HABApp event bus (ValueUpdateEvent, ValueChangeEvent)

Parameters **new\_value** – new value of the item

Returns True if state has changed

#### **reset**()

Reset value to initial value

```
increase(step=1)
    Increase value
```
**Parameters**  $step$  – increase by this value, default = 1

Return type int

Returns value of the counter

<span id="page-110-0"></span>**decrease**(*step=1*) Decrease value

**Parameters**  $step$  – decrease by this value, default = 1

Return type int

Returns value of the counter

# **13.3 Statistics**

### **13.3.1 Example**

```
s = Statistics(max_samples=4)
for i in range(1, 4):
    s.add_value(i)
    print(s)
```
<Statistics sum: 1.0, min: 1.00, max: 1.00, mean: 1.00, median: 1.00> <Statistics sum: 3.0, min: 1.00, max: 2.00, mean: 1.50, median: 1.50> <Statistics sum: 6.0, min: 1.00, max: 3.00, mean: 2.00, median: 2.00>

## **13.3.2 Documentation**

```
class HABApp.util.Statistics(max_age=None, max_samples=None)
     Calculate mathematical statistics of numerical values.
```
### Variables

- **sum** sum of all values
- **min** minimum of all values
- **max** maximum of all values
- **mean** mean of all values
- **median** median of all values
- **last\_value** last added value
- **last\_change** timestamp the last time a value was added

#### Parameters

- **max\_age** Maximum age of values in seconds
- **max\_samples** Maximum amount of samples which will be kept

### **update**()

update values without adding a new value

### **add\_value**(*value*)

Add a new value and recalculate statistical values

Parameters **value** – new value

# **13.4 MultiModeItem**

Prioritizer item which automatically switches between values with different priorities. Very useful when different states or modes overlap, e.g. automatic and manual mode. etc.

## **13.4.1 Basic Example**

```
import HABApp
from HABApp.core.events import ValueUpdateEvent
from HABApp.util.multimode import MultiModeItem, ValueMode
class MyMultiModeItemTestRule(HABApp.Rule):
   def __init__(self):
       super() . _init ()
        # create a new MultiModeItem
        item = MultiModeItem.get_create_item('MultiModeTestItem')
        item.listen_event(self.item_update, ValueUpdateEvent)
        # create two different modes which we will use and add them to the item
        auto = ValueMode('Automatic', initial_value=5)
       manu = ValueMode('Manual', initial_value=0)
        item.add_mode(0, auto).add_mode(10, manu)
        # This shows how to enable/disable a mode and how to get a mode from the item
        print('disable/enable the higher priority mode')
        item.get_mode('manual').set_enabled(False) # disable mode
       item.get_mode('manual').set_value(11) # setting a value will enable it.
\leftrightarrowagain
        # This shows that changes of the lower priority is only show when
        # the mode with the higher priority gets disabled
       print('')
       print('Set value of lower priority')
       auto.set_value(55)
        print('Disable higher priority')
       manu.set_enabled(False)
   def item_update(self, event):
       print(f'State: {event.value}')
MyMultiModeItemTestRule()
```
disable/enable the higher priority mode State: 5 State: 11 Set value of lower priority State: 11 Disable higher priority State: 55

## **13.4.2 Advanced Example**

```
import logging
import HABApp
from HABApp.core.events import ValueUpdateEvent
from HABApp.util.multimode import MultiModeItem, ValueMode
class MyMultiModeItemTestRule(HABApp.Rule):
   def __init__(self):
       super() . _init ()# create a new MultiModeItem
        item = MultiModeItem.get_create_item('MultiModeTestItem')
        item.listen_event(self.item_update, ValueUpdateEvent)
        # helper to print the heading so we have a nice outpt
        def print_heading(_heading):
           print('')
           print ('-' * 80)
           print(_heading)
           print (' - ' * 80)for p, m in item.all_modes():
               print(f'Prio {p:2d}: {m}')
           print('')
        log = logging.getLogger('AdvancedMultiMode')
        # create modes and add them
        auto = ValueMode('Automatic', initial_value=5, logger=log)
        manu = ValueMode('Manual', initial_value=10, logger=log)
        item.add_mode(0, auto).add_mode(10, manu)
        # it is possible to automatically disable a mode
        # this will disable the manual mode if the automatic mode
        # sets a value greater equal manual mode
        print_heading('Automatically disable mode')
        # A custom function can also disable the mode:
        manu.auto_disable_func = lambda low, own: low >= own
        auto.set_value(11) # \leftarrow manual now gets disabled because
        auto.set_value(4) # the lower priority value is >= itself
        # It is possible to use functions to calculate the new value for a mode.
        # E.g. shutter control and the manual mode moves the shades. If it's dark the
˓→automatic
        # mode closes the shutter again. This could be achievied by automatically,
\rightarrowdisable the
        # manual mode or if the state should be remembered then the max function
˓→should be used
        # create a move and use the max function for output calculation
       manu = ValueMode('Manual', initial_value=5, logger=log, calc_value_func=max)
        item.add_mode(10, manu) # overwrite the earlier added mode
```
(continues on next page)

(continued from previous page)

```
print_heading('Use of functions')
    auto.set_value(7) # manu uses max, so the value from auto is used
    auto.set_value(3)
def item_update(self, event):
   print(f'Item value: {event.value}')
```
MyMultiModeItemTestRule()

```
--------------------------------------------------------------------------------
Automatically disable mode
--------------------------------------------------------------------------------
Prio 0: <ValueMode Automatic enabled: True, value: 5>
Prio 10: <ValueMode Manual enabled: True, value: 10>
[AdvancedMultiMode] INFO | [x] Automatic: 11
[AdvancedMultiMode] INFO | [ ] Manual (function)
Item value: 11
[AdvancedMultiMode] INFO | [x] Automatic: 4
Item value: 4
--------------------------------------------------------------------------------
Use of functions
--------------------------------------------------------------------------------
Prio 0: <ValueMode Automatic enabled: True, value: 4>
Prio 10: <ValueMode Manual enabled: True, value: 5>
[AdvancedMultiMode] INFO | [x] Automatic: 7
Item value: 7
[AdvancedMultiMode] INFO | [x] Automatic: 3
Item value: 5
```
## **13.4.3 Example SwitchItemValueMode**

The SwitchItemMode is same as ValueMode but enabled/disabled of the mode is controlled by a OpenHAB  $SwitchItem$ . This is very useful if the mode shall be deactivated from the OpenHAB sitemaps.

```
import HABApp
from HABApp.core.events import ValueUpdateEvent
from HABApp.openhab.items import SwitchItem
from HABApp.util.multimode import MultiModeItem, SwitchItemValueMode, ValueMode
class MyMultiModeItemTestRule(HABApp.Rule):
   def __init__(self):
       super() . _init ()# create a new MultiModeItem
        item = MultiModeItem.get_create_item('MultiModeTestItem')
        # this switch allows to enable/disable the mode
        switch = SwitchItem.get_item('Automatic_Enabled')
        print(f'Switch is {switch}')
```
(continues on next page)

(continued from previous page)

```
# this is how the switch gets linked to the mode
        # if the switch is on, the mode is on, too
        mode = SwitchItemValueMode('Automatic', switch)
        print(mode)
        # Use invert_switch if the desired behaviour is
        # if the switch is off, the mode is on
        mode = SwitchItemValueMode('AutomaticOff', switch, invert_switch=True)
        print(mode)
        # This shows how the SwitchItemValueMode can be used to disable any logic_
˓→except for the manual mode.
        # Now everything can be enabled/disabled from the openhab sitemap
        item.add_mode(100, mode)
        item.add_mode(101, ValueMode('Manual'))
MyMultiModeItemTestRule()
```
Switch is ON <SwitchItemValueMode Automatic enabled: True, value: None> <SwitchItemValueMode AutomaticOff enabled: False, value: None>

## **13.4.4 Documentation**

#### **MultiModeItem**

```
class HABApp.util.multimode.MultiModeItem(name, initial_value=None)
    Item
```
Variables **logger** – Assign a logger to get log messages about the different modes

**classmethod get\_create\_item**(*name*, *logger=None*, *initial\_value=None*) Creates a new item in HABApp and returns it or returns the already existing one with the given name

Parameters

- **name** (str) item name
- **initial\_value** state the item will have if it gets created

Returns item

```
remove_mode(name)
```
Remove mode if it exists

**Parameters name**  $(\text{str})$  – name of the mode (case insensitive)

Return type bool

Returns True if something was removed, False if nothign was found

**add\_mode**(*priority*, *mode*)

Add a new mode to the item, if it already exists it will be overwritten

#### Parameters

- **priority** (int) priority of the mode
- **mode** (BaseMode) instance of the MultiMode class

Return type MultiModeItem

#### <span id="page-115-1"></span>**all\_modes**()

Returns a sorted list containing tuples with the priority and the mode

Return type List[Tuple[int, BaseMode]]

Returns List with priorities and modes

#### **get\_mode**(*name*)

Returns a created mode

**Parameters name**  $(str)$  – name of the mode (case insensitive)

Return type BaseMode

Returns The requested MultiModeValue

### **calculate\_value**()

Recalculate the output value and post the state to the event bus (if it is not None)

Return type Any

Returns new value

### **ValueMode**

<span id="page-115-0"></span>**class** HABApp.util.multimode.**ValueMode**(*name*, *initial\_value=None*, *enabled=None*, *enable\_on\_value=True*, *logger=None*, *auto\_disable\_after=None*, *auto\_disable\_func=None*, *calc\_value\_func=None*)

### Variables

- last\_update (datetime.datetime) Timestamp of the last update/enable of this value
- **auto\_disable\_after** (typing.Optional[datetime.timedelta]) Automatically disable this mode after a given timedelta on the next recalculation
- **auto disable func** (typing.Optional[typing.Callable[[typing. Any, typing.Any],  $bool$ ]) – Function which can be used to disable this mode. Any function that accepts two Arguments can be used. First arg is value with lower priority, second argument is own value. Return True to disable this mode.
- **calc\_value\_func** (typing.Optional[typing.Callable[[typing.Any, typing.Any], typing.Any]]) – Function to calculate the new value (e.g. min or max). Any function that accepts two Arguments can be used. First arg is value with lower priority, second argument is own value.

### **Parameters**

- **name**  $(str)$  Name of the mode
- **initial\_value** initial value of the mode
- **enabled** (Optional[bool]) initial enabled state of the mode
- **enable\_on\_value** (bool) If True (default) setting a value (that is not None) will also enable the mode
- **logger** (Optional[Logger]) logger to log events
- **auto\_disable\_after** see variables
- auto disable func see variables
- **calc\_value\_func** see variables

#### <span id="page-116-0"></span>**property value**

```
Returns the current value
```
### **property enabled**

Returns if the value is enabled

### Return type bool

#### **set\_value**(*value*, *only\_on\_change=False*)

Set new value and recalculate overall value. If enable\_on\_value is set, setting a value will also enable the mode.

#### Parameters

- **value** new value
- **only\_on\_change** (bool) will set/enable the mode only if value differs or the mode is disabled

```
set_enabled(value, only_on_change=False)
```
Enable or disable this value and recalculate overall value

### Parameters

- **value** (bool) True/False
- **only\_on\_change** (bool) enable only on change

### Returns

### **cancel**()

Remove the mode from the parent MultiModeItem and stop processing it

### **SwitchItemValueMode**

```
class HABApp.util.multimode.SwitchItemValueMode(name, switch_item, in-
                                                    vert_switch=False, ini-
                                                    tial_value=None, logger=None,
                                                    auto_disable_after=None,
                                                    auto_disable_func=None,
                                                    calc_value_func=None)
```
SwitchItemMode, same as ValueMode but enabled/disabled of the mode is controlled by a OpenHAB [SwitchItem](#page-53-0)

### Variables

- last\_update (datetime.datetime) Timestamp of the last update/enable of this value
- **auto disable after** (typing.Optional [datetime.timedelta]) Automatically disable this mode after a given timedelta on the next recalculation
- **auto\_disable\_func** (typing.Optional[typing.Callable[[typing. Any, typing.Any],  $bool$ ]) – Function which can be used to disable this mode. Any function that accepts two Arguments can be used. First arg is value with lower priority, second argument is own value. Return True to disable this mode.

<span id="page-117-0"></span>• **calc\_value\_func** (typing.Optional[typing.Callable[[typing.Any, typing.Any], typing.Any]]) – Function to calculate the new value (e.g. min or max). Any function that accepts two Arguments can be used. First arg is value with lower priority, second argument is own value.

### Parameters

- **name**  $(str)$  Name of the mode
- **switch item** ([SwitchItem](#page-53-0)) SwitchItem that will enable/disable the mode
- **invert\_switch** (bool) invert switch state (e.g. *OFF* -> enabled, default is False)
- **initial\_value** initial value of the mode
- **logger** (Optional[Logger]) logger to log events
- **auto disable after** see variables
- **auto\_disable\_func** see variables
- **calc\_value\_func** see variables

### **cancel**()

Remove the mode from the parent MultiModeItem and stop processing it

### **property enabled**

Returns if the value is enabled

### Return type bool

### **set\_value**(*value*, *only\_on\_change=False*)

Set new value and recalculate overall value. If enable\_on\_value is set, setting a value will also enable the mode.

### Parameters

- **value** new value
- **only\_on\_change** (bool) will set/enable the mode only if value differs or the mode is disabled

### **property value**

Returns the current value

## **FOURTEEN**

# **ADDITIONAL RULE EXAMPLES**

## **14.1 Using the scheduler**

```
import datetime
import time
import HABApp
class MyRule(HABApp.Rule):
   def __init__(self):
        super().__init_()
        self.run_on_day_of_week(
           datetime.time(14, 34, 20),
            weekdays=['Mo'],
            callback=self.run_mondays
        )
        self.run_every(datetime.timedelta(seconds=5), 3, self.run_every_3s, 'arg 1',
˓→asdf='kwarg 1')
        self.run_on_workdays(datetime.time(15, 00), self.run_workdays)
        self.run_on_weekends(datetime.time(15, 00), self.run_weekends)
   def run_every_3s(self, arg, asdf = None):
        print( f'run_ever_3s: {time.time():.3f} : {arg}, {asdf}')
   def run_mondays(self):
       print('Today is monday!')
   def run_workdays(self):
        print('Today is a workday!')
   def run_weekends(self):
        print('Today is weekend!')
MyRule()
```
# **14.2 Mirror openHAB events to a MQTT Broker**

```
import HABApp
from HABApp.openhab.events import ItemStateEvent
from HABApp.openhab.items import Thing
from HABApp.mqtt.items import MqttItem
class ExampleOpenhabToMQTTRule(HABApp.Rule):
    """This Rule mirrors all updates from OpenHAB to MQTT"""
   def __init__(self):
       super() . _init ()for item in HABApp.core.Items.get_all_items():
            if isinstance(item, (Thing, MqttItem)):
                continue
            item.listen_event(self.process_update, ItemStateEvent)
   def process_update(self, event):
       assert isinstance(event, ItemStateEvent)
        print( f'/openhab/{event.name} <- {event.value}')
        self.mqtt.publish( f'/openhab/{event.name}', str(event.value))
ExampleOpenhabToMQTTRule()
```
# **14.3 Trigger an event when an item is constant**

Get an even when the item is constant for 5 and for 10 seconds.

```
import HABApp
from HABApp.core.items import Item
from HABApp.core.events import ItemNoChangeEvent
class MyRule(HABApp.Rule):
    def __init__(self):
        super() . _init ()
        my_item = Item.get_item('test_watch')
        my_item.watch_change(5) # Create event when item doesn't change for 5<sub>u</sub>\rightarrowsecs
        my_item.watch_change(10) # Create event when item doesn't change for 10<sub>u</sub>\leftrightarrowsecs
        # Listen to these events
        self.listen_event(my_item, self.item_constant, ItemNoChangeEvent)
        # Set the item to a value
        my_item.set_value('my_value')
    def item_constant(self, event):
        print(f'{event}')
```
(continues on next page)

(continued from previous page)

MyRule()

```
<ItemNoChangeEvent name: test_watch, seconds: 5>
<ItemNoChangeEvent name: test_watch, seconds: 10>
```
# **14.4 Process Errors in Rules**

This example shows how to create a rule with a function which will be called when **any** rule throws an error. The rule function then can push the error message to an openhab item or e.g. use Pushover to send the error message to the mobile device (see *[Avanced Usage](#page-100-0)* for more information).

```
import HABApp
from HABApp.core.events.habapp_events import HABAppError
class NotifyOnError(HABApp.Rule):
   def __init__(self):
       super() . _init ()# Listen to all errors
        self.listen_event('HABApp.Errors', self.on_error, HABAppError)
   def on_error(self, error_event: HABAppError):
       msg = event.to_str() if isinstance(event, HABAppError) else event
       print(msg)
NotifyOnError()
# this is a faulty example. Do not create this part!
class FaultyRule(HABApp.Rule):
   def __init__(self):
       super().__init_()
        self.run_soon(self.faulty_function)
    def faulty_function(self):
        1 / 0
FaultyRule()
```
## **FIFTEEN**

# **TIPS & TRICKS**

## **15.1 yml files**

### **15.1.1 Entry sharing**

If the values should be reused [yml features anchors](https://en.wikipedia.org/wiki/YAML#Advanced_components) with  $\&$  which then can be referenced with  $\star$ . This allows to reuse the defined structures:

```
my_key_value_pairs: &my_kv # <-- this creates the anchor node with the name my_kv
 4: 99 # Light Threshold
 5: 8 # Operation Mode
 7: 20 # Customer Function
value_1: *my_kv # <-- '*my_kv' references the anchor node my_kv
value_2: *my_kv
value_3:
 <<: *my_kv # <-- '<<: *my_kv' references and inserts the content (!) of the
˓→anchor node my_kv
  4: 80 * * and then overwrites parameter 4
```
# **15.2 openHAB**

### **15.2.1 autoupdate**

If external devices are capable of reporting their state (e.g. Z-Wave) it is always advised to use disable autoupdate for these items. This prevents openhab from guessing the item state based on the command and forces it to use the actual reported value. If in doubt if the device supports reporting their state watch the state after sending a command with autoupdate off. If the state changes autoupdate can remain off.

In the  $\star$ , items file autoupdate can be disabled by adding the following statement in the metadata field.

```
` Number MyItem { channel = "zwave:my_zwave_link", autoupdate="false" } `
```
It's also possible with textual thing configuration to add it as \_ref\_textual\_thing\_config\_metadata.

## **SIXTEEN**

## **CLASS REFERENCE**

<span id="page-124-0"></span>Reference for returned classes from some functions. These are not intended to be created by the user.

# **16.1 Watches**

## **16.1.1 ItemNoUpdateWatch**

**class** HABApp.core.items.base\_item\_watch.**ItemNoUpdateWatch**(*name*, *secs*)

#### **EVENT**

alias of HABApp.core.events.events.ItemNoUpdateEvent

**cancel**()

Cancel the item watch

**listen\_event**(*callback*) Listen to (only) the event that is emitted by this watcher

Return type EventBusListener

### **16.1.2 ItemNoChangeWatch**

**class** HABApp.core.items.base\_item\_watch.**ItemNoChangeWatch**(*name*, *secs*)

#### **EVENT**

alias of HABApp.core.events.events.ItemNoChangeEvent

### **cancel**()

Cancel the item watch

### **listen\_event**(*callback*) Listen to (only) the event that is emitted by this watcher

Return type EventBusListener

# **SEVENTEEN**

# **INDICES AND TABLES**

- genindex
- modindex

# **PYTHON MODULE INDEX**

## h

HABApp.openhab.interface, [43](#page-46-0) HABApp.util, [103](#page-106-0)

## **INDEX**

# Symbols

\_\_init\_\_() (*HABApp.util.CounterItem method*), [106](#page-109-0)

## A

add\_mode() (*HABApp.util.multimode.MultiModeItem method*), [111](#page-114-1) add\_value() (*HABApp.util.Statistics method*), [107](#page-110-0) aggregation\_func() (*HABApp.core.items.AggregationItem method*), [36](#page-39-0) aggregation\_period() (*HABApp.core.items.AggregationItem method*), [36](#page-39-0) aggregation\_source() (*HABApp.core.items.AggregationItem method*), [36](#page-39-0) AggregationItem (*class in HABApp.core.items*), [35](#page-38-0) all\_modes() (*HABApp.util.multimode.MultiModeItem method*), [112](#page-115-1) AsyncHttpConnection (*class in HABApp.rule.interfaces*), [101](#page-104-0)

# B

BaseValueItem (*class in HABApp.core.items*), [38](#page-41-0) boundary\_func() (*HABApp.rule.scheduler.base.ScheduledCallbackBase method*), [19](#page-22-0) *method*), [20](#page-23-0)

# $\Omega$

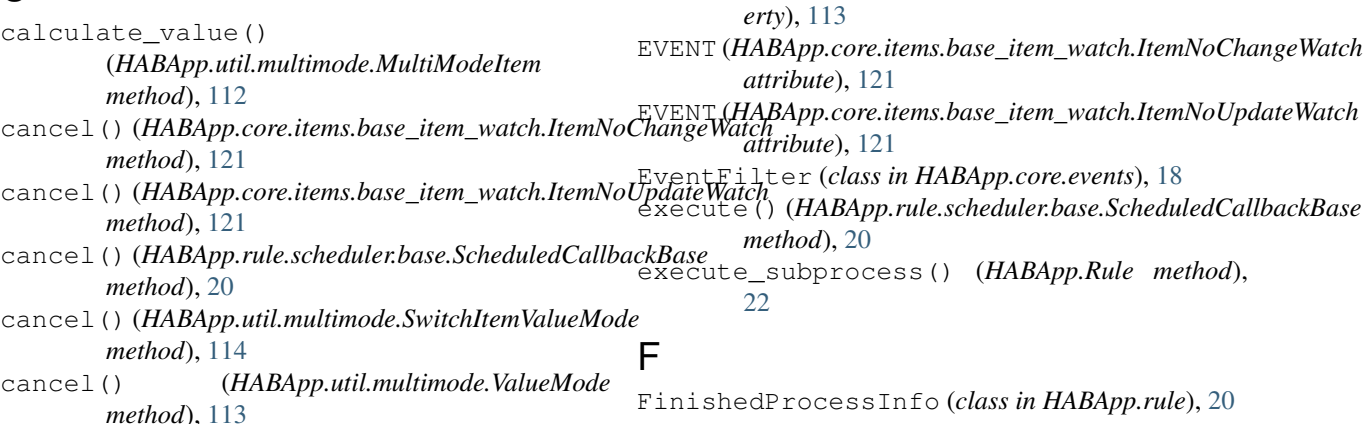

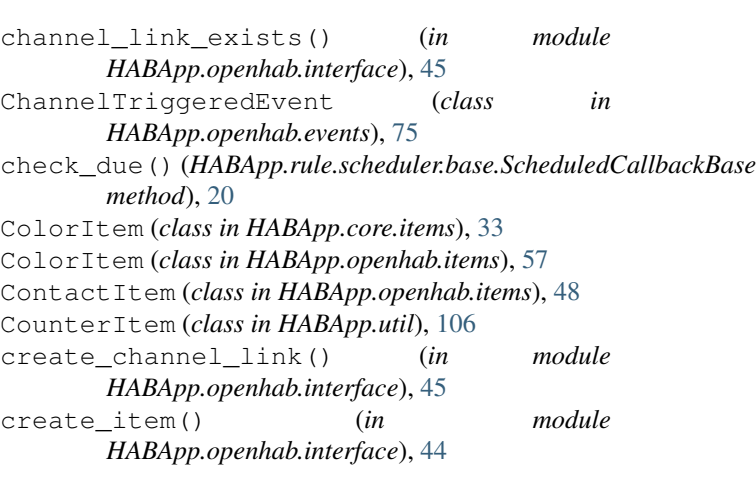

## D

decrease() (*HABApp.util.CounterItem method*), [106](#page-109-0) DictParameter (*class in HABApp.parameters*), [29](#page-32-0) DimmerItem (*class in HABApp.openhab.items*), [52](#page-55-0) down() (*HABApp.openhab.items.RollershutterItem method*), [55](#page-58-0)

earliest() (*HABApp.rule.scheduler.base.ScheduledCallbackBase*

enabled() (*HABApp.util.multimode.SwitchItemValueMode*

enabled() (*HABApp.util.multimode.ValueMode prop-*

*property*), [114](#page-117-0)

# E

## G

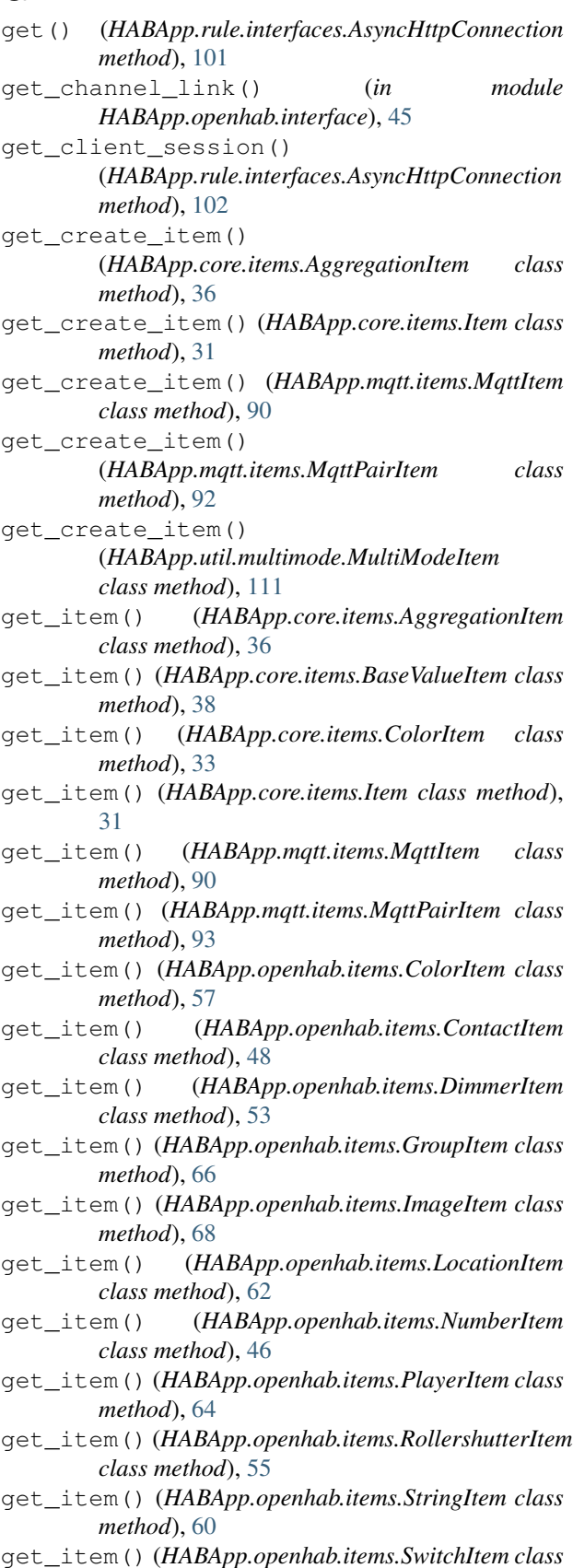

*method*), [50](#page-53-1) get\_item() (*HABApp.openhab.items.Thing class method*), [70](#page-73-0) get\_item() (*in module HABApp.openhab.interface*), [43](#page-46-1) get\_mode() (*HABApp.util.multimode.MultiModeItem method*), [112](#page-115-1) get\_next\_call() (*HABApp.rule.scheduler.base.ScheduledCallbackBase method*), [20](#page-23-0) get\_persistence\_data() (*HABApp.openhab.items.ColorItem method*), [57](#page-60-0) get\_persistence\_data() (*HABApp.openhab.items.ContactItem method*), [48](#page-51-0) get\_persistence\_data() (*HABApp.openhab.items.DimmerItem method*), [53](#page-56-0) get\_persistence\_data() (*HABApp.openhab.items.GroupItem method*), [66](#page-69-0) get\_persistence\_data() (*HABApp.openhab.items.ImageItem method*), [68](#page-71-0) get\_persistence\_data() (*HABApp.openhab.items.LocationItem method*), [62](#page-65-0) get\_persistence\_data() (*HABApp.openhab.items.NumberItem method*), [46](#page-49-0) get\_persistence\_data() (*HABApp.openhab.items.PlayerItem method*), [64](#page-67-0) get\_persistence\_data() (*HABApp.openhab.items.RollershutterItem method*), [55](#page-58-0) get\_persistence\_data() (*HABApp.openhab.items.StringItem method*), [60](#page-63-0) get\_persistence\_data() (*HABApp.openhab.items.SwitchItem method*), [50](#page-53-1) get\_persistence\_data() (*in module HABApp.openhab.interface*), [44](#page-47-0) get\_rgb() (*HABApp.core.items.ColorItem method*), [33](#page-36-0) get\_rgb() (*HABApp.openhab.items.ColorItem method*), [57](#page-60-0) get\_thing() (*in module HABApp.openhab.interface*), [44](#page-47-0) get\_value() (*HABApp.core.items.AggregationItem method*), [36](#page-39-0) get\_value() (*HABApp.core.items.BaseValueItem*

*method*), [38](#page-41-0)

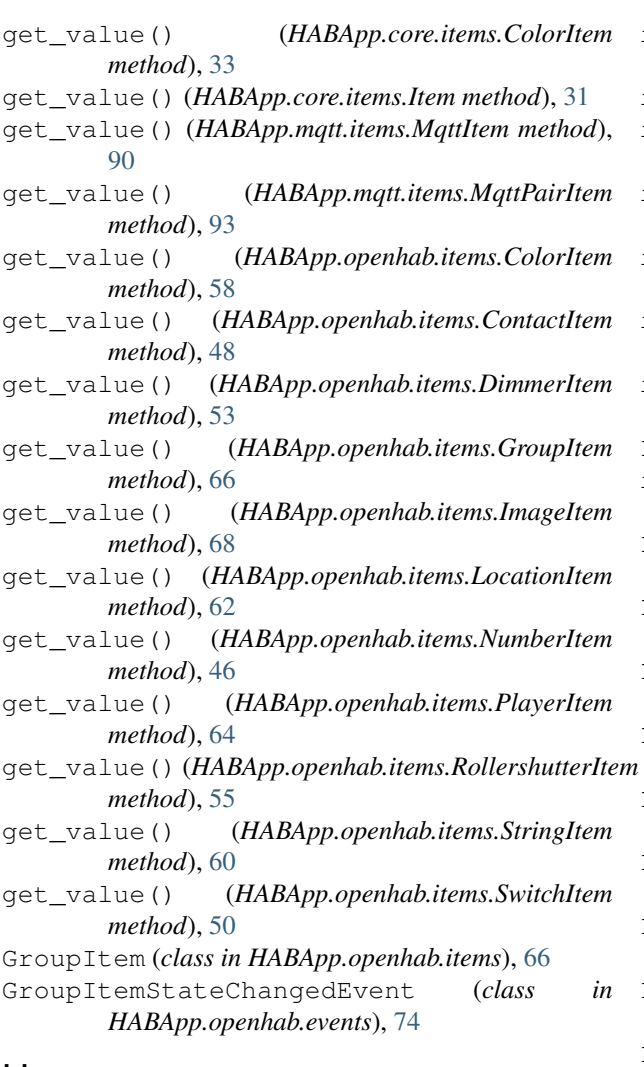

# H

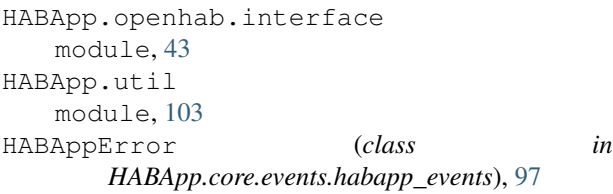

# I

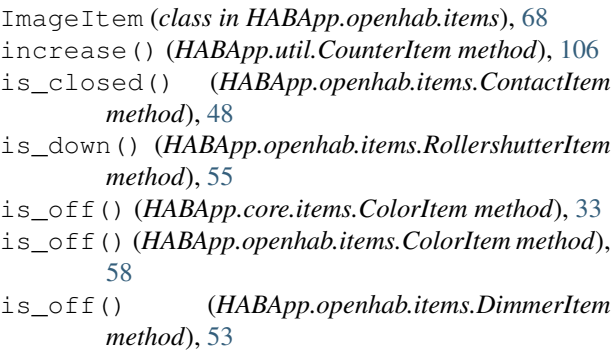

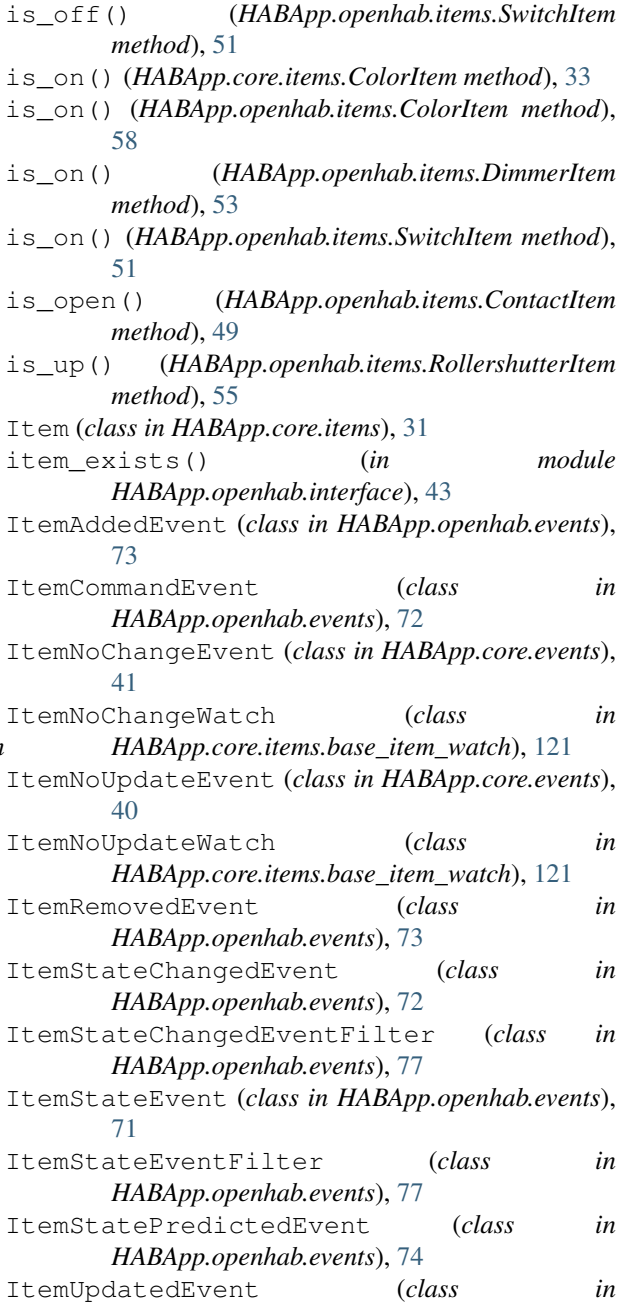

## J

jitter() (*HABApp.rule.scheduler.base.ScheduledCallbackBase method*), [20](#page-23-0)

# L

last\_change() (*HABApp.core.items.AggregationItem property*), [37](#page-40-0)

*HABApp.openhab.events*), [73](#page-76-0)

- last\_change() (*HABApp.core.items.BaseValueItem property*), [39](#page-42-0)
- last\_change() (*HABApp.core.items.ColorItem property*), [35](#page-38-0)

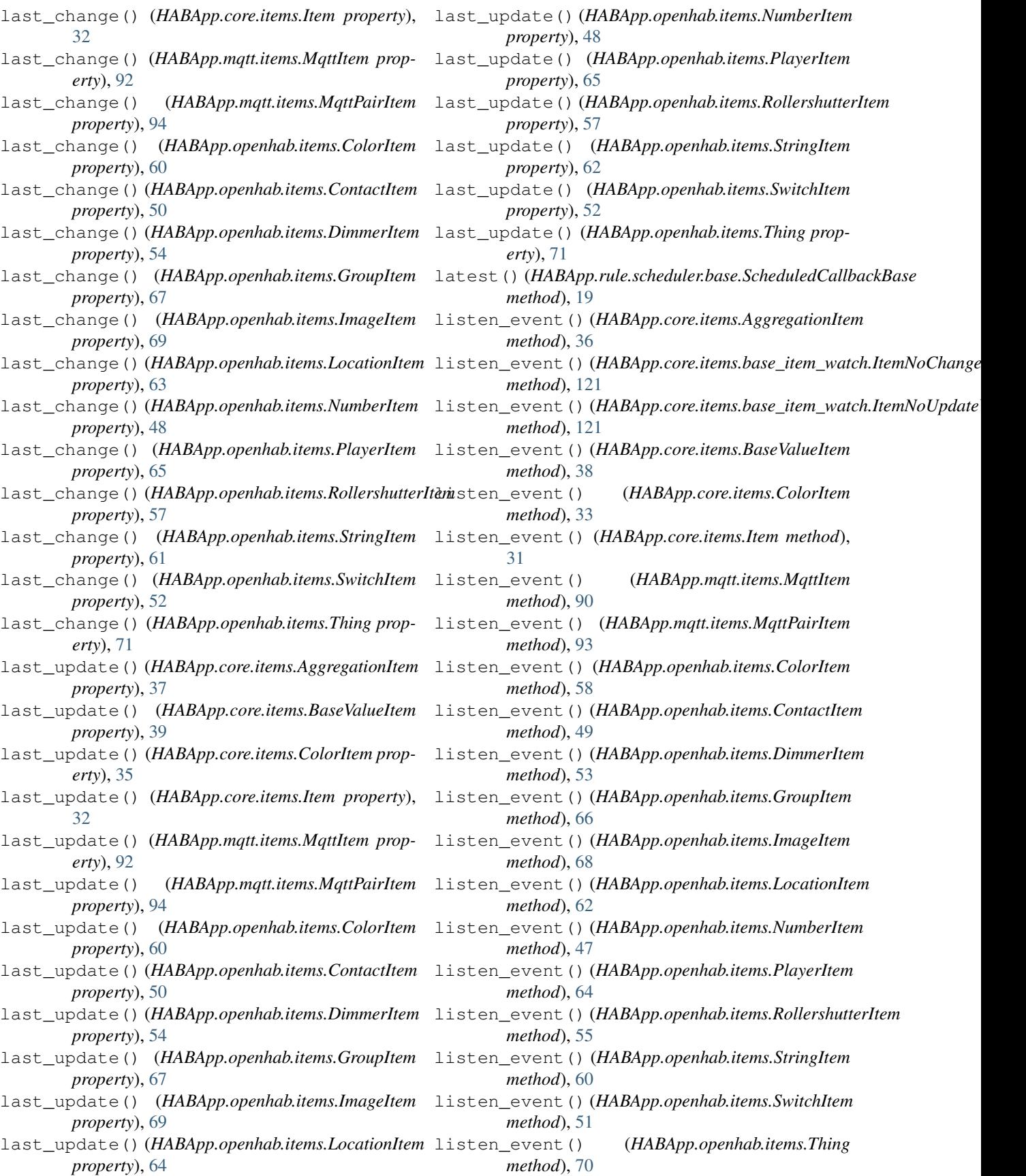

listen\_event() (*HABApp.Rule method*), [22](#page-25-0) LocationItem (*class in HABApp.openhab.items*), [62](#page-65-0)

# M

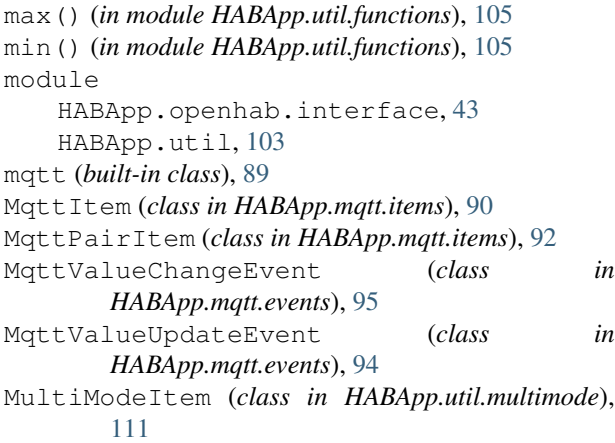

# N

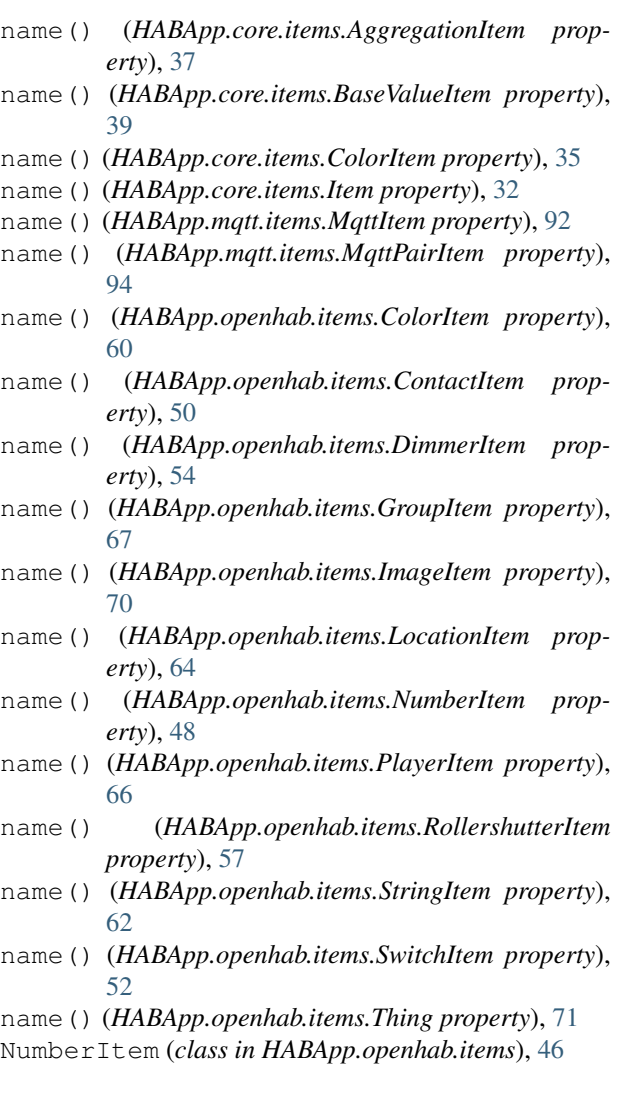

## $\Omega$

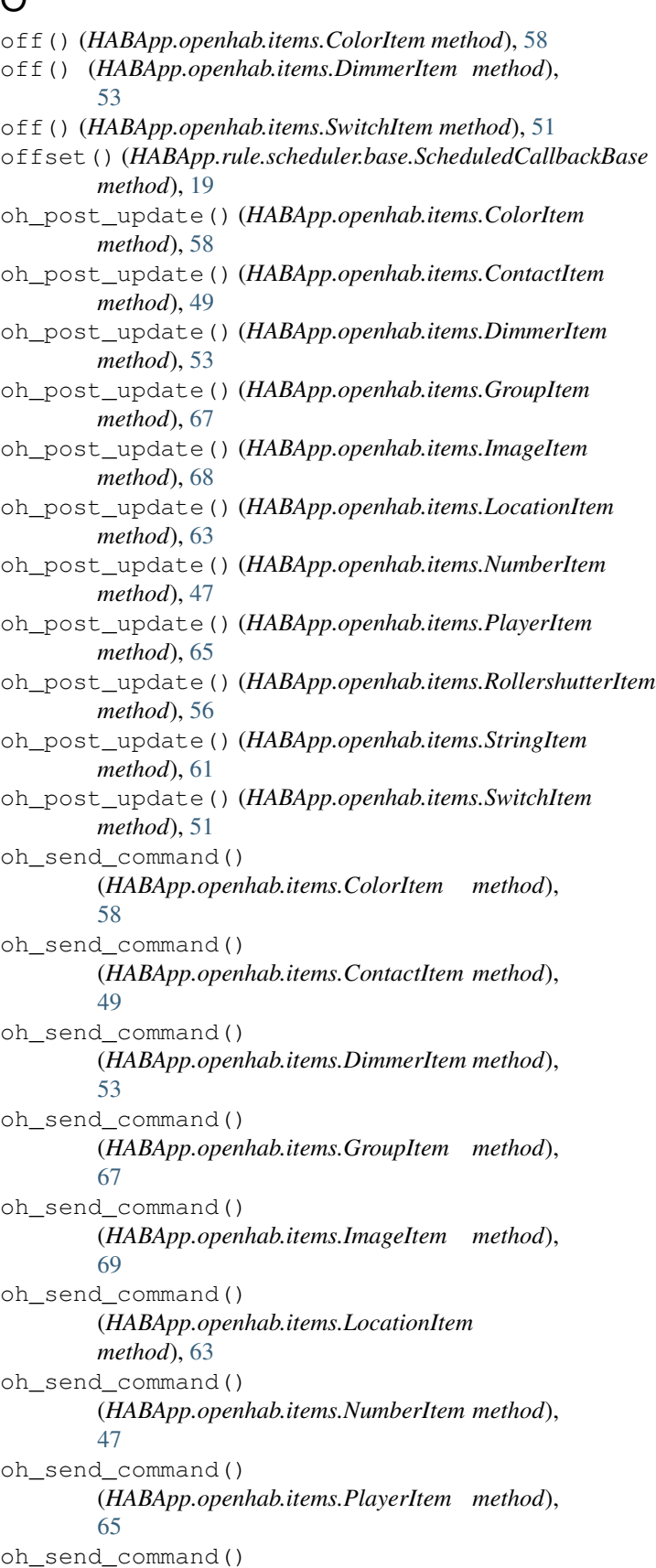

*method*), [56](#page-59-0) oh\_send\_command()

(*HABApp.openhab.items.RollershutterItem*

(*HABApp.openhab.items.StringItem method*),

[61](#page-64-0) oh\_send\_command() (*HABApp.openhab.items.SwitchItem method*), [51](#page-54-0) on() (*HABApp.openhab.items.ColorItem method*), [58](#page-61-0) on() (*HABApp.openhab.items.DimmerItem method*), [54](#page-57-0) on() (*HABApp.openhab.items.SwitchItem method*), [51](#page-54-0) P Parameter (*class in HABApp.parameters*), [29](#page-32-0) percent() (*HABApp.openhab.items.ColorItem method*), [58](#page-61-0) percent() (*HABApp.openhab.items.DimmerItem method*), [54](#page-57-0) percent() (*HABApp.openhab.items.RollershutterItem method*), [56](#page-59-0) PlayerItem (*class in HABApp.openhab.items*), [64](#page-67-0) post() (*HABApp.rule.interfaces.AsyncHttpConnection method*), [101](#page-104-0) post\_event() (*HABApp.Rule method*), [22](#page-25-0) post\_rgb() (*HABApp.core.items.ColorItem method*), [33](#page-36-0) post\_rgb() (*HABApp.openhab.items.ColorItem method*), [58](#page-61-0) post\_update() (*in module HABApp.openhab.interface*), [43](#page-46-1) post\_value() (*HABApp.core.items.AggregationItem method*), [36](#page-39-0) post\_value() (*HABApp.core.items.BaseValueItem method*), [38](#page-41-0) post\_value() (*HABApp.core.items.ColorItem method*), [34](#page-37-0) post\_value() (*HABApp.core.items.Item method*), [32](#page-35-0) post\_value() (*HABApp.mqtt.items.MqttItem method*), [91](#page-94-0) post\_value() (*HABApp.mqtt.items.MqttPairItem method*), [93](#page-96-0) post\_value() (*HABApp.openhab.items.ColorItem method*), [59](#page-62-0) post\_value() (*HABApp.openhab.items.ContactItem method*), [49](#page-52-0) post\_value() (*HABApp.openhab.items.DimmerItem method*), [54](#page-57-0) post\_value() (*HABApp.openhab.items.GroupItem method*), [67](#page-70-0) post\_value() (*HABApp.openhab.items.ImageItem method*), [69](#page-72-0) post\_value() (*HABApp.openhab.items.LocationItem* post\_value() (*HABApp.openhab.items.NumberItem method*), [47](#page-50-0)

- post\_value() (*HABApp.openhab.items.PlayerItem method*), [65](#page-68-0)
- post\_value() (*HABApp.openhab.items.RollershutterItem method*), [56](#page-59-0)
- post\_value() (*HABApp.openhab.items.StringItem method*), [61](#page-64-0)
- post\_value() (*HABApp.openhab.items.SwitchItem method*), [51](#page-54-0)
- post\_value() (*HABApp.util.CounterItem method*), [106](#page-109-0)
- publish() (*HABApp.mqtt.items.MqttItem method*), [91](#page-94-0)
- publish() (*HABApp.mqtt.items.MqttPairItem method*), [93](#page-96-0)
- publish() (*mqtt method*), [89](#page-92-0)

put() (*HABApp.rule.interfaces.AsyncHttpConnection method*), [102](#page-105-0)

## R

register\_cancel\_obj() (*HABApp.Rule method*), [25](#page-28-0) register\_on\_unload() (*HABApp.Rule method*), [25](#page-28-0) remove\_channel\_link() (*in module HABApp.openhab.interface*), [45](#page-48-0) remove\_item() (*in module HABApp.openhab.interface*), [43](#page-46-1) remove\_metadata() (*in module HABApp.openhab.interface*), [44](#page-47-0) remove\_mode() (*HABApp.util.multimode.MultiModeItem method*), [111](#page-114-1) RequestFileLoadEvent (*class in HABApp.core.events.habapp\_events*), [97](#page-100-1) RequestFileUnloadEvent (*class in HABApp.core.events.habapp\_events*), [97](#page-100-1) reset() (*HABApp.util.CounterItem method*), [106](#page-109-0) RollershutterItem (*class in HABApp.openhab.items*), [55](#page-58-0) Rule (*class in HABApp*), [22](#page-25-0) run\_at() (*HABApp.Rule method*), [24](#page-27-0) run\_daily() (*HABApp.Rule method*), [24](#page-27-0) run\_every() (*HABApp.Rule method*), [22](#page-25-0) run\_hourly() (*HABApp.Rule method*), [24](#page-27-0) run\_in() (*HABApp.Rule method*), [25](#page-28-0) run\_minutely() (*HABApp.Rule method*), [24](#page-27-0) run\_on\_day\_of\_week() (*HABApp.Rule method*), [23](#page-26-0) run\_on\_every\_day() (*HABApp.Rule method*), [23](#page-26-0) run\_on\_sun() (*HABApp.Rule method*), [23](#page-26-0) run\_on\_weekends() (*HABApp.Rule method*), [24](#page-27-0) run\_on\_workdays() (*HABApp.Rule method*), [23](#page-26-0) run\_soon() (*HABApp.Rule method*), [25](#page-28-0)

*method*), [63](#page-66-0)

# S

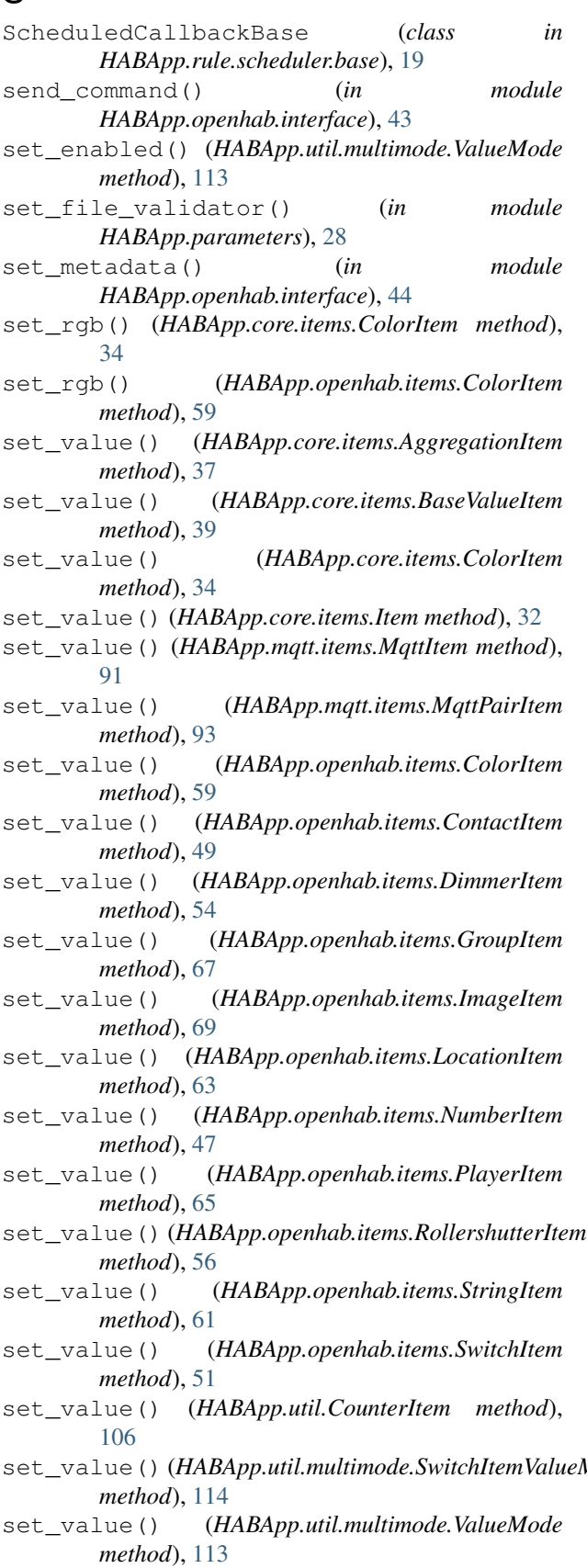

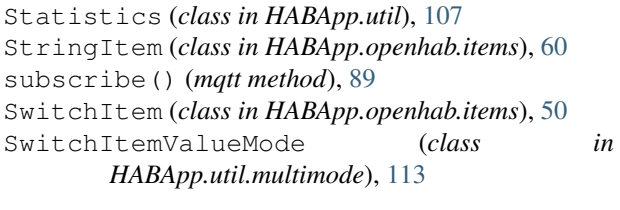

## T

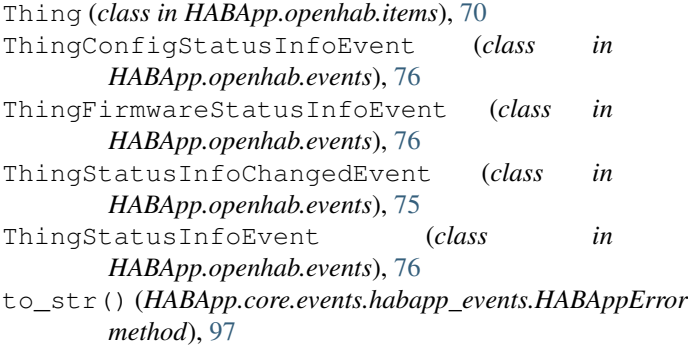

# U

unsubscribe() (*mqtt method*), [89](#page-92-0)

up() (*HABApp.openhab.items.RollershutterItem method*), [56](#page-59-0)

update() (*HABApp.util.Statistics method*), [107](#page-110-0)

## V

- value() (*HABApp.parameters.DictParameter property*), [30](#page-33-0)
- value() (*HABApp.parameters.Parameter property*), [29](#page-32-0)
- value() (*HABApp.util.multimode.SwitchItemValueMode property*), [114](#page-117-0)
- value() (*HABApp.util.multimode.ValueMode property*), [113](#page-116-0)
- ValueChangeEvent (*class in HABApp.core.events*), [40](#page-43-0)
- ValueChangeEventFilter (*class in HABApp.core.events*), [18](#page-21-0)
- ValueMode (*class in HABApp.util.multimode*), [112](#page-115-1)

ValueUpdateEvent (*class in HABApp.core.events*), [40](#page-43-0)

ValueUpdateEventFilter (*class in HABApp.core.events*), [18](#page-21-0)

### W

```
watch_change() (HABApp.core.items.AggregationItem
        method), 37
watch_change() (HABApp.core.items.BaseValueItem
```

```
method), 39
```
watch\_change()<br>eMode<sub>method</sub> watch\_change() (*HABApp.core.items.ColorItem method*), [34](#page-37-0)

watch\_change() (*HABApp.core.items.Item method*), [32](#page-35-0)

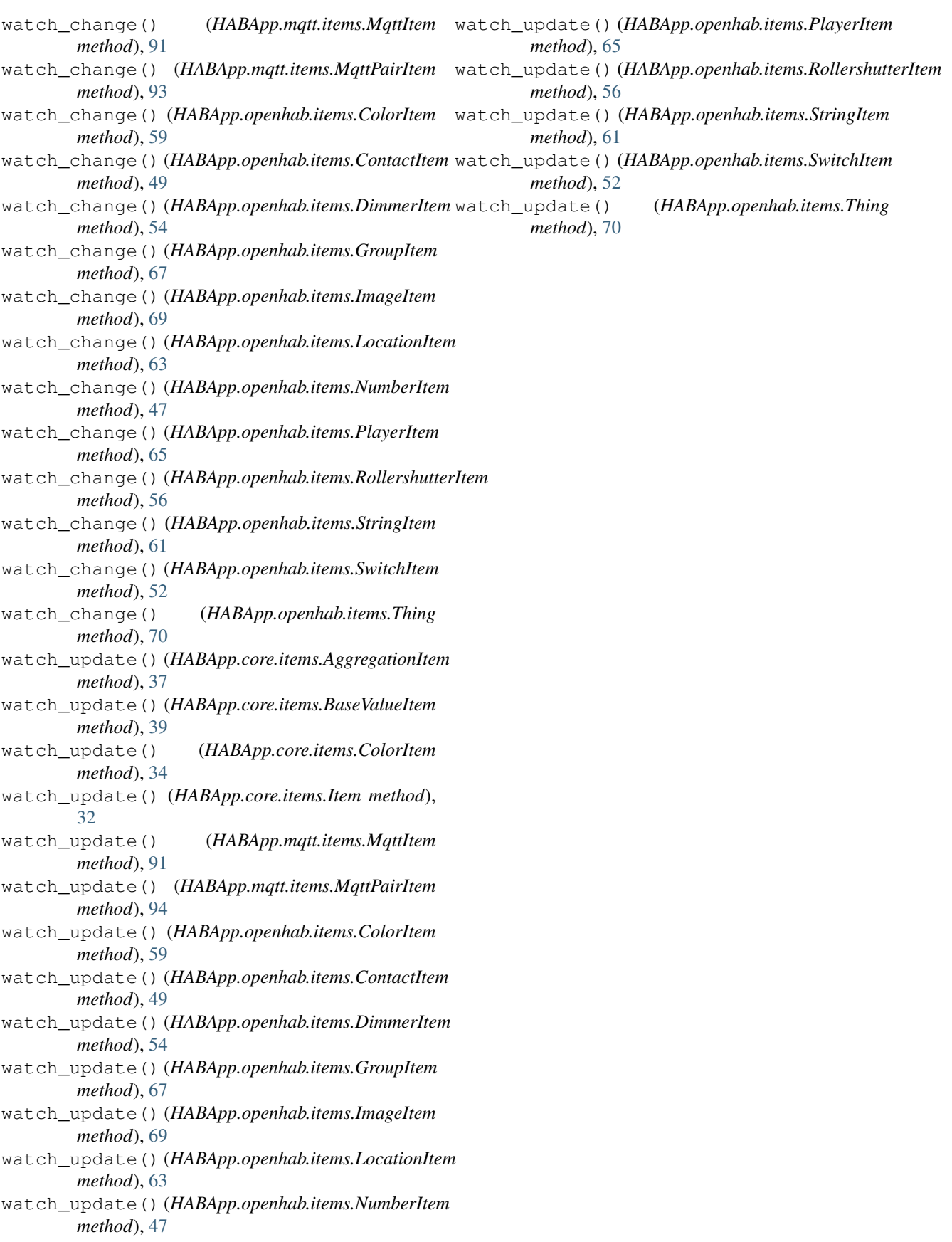